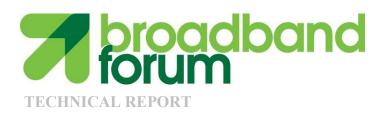

# TR-064 LAN-Side DSL CPE Configuration

Issue: 1 Corrigendum 1 Issue Date: August 2015

#### **Notice**

The Broadband Forum is a non-profit corporation organized to create guidelines for broadband network system development and deployment. This Broadband Forum Technical Report has been approved by members of the Forum. This Broadband Forum Technical Report is not binding on the Broadband Forum, any of its members, or any developer or service provider. This Broadband Forum Technical Report is subject to change, but only with approval of members of the Forum. This Technical Report is copyrighted by the Broadband Forum, and all rights are reserved. Portions of this Technical Report may be copyrighted by Broadband Forum members.

THIS SPECIFICATION IS BEING OFFERED WITHOUT ANY WARRANTY WHATSOEVER, AND IN PARTICULAR, ANY WARRANTY OF NONINFRINGEMENT IS EXPRESSLY DISCLAIMED. ANY USE OF THIS SPECIFICATION SHALL BE MADE ENTIRELY AT THE IMPLEMENTER'S OWN RISK, AND NEITHER THE FORUM, NOR ANY OF ITS MEMBERS OR SUBMITTERS, SHALL HAVE ANY LIABILITY WHATSOEVER TO ANY IMPLEMENTER OR THIRD PARTY FOR ANY DAMAGES OF ANY NATURE WHATSOEVER, DIRECTLY OR INDIRECTLY, ARISING FROM THE USE OF THIS SPECIFICATION.

Broadband Forum Technical Reports may be copied, downloaded, stored on a server or otherwise re-distributed in their entirety only, and may not be modified without the advance written permission of the Broadband Forum.

The text of this notice must be included in all copies of this Broadband Forum Technical Report.

# Issue History

| <b>Issue Number</b> | Approval Date  | <b>Publication Date</b> | <b>Issue Editor</b>   | Changes      |
|---------------------|----------------|-------------------------|-----------------------|--------------|
| 1                   | May 2004       | May 2004                | Barbara Stark,        | Original     |
|                     |                | -                       | BellSouth             | _            |
| 1                   | 24 August 2015 | 11 September            | Steven Nicolai, Arris | Deprecate    |
| Corrigendum 1       | _              | 2015                    | Barbara Stark,        | the original |
|                     |                |                         | AT&T                  |              |

Comments or questions about this Broadband Forum Technical Report should be directed to <a href="help@broadband-forum.org">help@broadband-forum.org</a>.

| Editors                     | Barbara Stark<br>Steve Nicolai | AT&T<br>Arris |
|-----------------------------|--------------------------------|---------------|
| BroadbandHome <sup>TM</sup> | Jason Walls                    | QA Cafe       |
| WG Chairs                   | John Blackford                 | Pace          |

# TABLE OF CONTENTS

| $\mathbf{E}^{\mathbf{z}}$ | KECU | UTIVE SUMMARY             | 5 |
|---------------------------|------|---------------------------|---|
| 1                         | INT  | TRODUCTION                | 6 |
|                           |      | EFERENCES AND TERMINOLOGY |   |
|                           |      |                           |   |
|                           |      | CONVENTIONSREFERENCES     |   |

#### **Executive Summary**

This document describes a specific implementation to be used for DSL CPE LAN-side configuration. The goal is for this to become the standard interface for this sort of configuration.

# The protocol and data model defined in TR-064 Issue 1 are

# DEPRECATED

They SHOULD only be used by legacy devices.

All new devices and upgrades of existing devices SHOULD use the mechanism described in TR-064 Issue 2 [1]. This provides a mechanism for using the TR-098 InternetGatewayDevice:1 [2] (DEPRECATED), TR-181 Issue 1 Device:1 [3], or TR-181 Issue 2 Device:2 [4] root data models with improved device security.

#### 1 Introduction

This document describes a specific implementation to be used for DSL CPE LAN-side configuration.

# The protocol and data model defined in TR-064 Issue 1 are

# **DEPRECATED**

They SHOULD only be used by legacy devices.

All new devices and upgrades of existing devices SHOULD use the mechanism described in TR-064 Issue 2 [1]. This provides a mechanism for using the TR-098 InternetGatewayDevice:1 [2] (DEPRECATED), TR-181 Issue 1 Device:1 [3], or TR-181 Issue 2 Device:2 [4] root data models with improved device security.

## 2 References and Terminology

#### 2.1 Conventions

In this Technical Report, several words are used to signify the requirements of the specification. These words are always capitalized. More information can be found be in RFC 2119 [5].

#### **SHOULD**

This word, or the adjective "RECOMMENDED", means that there may exist valid reasons in particular circumstances to ignore this item, but the full implications must be understood and carefully weighed before choosing a different course.

#### 2.2 References

| [1] <u>TR-064 Issue 2</u>                 | LAN Side CPE Configuration                                  | Broadband Forum | 2015 |
|-------------------------------------------|-------------------------------------------------------------|-----------------|------|
| [2] TR-098<br>InternetGatewayDevi<br>ce:1 | Internet Gateway Device Data Model for TR-069 (DEPRECATED)  | Broadband Forum |      |
| [3] <u>TR-181 Issue 1</u> <u>Device:1</u> | Device Data Model for TR-069                                | Broadband Forum |      |
| [4] <u>TR-181 Issue 2</u> <u>Device:2</u> | Device Data Model for TR-069                                | Broadband Forum |      |
| [5] <u>RFC 2119</u>                       | Key words for use in RFCs to Indicate<br>Requirement Levels | IETF            | 1997 |

End of Broadband Forum Technical Report TR-064 Issue 1 Corrigendum 1

# TECHNICAL REPORT

# DSL Forum TR-064

# **LAN-Side DSL CPE Configuration**

**May 2004** 

Produced by:
DSLHome-Technical Working Group

Editor: Barbara Stark, BellSouth

Working Group Co-Chairs: Greg Bathrick, Texas Instruments George Pitsoulakis, Westell

#### **Abstract:**

This Working Text will specify the method for configuring DSL CPE through software on PCs inside the LAN.

#### **Notice:**

The DSL Forum is a non-profit corporation organized to create guidelines for DSL network system development and deployment. This Technical Report has been approved by members of the Forum. This document is not binding on the DSL Forum, any of its members, or any developer or service provider involved in DSL. The document is subject to change, but only with approval of members of the Forum.

©2004 Digital Subscriber Line Forum. All Rights Reserved.

DSL Forum technical reports may be copied, downloaded, stored on a server or otherwise re-distributed in their entirety only.

Notwithstanding anything to the contrary, the DSL Forum makes no representation or warranty, expressed or implied, concerning this publication, its contents or the completeness, accuracy, or applicability of any information contained in this publication. No liability of any kind shall be assumed by the DSL Forum as a result of reliance upon any information contained in this publication. The DSL Forum does not assume any responsibility to update or correct any information in this publication.

The receipt or any use of this document or its contents does not in any way create by implication or otherwise any express or implied license or right to or under any patent, copyright, trademark or trade secret rights which are or may be associated with the ideas, techniques, concepts or expressions contained herein.

**NOTE:** The user's attention is called to the possibility that compliance with this report may require use of an invention covered by patent rights.

By publication of this report, no position is taken with respect to the validity of the claim or of any patent rights in connection therewith. The patent holder has, however, filed a statement of willingness to grant a license under these rights on reasonable and nondiscriminatory terms and conditions to applicants desiring to obtain such a license. Details may be obtained from the publisher.

# **Table of Contents**

| 1              | INTRODUCTION                                            | 1  |
|----------------|---------------------------------------------------------|----|
| 2              | SCOPE                                                   | 1  |
| 3              | DISCOVERY                                               | 2  |
| 3.1            | CPE LAN Address Assignment                              | 2  |
|                | Simple Service Discovery Protocol (SSDP) Implementation | 3  |
| 4              | SECURITY                                                | 5  |
| 4.1            | Access Restriction                                      | 6  |
| 4.2            | Authentication                                          | 6  |
| 4.3            | Password Initialization                                 | 7  |
| 4.4            | Encryption                                              | 8  |
| 4.5            | Co-existence with UPnP IGD                              | 8  |
| 4.6            | Other Means of Access Restriction                       | 8  |
| 5              | PROTOCOLS                                               | 9  |
| 6              | XML PARAMETERS                                          | 10 |
| 6.1            | The Model                                               | 10 |
| 6.2            | Variable Formats                                        | 14 |
| 6.3            | Transactional Approach                                  | 15 |
| 6.4            | Tables                                                  | 16 |
| 6<br>6<br>6    | InternetGatewayDevice                                   |    |
|                | <ul><li>5.5 ManagementServer</li><li>5.6 Time</li></ul> |    |
| 6.:            | 5.7 UserInterface                                       | 26 |
| <b>6.6</b> 6.0 | LANDevice                                               |    |

| 6.6.2   | LANEthernetInterfaceConfig                 | 34  |
|---------|--------------------------------------------|-----|
| 6.6.3   | LANUSBInterfaceConfig                      | 36  |
| 6.6.4   | WLANConfiguration                          | 37  |
| 6.6.5   | Hosts                                      | 47  |
| 6.7 W   | 'ANDevice                                  | 48  |
| 6.7.1   | WANCommonInterfaceConfig                   | 48  |
| 6.7.2   | WANDSLInterfaceConfig                      | 50  |
| 6.7.3   | WANEthernetInterfaceConfig                 | 57  |
| 6.7.4   | WANDSLConnectionManagement                 | 57  |
| 6.7.5   | WANDSLDiagnostics                          |     |
| 6.8 W   | ANConnectionDevice                         | 61  |
| 6.8.1   | WANDSLLinkConfig                           |     |
| 6.8.2   | WANEthernetLinkConfig                      |     |
| 6.8.3   | WANPOTSLinkConfig                          | 64  |
| 6.8.4   | WANIPConnection                            | 66  |
| 6.8.5   | WANPPPConnection                           | 72  |
| 6.9 Eı  | rror Codes                                 | 78  |
| 7 EVE   | NTS                                        | 79  |
| 8 GLC   | DSSARY                                     | 79  |
| 9 NOF   | RMATIVE REFERENCES                         | 80  |
| APPEND  | DIX A USE CASES                            | 81  |
| APPEND  | DIX B WANDSLCONNECTIONMANAGEMENT EXPLAINED | 83  |
| ADDENIC | DIV C CONCURRENCY DIAGRAMS AND SAMPLE CODE | 9.5 |

#### 1 Introduction

This document describes a specific implementation to be used for DSL CPE LAN-side configuration. The goal is for this to become the standard interface for this sort of configuration.

A summary of the interface described in this document is shown in Table 1. This includes authentication for security, use of standard protocols to facilitate rapid adoption, CPE address discovery, common access for all CPE types, and an OS agnostic management application.

Table 1: Summary of LAN-Side Configuration Interface

| Aspect              | Solution                                                                                                    |
|---------------------|----------------------------------------------------------------------------------------------------|
| Management Protocol | Standards based XML over SOAP protocol.                                                                                                    |
| Parameter Model     | Parameters defined using UPnP model as base, disallowing values and parameters that are inconsistent with DSL model, and adding objects as needed for DSL CPE. |
| Security            | HTTP Digest Authentication; optional SSL 3.0 or TLS 1.0 encryption.                                                                                            |
| СРЕ Туре            | Supports Bridge/Router/PPPoE on-board IP pass-thru CPEs.                                                                                                    |
| Management Usage    | CPE turn-up, status determination, monitoring, diagnostics.                                                                                                    |
| CPE discovery       | Standards-based DHCP and SSDP device discovery.                                                                                                    |
| OS Support          | CPE management app with integrated XML over SOAP stack to operate on any OS, native XML/SOAP OS support is not required or desired.                            |
| Proprietary/Open    | Standards-based with open interface published.                                                                                                    |

# 2 Scope

This document describes a specific implementation to be used for DSL CPE LAN-side configuration. It describes the protocol stack, discovery, security, and the XML structure to be used. It does not attempt to address WAN-side configuration, although many of the XML parameters and structures can be used for that, as well. Figure 1 shows the architecture considered in this document. Use cases that show the sequence of communication are included in Appendix A. This Device Control Protocol (DCP) is compliant with UPnP Device Architecture 1.0 (UDA). If there are any ambiguities or conflicts in the text, it MUST be assumed that UDA compliance supercedes any other requirements.

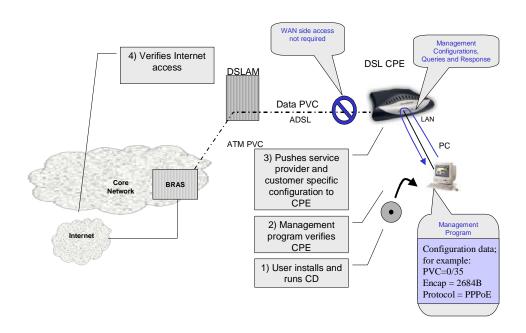

Figure 1: LAN-side DSL CPE Management Example

## 3 Discovery

#### 3.1 CPE LAN Address Assignment

The CPE may be a router or a bridge.

If the CPE is a router with a DHCP server then it will have a default LAN IP address for management visible as the default gateway address to DHCP clients. However, if the router is misconfigured or the CPE is a bridge, its management address may not be well known. Also, if the CPE is not running a DHCP server then there is no way to assure that it has a unique IP address on the LAN related to other LAN devices when it has a static management IP address assignment. On most PC operating systems, if no DHCP server is present the PC will auto-IP on a private 169.254.x.x subnet. In this case, the PC cannot communicate with the CPE because it will not emit packets on another subnet. The PC will only emit packets if it has a default route (which it does not have when it auto-IPs) or the destination is on the same subnet that it auto-IPed to. Therefore, if no DHCP server is enabled on the CPE, the CPE MUST perform auto-IP as defined in <draft-ietf-zeroconf-ipv4-linklocal-07.txt> so that it chooses a unique, unused IP address.

#### 3.2 Simple Service Discovery Protocol (SSDP) Implementation

The question then becomes how to find the CPE IP address. Fortunately, a protocol called Simple Service Discovery Protocol (SSDP) [2] already exists to discover LAN devices. In order to be consistent across all CPE types, SSDP MUST be implemented to notify the DSL CPE management application of its CPE IP address. SSDP is an existing, well known protocol that supports device discovery and identification. SSDP is defined in <draft-cai-ssdp-v1-03.txt>. Some common operating systems including Window ME and Windows XP have native support for SSDP. With native SSDP support the operating system discovers all SSDP clients on the LAN and populates the network neighborhood with icons that allow users to go straight to the devices. SSDP is gaining wider support but it must be acknowledged that non-Windows OSes do not natively support SSDP and 1st generation network device implementations of SSDP are chatty.

Therefore, SSDP MUST be implemented in the CPE management application to ensure that the CPE management application is OS independent.

3.2.1 SSDP Advertisement on Start-up of CPE Device

When started the CPE MUST broadcast SSDP discovery advertisement (NOTIFY) messages as specified in the UDA. In summary, the requirements are as follows:

- 1. Three announcements for the root device, with the following NT header values:
  - a. "NT: upnp:rootdevice" to announce itself as a UPnP root device
  - b. "NT: uuid: device-UUID" to announce itself via its UUID (UUIDs are described in the next section)
  - c. "NT: urn:dslforum-org:device:InternetGatewayDevice:1" to announce itself as a TR-064compliant CPE device
- 2. Two announcements for each embedded device, with the following NT header values:
  - a. "NT: urn:dslforum-org:device:deviceType:1"
  - b. "NT: uuid: device-UUID" to announce the embedded device via its UUID
- 3. One announcement for each service type in each device, with the following NT header value:
  - a. "NT: urn:dslforum-org:service:serviceType:1"
- 4. Each announcement specifies a lease time; each of the above announcements must be re-sent prior to the expiry of the lease. The UDA recommends that they be re-sent at randomly-distributed intervals of less than one half of the lease time. The UDA specifies that this lease time MUST be no less than 30 minutes; devices compliant with this DCP have a further restriction that the minimum lease value MUST be no less than 24 hours (86400 seconds) and SHOULD be no less than 2 weeks (1209600 seconds).

Following is an example series of messages corresponding to the required announcements specified above:

#### Announcement as UPnP Root Device

```
NOTIFY * HTTP/1.1
```

HOST: 239.255.255.250:1900 CACHE-CONTROL: max-age=1209600

LOCATION: http://192.168.1.254:51004/devicedesc.xml

NT: upnp:rootdevice

NTS: ssdp:alive

SERVER: pX/2.0 UPnP/1.0 Server/1.0

USN: uuid:739f75f0-a90c-4e42-ac13-2cc42d3c243e::upnp:rootdevice

The other discovery messages are the same format with the following differences in NT and USN:

#### Announcement via Device UUID

NT: uuid:739f75f0-a90c-4e42-ac13-2cc42d3c243e USN: uuid:739f75f0-a90c-4e42-ac13-2cc42d3c243e

#### Announcement as a TR-064 compliant device

```
NT: urn:dslforum-org:device:InternetGatewayDevice:1
USN: uuid:739f75f0-a90c-4e42-ac13-2cc42d3c243e::urn:dslforum-
org:device:InternetGatewayDevice:1
```

#### Announcement of embedded devices (LANDevice in this example)

```
NT: urn:dslforum-org:device:LANDevice:1
USN: uuid:739f75f0-a90c-4e42-ac13-2cc42d3c243e::urn:dslforum-
org:device:LANDevice:1
```

#### Announcement via UUID for the embedded devices:

```
NT: uuid:739f75f0-a90c-4e42-ac13-2cc42d3c243e
USN: uuid:739f75f0-a90c-4e42-ac13-2cc42d3c243e
```

#### Announcement of embedded service within each device (Layer3Forwarding in this example):

```
NT: urn:dslforum-org:service:Layer3Forwarding:1
USN: uuid:739f75f0-a90c-4e42-ac13-2cc42d3c243e::urn:dslforum-org:service:Layer3Forwarding:1
```

#### 3.2.2 SSDP Search on Start-up of CPE Management Application

When started the CPE management application MUST broadcast a SSDP discovery request message (M-SEARCH) with a specific embedded device Search Type of "ST: urn:dslforum-org:device:InternetGatewayDevice:1" so that only the DSL CPE will respond. An example discover request is shown below:

```
M-SEARCH * HTTP/1.1
MX: 10
ST: urn:dslforum-org:device:InternetGatewayDevice:1
HOST: 239.255.255.250:1900
MAN: "ssdp:discover"
```

When the CPE replies, it MUST reply to the SSDP discovery request and identify itself by unique name in the form of "USN: uuid:739f75f0-a90c-4e42-ac13-2cc42d3c243e". The 128 bit Hex string "739f...243e" is a UUID [see <a href="http://www.ietf.org/internet-drafts/draft-mealling-uuid-urn-00.txt">http://www.ietf.org/internet-drafts/draft-mealling-uuid-urn-00.txt</a>] of which the last 48 bits are the CPE's LAN MAC address (if the CPE has more than one LAN interface, it should consistently use the MAC address of its primary LAN interface). Note that the CPE must generate a UUID not only for its root device but also for each of its embedded devices. Typically this is done by concatenating various strings that constitute a unique device signature, calculating their MD5 hash, and concatenating the first 80 bits of the hash with the 48 bit MAC address to generate the UUID. The MAC address is required so that the management app is aware of the MAC address in case the management app is required to manually add an ARP and route entry. The Location URL reported MUST be unique from those used for UPnP access. Therefore, when the CPE returns the SSDP discover response message, it MUST indicate the IP address and port number in the Location field. For example, this will take the form, "Location: <a href="http://192.168.0.1:</a>http://192.168.0.1:

```
HTTP/1.1 200 OK
ST: urn:dslforum-org:device:InternetGatewayDevice:1
EXT:
```

```
SERVER: pX/2.0 UPnP/1.0 Server/1.0
```

USN: uuid:739f75f0-a90c-4e42-ac13-2cc42d3c243e::urn:dslforum-

org:device:InternetGatewayDevice:1
CACHE-CONTROL: max-age=1209600

LOCATION: http://192.168.0.1:51004/devicedesc.xml

Content-Length: 0

The basic SSDP message flow between the CPE management app and CPE is shown below in Figure 2.

The DDD MUST be supported as specified in the UPnP device architecture <sup>[2]</sup>; this DDD MUST contain service descriptor document (SCPD) URL ('s). These SCPD URLs MAY be used by the control point to retrieve the service descriptor documents to learn which (optional) actions (and associated parameters) are implemented.

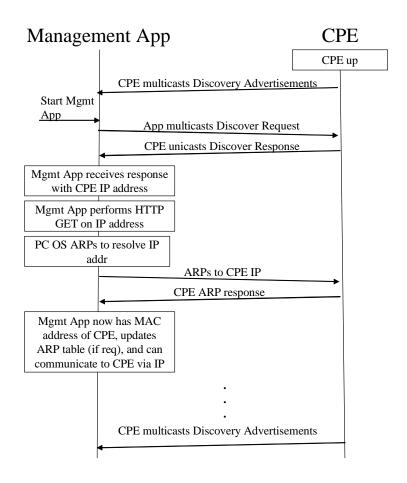

Figure 2: CPE Discovery and Communications

# 4 Security

Security is important in order to protect CPE from intentional or unintentional misconfiguration. The main objective is to provide authentication in order to prevent unauthorized configuration.

#### 4.1 Access Restriction

Access to any action that allows configuration changes to the CPE MUST be password protected.

Access to actions limited to read-only CPE information such as status or statistics SHOULD NOT be password protected.

Note – allowing unprotected access to read-only information should avoid the need to store the password in the client's computer since it would only be needed to make configuration changes. This should improve overall security since a stored password could itself be vulnerable.

Sensitive information, such as passwords, MUST NOT be readable at all. Attempts to read such information MUST NOT return the actual state value, but rather a well-known value such as an empty string.

#### 4.2 Authentication

Access to any password-protected action MUST require HTTP digest authentication. This is achieved by using both the POST path of the control URL (which is unique for each service instance) and the SOAP action "urn:dslforum-org:service:serviceType:v#actionName" to uniquely identify actions that require authentication.

Two distinct username-password pairs are defined to allow access to the CPE, each with different access privileges. Since this specification does not define distinct access privileges associated with different users, a fixed username value shall be defined for each. Support for both pairs is REQUIRED.

The following table describes the use of each username-password pair.

| Username      | Password                                                                             | Access                                                                                                   |
|---------------|--------------------------------------------------------------------------------------|----------------------------------------------------------------------------------------------------|
| "dslf-config" | ConfigPassword state variable as set via the LANConfigSecurity service.              | Allows access to all password-protected actions.                                                         |
| "dslf-reset"  | ResetPassword as printed on the CPE packaging. The ResetPassword cannot be modified. | Allows access to only the SetConfigPassword action so that the ConfigPassword may be set to a new value. |

Note – while the ConfigPassword is settable by the client software, this specification makes no assumptions about the source of this password—whether it is selected by the user, selected by the client software, or obtained by some other means.

*Note* – *since the username values are fixed, there is no need for these values to be visible in the user interface of the client software.* 

After establishment of a session to a password-protected action, the CPE MUST automatically close that session after 30 minutes if not closed by the client. Subsequent access to password-protected actions MUST be authenticated again.

#### 4.3 Password Initialization

Two distinct states are defined for the CPE with respect to authentication: Factory state and Normal state. The Factory state is defined to allow the ConfigPassword to be set for the first time without requiring the user to have knowledge of some other password to do so. The required CPE behavior for these two states is defined in the following table:

| State   | Condition                                                           | Access Restrictions                                   |
|---------|---------------------------------------------------------------------|-------------------------------------------------------|
| Factory | Initial state of the CPE from the                                   | Actions                                               |
|         | factory.                                                            | Access                                                |
|         |                                                                     | SetConfigPassword                                     |
|         |                                                                     | Unrestricted                                          |
|         |                                                                     |                                                       |
|         |                                                                     | Password-protected actions                            |
|         |                                                                     | No access                                             |
|         |                                                                     | Unprotected actions                                   |
|         |                                                                     | Unrestricted                                          |
|         |                                                                     |                                                       |
| Normal  | After the action SetConfigPassword                                  | Actions                                               |
|         | has been successfully used at least once to set the ConfigPassword. | Access                                                |
|         |                                                                     |                                                       |
|         |                                                                     | SetConfigPassword                                     |
|         |                                                                     | Authentication required:<br>dslf-config OR dslf-reset |
|         |                                                                     | Password-protected actions                            |
|         |                                                                     | Authentication required:                              |
|         |                                                                     | dslf-config                                           |
|         |                                                                     | Unprotected actions                                   |
|         |                                                                     | Unrestricted                                          |
|         |                                                                     |                                                       |
|         |                                                                     |                                                       |

Note – the client software need not know a priori which state the CPE is in when attempting to set the ConfigPassword. Instead it may rely on whether or not it receives an HTTP 401 response code on an attempt to access the SetConfigPassword action.

#### 4.4 Encryption

Access to the LANConfigSecurity service SHOULD occur over an encrypted https link using either SSL 3.0 or TLS 1.0. For a CPE that supports https access to the LANConfigSecurity service, the CPE MAY also support unencrypted http access, but is not required to do so. To avoid the need for the CPE to incorporate a public-key certificate, the minimum level of security required for an https connection is Anonymous Key Exchange as defined in the SSL/TLS specifications.

A client or CPE MAY also support the use of https for services other than LANConfigSecurity. If so, it MUST also support unencrypted http access to these services as well.

#### 4.5 Co-existence with UPnP IGD

The CPE management method outlined here and UPnP IGD may be implemented independently. If the CPE implements both UPnP IGD and DSL CPE Management, it may share protocol stacks and information models but the DSL CPE management method MUST be secured as described in the above sections. This approach provides the flexibility to allow UPnP IGD to operate as-is while also providing the security required for CPE configuration management.

The use of the URN prefix "dslforum-org" for this DCP indicates the following differences from the standard UPnP gateway IGD DCP:

- Actions marked as secure will be authenticated using HTTP digest authentication.
- Variables defined within this document have no defined events.
- The services in this DCP exist in the DSL Forum schema namespace so that non-IGD variables and services do not require the X\_ prefix.

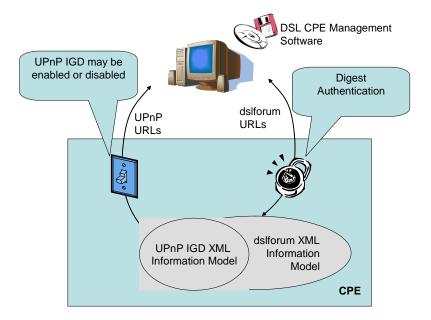

Figure 3: Co-existence with UPnP IGD

#### 4.6 Other Means of Access Restriction

A CPE may provide additional means by which LAN-side CPE configuration may be restricted. For example, the CPE may allow a user, service provider, or other entity to indicate specific state variables that

cannot be modified via the LAN-side CPE configuration interface. For example, the CPE WAN Management Protocol allows such control of LAN-side access via the WAN management interface.

If an attempt is made to modify a state variable (generally via Set, Add, or Delete actions) for which LANside access is not granted, the CPE MUST respond with the "WriteAccessDisabled" (898) error code.

#### 5 Protocols

The XML-based DSL CPE Management Application and CPE software protocol stack is shown below in Figure 4. Note that the DSL CPE Management Application is OS agnostic and runs on top of the native OS and TCP/UDP/IP protocol stacks. The XML/SOAP/HTTP and SSDP/HTTPU protocol stacks are part of the CPE and Management Application software, so no native OS support is implied or required.

All protocols indicated on the CPE side are required. First, TCP and UDP over IP over layer 2 (Ethernet for example) is used to communicate to the CPE. TCP/UDP over IP protocols are already necessary for data traffic as well as local management of the CPE. The SSL/TLS protocol may be optionally used as mentioned in Section 4.4 to provide data privacy. The HTTP protocol is also required to support an HTML based CPE management GUI. So, every protocol mentioned up to this point is "standard equipment" for a managed bridge or router CPE. In order to manage the CPE using the protocols and methods outlined in this document, the following additional protocols are used. Management and monitoring of CPE parameters and status is conveyed using XML. XML is a flexible text based format to describe the services supported on a CPE and the parameters and values which can be read or written. However, XML is almost free-form and therefore a standard schema must be defined for its use. For this purpose, the Simple Object Action Protocol (SOAP) [3] protocol is used so that messages can be constructed to define actions to perform along with associated parameters and responses which contain status and return parameters. So, SOAP is like a message based remote procedure call.

The other protocols shown include SSDP, HTTP over UDP, HTTP Multicast over UDP, and SSL. SSDP is used for device discovery if the CPE IP address is unknown or misconfigured. SSDP provides the means to discover and identify the CPE and services. The CPE Management Application uses multicast HTTP over UDP to send a SSDP discovery request message to the LAN to discover the CPE. The CPE then uses a HTTP over UDP message to send the SSDP discovery request response back to the Management Application.

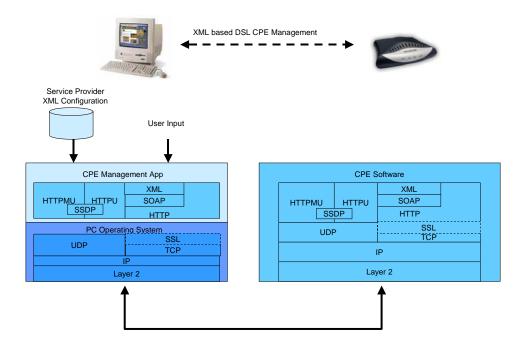

Figure 4: XML-based DSL CPE Management Protocol Stack

#### 6 XML Parameters

The UPnP IGD 1.0 specification  $^{[1]}$  is used as the basis for the XML schema and parameter definition for LAN-side DSL CPE configuration.

#### 6.1 The Model

The model shown in Figure 5 uses the UPnP IGD model as its base. UPnP devices and services are shown in black (solid line). New services that are defined in this document are shown in blue (dashed line).

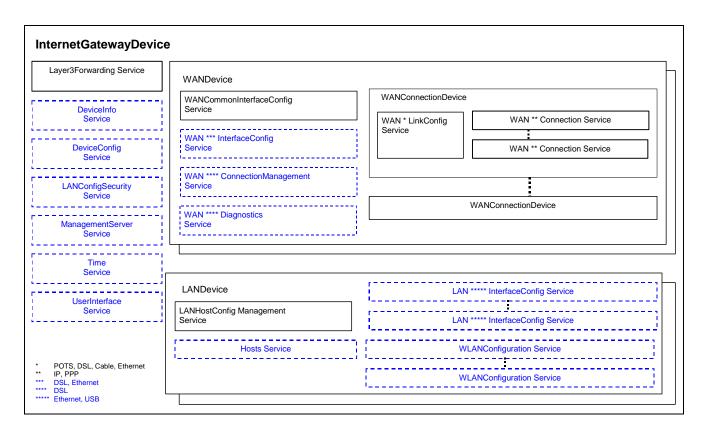

Figure 5 - Extended Internet Gateway Device overview

The following is a tree representation of the additional service templates and their place within the overall UPnP device hierarchy. Devices are indicated in **bold black**; UPnP services are indicated in *black italics*; additional services (Refer to UPnP IGD v1.0 specification for more details on those services) are indicated in <u>blue underline</u>.

#### InternetGatewayDevice

Layer3Forwarding

DeviceInfo

**DeviceConfig** 

**LANConfigSecurity** 

**ManagementServer** 

Time

UserInterface

**LANDevice** 

LANHostConfigMgmt

**LANEthernetInterfaceConfig** 

WLANConfiguration

**LANUSBInterfaceConfig** 

**Hosts** 

#### **WANDevice**

WANCommonInterfaceConfig

WANDSLInterfaceConfig

WANEthernetInterfaceConfig

WANDSLConnectionManagement

WANDSLDiagnostics

#### WANConnectionDevice

WANPOTSLinkConfig

WANDSLLinkConfig

WANCableLinkConfig

WANEthernetLinkConfig

WANIPConnection

WANPPPConnection

The following table lists all specified devices and services and the implementation requirements.

| Device or Service Name  | Requirement Status                                                            |
|-------------------------|-------------------------------------------------------------------------------|
| InternetGatewayDevice   | Required for all devices.                                                     |
| Layer3Forwarding        | Required for all devices.                                                     |
| <u>DeviceInfo</u>       | Required for all devices.                                                     |
| <u>DeviceConfig</u>     | Required for all devices.                                                     |
| LANConfigSecurity       | Required for all devices.                                                     |
| <u>ManagementServer</u> | Required for CPE that support management via the CPE WAN Management Protocol. |
| <u>Time</u>             | Optional.                                                                     |
| <u>UserInterface</u>    | Optional.                                                                     |
| LANDevice               | Required for all devices.                                                     |

| LANHostConfigMgmt            | Required for all devices.                                                                                                    |
|------------------------------|----------------------------------------------------------------------------------------------------|
| LANEthernetInterfaceConfig   | Required for devices that implement a LAN-side Ethernet interface.  A managed switch is modelled with 1 LANDevice containing 1 LANEthernetInterfaceConfig for each port of the switch. |
| WLANConfiguration            | Required for devices that implement a LAN-side 802.11abg Wireless Access Point.                                                                                                    |
| <u>LANUSBInterfaceConfig</u> | Required for devices that implement a LAN-side remote NDIS USB Interface.                                                                                                    |
| <u>Hosts</u>                 | Deferred.                                                                                                    |
| WANDevice                    | Required for all devices.                                                                                                    |
| WANCommonInterfaceConfig     | Required for all devices.                                                                                                    |
| WANDSLInterfaceConfig        | Required for devices that implement DSL modem WAN interface.                                                                                                    |
| WANEthernetInterfaceConfig   | Required for devices that implement Ethernet WAN interface.                                                                                                    |
| WANDSLConnectionManagement   | Required for devices that implement DSL modem WAN interface.                                                                                                    |
| <u>WANDSLDiagnostics</u>     | Required for devices with ADSL2 WAN interface, otherwise Optional.                                                                                                    |
| WANConnectionDevice          | Required for all devices.                                                                                                    |
| WANPOTSLinkConfig            | Required for devices with internal POTS modem or support for external POTS modem through USB or serial interface.                                                                      |
| WANDSLLinkConfig             | Required for devices the implement DSL modem WAN interface.                                                                                                    |
| WANCableLinkConfig           | Required for devices the implement cable modem WAN interface.                                                                                                    |
| WANEthernetLinkConfig        | Required for devices the implement WAN-side Ethernet interface.                                                                                                    |
| WANIPConnection              | Required for all currently configured IP or bridged connections.                                                                                                    |
| WANPPPConnection             | Required for all currently configured PPP connections.                                                                                                    |
|                              |                                                                                                    |

The following abbreviations are used in the tables below:

- R: Required
- O: Optional
- D: Deferred (not required by this version of the specification; may be required in future version)
- S: Secured (only applicable to actions), requires authentication; combined with R/O indication
- N/A: Not Applicable

Note: the R/O column of the State Variable and Action tables for each service are conditional on whether the service is implemented at all. For an optional service, for example, an "R" variable or action is required only if the service itself is implemented.

Where an action includes optional state variables, the following rules MUST be followed in the case that one or more optional state variable is not implemented:

- Where a state variable is an IN argument and is not implemented by the CPE, the argument MUST be present in the action call and its value MAY be ignored by the CPE.
- Where a state variable is an OUT argument and is not implemented by the CPE, the argument MUST be present in the action response and MUST be set to one of the following type-specific default values:

| Туре                           | Default Value             |
|--------------------------------|---------------------------|
| Integer (of any size)          | 0                         |
| Unsigned integer (of any size) | 0                         |
| String                         | <empty string=""></empty> |
| Boolean                        | 0                         |
| DateTime                       | 00010101T00:00:00         |

Note that a control point SHOULD use the service description document to determine if an optional value is implemented by the device or not so that it can correctly determine how to interpret default values.

Vendors may extend the model by supporting additional allowed values for state variables, or by adding new state variables, actions, embedded devices, or services. Vendors can also add new XML elements or attributes to device and service descriptions. The rules for vendor additions are described in the UPnP device architecture documentation. Generally, extension names have an "X\_" prefix; TR-64 extensions MUST adopt the stronger convention that the prefix be of the form "X\_VENDOR\_," where VENDOR is an upper-case string that uniquely identifies the vendor (e.g. domain name owned by the vendor). If vendors extend allowed value lists, the Maximum length of these values MUST be 31 characters as specified in the UPnP device architecture documentation.

#### **6.2** Variable Formats

Unless otherwise noted, variable format and syntax is as indicated in the UPnP device architecture documentation. There are two additional formatting requirements not covered in UPnP; they are as follows:

- IP Address: an IPv4 non-padded address in dotted-decimal format.
- IP Subnet Mask: an IPv4 subnet mask (same format as IP Address).
- MAC Address: 12 hexadecimal digits (digits 0..9 letters A..F, a-f) displayed as six pairs of digits separated by colons. Leading zeros in pairs of digits might be suppressed.

Note that since all IP address and subnet formats are IPv4, there is no IPv6 support in this specification at this time.

For all strings a maximum length is either explicitly indicated or implied by the size of the elements composing the string. For strings in which the content is an enumeration, the longest enumerated value determines the maximum length. If a string does not have an explicitly indicated size or is not an enumeration, the default maximum is 16 characters. Action arguments containing strings longer than the specified maximum MAY result in an "Invalid Args" (402) error response.

The UPnP Device Architecture query for the value or a state variable (using the QueryStateVariable action) MUST NOT be supported. An attempt to query a state variable MUST result in an "Invalid Action" (401) error.

#### 6.3 Transactional Approach

Single actions (whether gets or sets) MAY occur independent of any explicit locking mechanism. There is an implied lock active while the device is executing the action; i.e. a CPE MUST process requests coming from different interfaces serially. If necessary, the device MAY reboot or perform other activities in order to effect any changes required by the action. After reboot, the device MUST have committed any state changes to non-volatile memory, and MUST be capable of responding to discovery requests. Any device configuration changes MUST be reflected in the device description document at this time.

Complex action sequences (e.g read-modify-write sequences) SHOULD make use of a locking mechanism. Before the first action in a logical series, the Control Point SHOULD issue the ConfigurationStarted action, which initiates a lock. After the sequence of actions is complete, the Control Point MUST issue the ConfigurationFinished action, which frees the lock. The CPE MAY apply changes associated with each action in a sequence as they are called or it MAY wait for the ConfigurationFinished action to apply them. If necessary, the CPE MAY reboot or perform other activities to commit any changes into non-volatile memory upon completion of the ConfigurationFinished action. After reboot the device MUST have committed any state changes to non-volatile memory and MUST be capable of responding to discovery requests, and any device configuration changes must be reflected in the device description document. The CPE MUST respond with the correct Status state variable (see the state variable table below) when the ConfigurationFinished method is called.

The CPE MUST NOT process set actions from other Control Points or interfaces at this time and SHOULD NOT process read actions; it SHOULD queue requests for processing after the ConfigurationFinished has been called. If the queued requests exceed the device capacity, or the device reboots so that it loses this information, it MUST respond with the correct standard "Out of Memory" (603) UPnP error code, or other appropriate interface-specific error messages.

Since the Control Point might never issue a ConfigurationFinished command because of network or other errors, the CPE MUST implement a device-specified timeout in order to release the device lock. The timeout SHOULD NOT be less than thirty (30) nor greater than forty-five (45) seconds from the time the CPE receives the last action from the control point that issued the ConfigurationStarted. The device MUST commit any changes received to date at this time and MAY reboot at this time if necessary to apply the changes. It MUST, however, be capable of responding to new discovery requests and accurately reflecting its current configuration in the device description document. No support for any rollback mechanism is required.

The CPE MUST NOT voluntarily reboot during a transaction sequence started by a ConfigurationStarted but before a ConfigurationFinished is called, but if this does occur, the Control Point loses its lock on the device, and the CPE MAY respond to actions from other interfaces.

The CPE MUST be capable of determining that the Control Point that issued the ConfigurationStarted is the same Control Point issuing the other actions during the lock. The control point MUST generate a session ID generated by the Control Point to identify itself uniquely. This session ID is only required when the control point is using the explicit locking mechanism. This session ID MUST be unique per control point and MAY be unique per session. This session ID MUST be of the argument type UUID.

The Control Point MUST generate a unique session ID, which it passes as an argument to the CPE in the ConfigurationStarted action. All subsequent actions within the scope of that transaction series MUST contain this session ID in the SOAP header. Any actions without this session ID or with a different session ID must be queued as described above.

Should the device experience a reset or the timeout occur during the transaction sequence started by a ConfigurationStarted but before a ConfigurationFinished is called, the control point loses its lock, and its session ID is no longer valid. The CPE MUST respond to the Control Point with a "SessionIDExpired" (899) error code should it receive any further actions from the control point with this session ID.

#### 6.4 Tables

A uniform structure is utilized in defining new Tables for access via the LAN CPE configuration Management. Each table is REQUIRED to identify the KEY, which is a variable or set of variables that uniquely identify the row in the table. The variable or set of variables constituting the KEY will be used to identify the target row in all Delete, Set, and GetSpecific operations.

In the event that a table may allow duplicate entries, or cannot otherwise identify a variable or set of variables that can uniquely identify a row in the table, the table MUST include an explicit Key variable to serve in the role of the KEY. It is RECOMMENDED that such a Key variable be defined as a positive integer.

The standard operations to manipulate data in a Table are as follows:

• Add – The add command will input all table variables and create a new row in the table to hold them. The add operation will return a failure result if the specified KEY already exists (701 ValueAlreadySpecified). Note that the port mapping table has its own specific failures for the add operation (718 ConflictInMappingEntry).

Note: In the case that an explicit Key variable was used in a table due to the inability of other variables to serve as a unique KEY, the Add operation SHOULD be defined to return the Key variable for the created row rather than having its value passed as an input. This avoids the need for the management application to be responsible for uniqueness of the Key. The CPE SHOULD NOT assign a value to the Key variable that has been used for a previously deleted table row. The CPE SHOULD exhaust the full space of integer values for a given table before re-using Keys.

- Delete Requires the variable(s) that constitute the KEY for that row as input argument(s) to indicate which row to delete. Returns an error if the specified KEY is not present in the table (702 ValueSpecifiedIsInvalid).
- Get Specific Retrieves all information in the specific row using variable(s) that constitute the KEY as the only input argument(s), returning the remaining non-KEY variables as output arguments. Returns an error if the specified KEY is not present in the table (714 NoSuchEntryInArray).
- Get Generic Allows the caller to view each table entry one at a time by utilizing an 'Index' argument (non-negative Integer). Successive calls to this action are only meaningful within a locked management session (see section 6.3). If used outside of a locked session, the results cannot be guaranteed accurate. Returns an error if the Index is greater than or equal to the number of entries in the table (713 SpecifiedArrayIndexInvalid).
- Set The variable(s) that constitute the KEY is used to identify a particular row in the table. The remaining input arguments correspond to the variables in the row that are being modified by the Set operation. Returns an error if the specified KEY is not present in the table (702 ValueSpecifiedIsInvalid).

## 6.5 InternetGatewayDevice

#### 6.5.1 DeviceInfo

#### 6.5.1.1 Overview

This service allows the reporting of basic device information, including the current hardware and software versions. This service is required.

#### 6.5.1.2 Service Modelling Definitions

#### ${\bf Service Type}$

urn:dslforum-org:service:DeviceInfo:1

#### **StateVariables**

| Variable Name              | Table | Data<br>Type | Allowed Value                                                        | Description                                                                                                    | Default<br>Value | R/O |
|----------------------------|-------|--------------|----------------------------------------------------------------------|----------------------------------------------------------------------------------------------------|------------------|-----|
| ManufacturerName           | -     | String       | String, nonzero length.  Max length = 64 characters                  | The manufacturer of the CPE (human readable string).                                                                                                    | N/A              | R   |
| ManufacturerOUI            | -     | String       | String, 6 characters.                                                | Organizationally unique identifier of the device manufacturer. Represented as a six hexadecimal-digit value using all upper-case letters and including any leading zeros. The value MUST be a valid OUI as defined in <a href="http://standards.ieee.org/faqs/OUI.html">http://standards.ieee.org/faqs/OUI.html</a> . | N/A              | R   |
| ModelName                  | -     | String       | String, nonzero length.  Max length = 64 characters                  | Model name of the CPE (human readable string).                                                                                                    | N/A              | R   |
| Description                | -     | String       | String, nonzero length.  Max length = 256 characters                 | A full description of the CPE device (human readable string).                                                                                                    | N/A              | R   |
| ProductClass               | -     | String       | String.  Max length = 64 characters                                  | Identifier of the class of product for which<br>the serial number applies. That is, for a<br>given manufacturer, this parameter is<br>used to identify the product or class of<br>product over which the SerialNumber<br>parameter is unique.                                                                         | N/A              | 0   |
| SerialNumber               | -     | String       | String, nonzero length.  Max length = 64 characters                  | Serial number of the CPE.                                                                                                    | N/A              | R   |
| SoftwareVersion            | -     | String       | String, nonzero length.  Max length = 64 characters                  | Represents the current firmware version. It should be in the syntax used by the individual vendor to identify software versions.                                                                                                    | N/A              | R   |
| AdditionalSoftwareVersions | -     | String       | A comma separated list of any additional versions.                   | Represents any additional software version information the vendor may wish to supply.                                                                                                    | N/A              | 0   |
|                            |       |              | Max length = 64 characters                                           |                                                                                                    |                  |     |
| ModemFirmwareVersion       | -     | String       | String.  Max length = 64 characters                                  | Represents the version of the modem firmware currently installed in the CPE. This is applicable only when the modem firmware is separable from the overall CPE software.                                                                                                    | N/A              | 0   |
| EnabledOptions             | -     | String       | A comma separate list of option names.  Max length = 1024 characters | Lists the Name of each option that is currently enabled in the CPE.                                                                                                    | N/A              | 0   |

| HardwareVersion            | - | String   | String, nonzero length.  Max length = 64 characters | Represents the current hardware revision of the IGD.                                                                                                    | N/A | R |
|----------------------------|---|----------|-----------------------------------------------------|----------------------------------------------------------------------------------------------------|-----|---|
| AdditionalHardwareVersions | - | String   | A comma separated list of any additional versions.  | Represents any additional hardware version information the vendor may wish to supply.                                                                                                    | N/A | 0 |
|                            |   |          | Max length = 64 characters                          |                                                                                                    |     |   |
| SpecVersion                | - | String   | Not specified  Max length = 16 characters           | Represents the version of the specification implemented by the device. Currently 1.0 is the only available version.                                                                                                    | N/A | R |
| ProvisioningCode           | - | String   | String, nonzero length.  Max length = 64 characters | Identifier of the primary service provider, which MAY be used to determine service provider-specific customization and provisioning parameters.  If non-empty, this argument SHOULD be in the form of a hierarchical descriptor with one or more nodes specified. Each node in the hierarchy is represented as a 4-character sub-string, containing only numerals or upper-case letters. If there is more than one node indicated, each node is separated by a "." (dot). Examples: "TLCO" or "TLCO.GRP2". | N/A | 0 |
| UpTime                     | - | ui4      | Non-negative integer.                               | Time in seconds since the CPE was last restarted.                                                                                                    | N/A | 0 |
| FirstUseDate               | - | DateTime | -                                                   | Date and time that the CPE <u>first</u> successfully established a network connection.                                                                                                    | N/A | 0 |
| DeviceLog                  | - | String   | Max length = 32 Kbytes                              | Vendor specific content containing the contents of all logs.                                                                                                    | N/A | R |

**Actions, Arguments & Errors** 

| Name                | Argument                                                                                                    | Dir                                     | Related State<br>Variable(s)                                                                                                    | Description                                                 | Errors   | R/O    |
|---------------------|----------------------------------------------------------------------------------------------------|-----------------------------------------|----------------------------------------------------------------------------------------------------|-------------------------------------------------------------|----------|--------|
| GetInfo             | NewManufacturerName NewManufacturerOUI NewModelName NewDescription NewProductClass NewSerialNumber NewSoftwareVersion NewAdditionalSoftwareVersions NewModemFirmwareVersion NewHardwareVersion NewHardwareVersion NewAdditionalHardwareVersions NewPersorion NewPosioningCode NewUpTime NewFirstUseDate | OUT OUT OUT OUT OUT OUT OUT OUT OUT OUT | ManufacturerName ManufacturerOUI ModelName Description ProductClass SerialNumber SoftwareVersion AdditionalSoftwareVersions ModemFirmwareVersion EnabledOptions HardwareVersion AdditionalHardwareVersions SpecVersion ProvisioningCode UpTime FirstUseDate | Retrieves the value of the state variables in this service. | 402, 501 | R      |
| SetProvisioningCode | NewProvisioningCode                                                                                                    | IN                                      | ProvisioningCode                                                                                                    | Sets the value of the ProvisioningCode.                     | 402, 501 | 0<br>S |
| GetDeviceLog        | NewDeviceLog                                                                                                    | OUT                                     | DeviceLog                                                                                                    | Retrieves the current CPE log file.                         | 402, 501 | R<br>S |

#### 6.5.2 DeviceConfig

#### 6.5.2.1 Overview

This service allows the handling of the configuration of the device. This service is required.

#### 6.5.2.2 Service Modelling Definitions

#### ServiceType

urn:dslforum-org:service:DeviceConfig:1

#### StateVariables

| Variable Name     | Table | Data<br>Type | Allowed<br>Value                                        | Description                                                                                                    | Default<br>Value | R/O |
|-------------------|-------|--------------|---------------------------------------------------------|----------------------------------------------------------------------------------------------------|------------------|-----|
| PersistentData    | -     | String       | String, nonzero<br>length.  Max length = 256<br>bytes   | Arbitrary user data that must be persisted across IGD reboots.                                                                                                    | N/A              | R   |
| ConfigFile        | -     | String       | String, nonzero<br>length.<br>Max length = 32<br>Kbytes | A dump of the currently running configuration on the IGD. This is a vendor proprietary configuration file.                                                                                                    | N/A              | 0   |
| A_ARG_TYPE_Status | -     | String       | RebootRequired ChangesApplied                           | Indicate whether a CPE has<br>already applied changes or<br>requires a reboot before<br>committing changes to CPE state.                                                                                                    | N/A              | R   |
| A_ARG_TYPE_UUID   | -     | uuid         | N/A                                                     | Universally Unique ID. For more information on generating UUIDs, please refer to the IETF draft: http://www.ietf.org/internet-drafts/draft-mealling-uuid-urn-00.txt Used as Session ID to uniquely identify the control point issuing commands to a CPE. | N/A              | R   |

**Actions, Arguments & Errors** 

| Name                  | Argument          | Dir | Related State<br>Variable(s) | Description                                                                                                    | Errors   | R/O    |
|-----------------------|-------------------|-----|------------------------------|----------------------------------------------------------------------------------------------------|----------|--------|
| GetPersistentData     | NewPersistentData | OUT | PersistentData               | Retrieves the value of the PersistentData state variable.                                                                                | 402, 501 | R      |
| SetPersistentData     | NewPersistentData | IN  | PersistentData               | Sets the value of the PersistentData state variable.                                                                                     | 402, 501 | R<br>S |
| GetConfiguration      | NewConfigFile     | OUT | ConfigFile                   | Retrieves the value of the ConfigFile state variable.                                                                                    | 402, 501 | 0      |
| SetConfiguration      | NewConfigFile     | IN  | ConfigFile                   | Sets the value of the ConfigFile state variable.                                                                                         | 402, 501 | 0<br>S |
| ConfigurationStarted  | NewSessionID      | IN  | A_ARG_TYPE_UUID              | Indicates to the CPE that a transaction the CPE is beginning and that it should block access to CPE configuration from other interfaces. | 402,501  | R<br>S |
| ConfigurationFinished | NewStatus         | OUT | A_ARG_TYPE_Status            | Indicates to the CPE<br>that a transaction is<br>completed and that<br>it may release the<br>device lock.                                | 402, 501 | R<br>S |

| FactoryReset | This action does not have any arguments. | - | This action does not have any related state variables. | This action restores<br>the factory default<br>settings on the IGD.                                 | 402, 501 | R<br>S |
|--------------|------------------------------------------|---|--------------------------------------------------------|----------------------------------------------------------------------------------------------------|----------|--------|
| Reboot       | This action does not have any arguments. | - | This action does not have any related state variables. | Shuts the IGD down<br>and then restarts it<br>with the latest state<br>variable values in<br>place. | 402, 501 | R<br>S |

#### 6.5.2.3 Theory of Operation

The ConfigFile variable enables the ability to backup and restore the last known good state of the IGD. It returns a vendor-specific document, which defines the state of the IGD at the moment the GetConfiguration action is invoked and which can be used to restore the state should the device get into an unknown or non-operational state. The document obtained by the GetConfiguration must be capable of restoring the IGD's state when passed in with the SetConfiguration action. This capability would be used by an ongoing desktop support tool and is not intended to replace initial configuration of the device by a control point.

#### 6.5.3 Layer3Forwarding

#### 6.5.3.1 Overview

This service allows the handling of the routing and forwarding configuration of the device. This service is required.

#### 6.5.3.2 Service Modelling Definitions

#### ServiceType

urn:dslforum-org:service:Layer3Forwarding:1

#### **StateVariables**

| Variable Name            | From IGD <sup>1</sup> | Table              | Data<br>Type | Allowed<br>Value                     | Description                                                                                                    | Default<br>Value | R/O |
|--------------------------|-----------------------|--------------------|--------------|--------------------------------------|----------------------------------------------------------------------------------------------------|------------------|-----|
| DefaultConnectionService | <b>→</b>              | -                  | String       | String,  Max length = 256 characters | Specifies a connection service instance in a WANConnectionDevice. See UPnP Layer3Forwarding:1 v1.01 for more details. | N/A              | R   |
| ForwardNumberOfEntries   | -                     | Forwarding (index) | ui2          | >=0                                  | Number of forwarding entries.                                                                                         | N/A              | R   |
| Enable                   | -                     | Forwarding         | Boolean      | 1, 0                                 | Enables or disables the table entry.                                                                                  | N/A              | R   |
| Status                   | -                     | Forwarding         | String       | Disabled<br>Enabled<br>Error         | Indicates the status of the table entry.                                                                              | N/A              | R   |
| Туре                     | -                     | Forwarding         | String       | Default<br>Network<br>Host           | Describes the type of route.                                                                                          | N/A              | R   |
| DestlPAddress            | -                     | Forwarding<br>KEY  | String       | IP Address                           | Destination network address.                                                                                          | N/A              | R   |

<sup>&</sup>lt;sup>1</sup> Indicates whether or not the variable was defined in UPnP IGD 1.0. If not, the variable is specific to this specification.

| DestSubnetMask   | - | Forwarding<br>KEY | String | IP Subnet Mask                                       | Destination network subnet mask.                                                                              | N/A | R |
|------------------|---|-------------------|--------|------------------------------------------------------|----------------------------------------------------------------------------------------------------|-----|---|
| SourcelPAddress  | - | Forwarding<br>KEY | String | IP Address                                           | Source network address.                                                                                       | N/A | R |
| SourceSubnetMask | - | Forwarding<br>KEY | String | IP Subnet Mask                                       | Source network subnet mask.                                                                                   | N/A | R |
| GatewaylPAddress | - | Forwarding        | String | IP Address                                           | IP address of the gateway.                                                                                    | N/A | R |
| Interface        | - | Forwarding        | String | String, nonzero length.  Max length = 256 characters | Outgoing interface. 2-tuple referring to WAN**Connection service instance or LANHostConfigManagement service. | N/A | R |
| ForwardingMetric | - | Forwarding        | i4     | >=-1                                                 | Forwarding metric.                                                                                            | -1  | R |
| мти              | - | Forwarding        | ui2    | Between 1 and<br>1540, inclusive                     | The maximum allowed size of an Ethernet frame for this route.                                                 | N/A | 0 |

**Actions, Arguments & Errors** 

| Name                            | From IGD <sup>2</sup> | Argument                                                                                                    | Dir                                  | Related State<br>Variable(s)                                                                                                    | Description                                                       | Errors                        | R/<br>O |
|---------------------------------|-----------------------|----------------------------------------------------------------------------------------------------|--------------------------------------|----------------------------------------------------------------------------------------------------|-------------------------------------------------------------------|-------------------------------|---------|
| SetDefaultConnection<br>Service | <b>√</b>              | NewDefaultConnectionService                                                                                                    | IN                                   | DefaultConnectionService                                                                                                    | Sets the value of the DefaultConnectionService.                   | 402, 501,<br>720, 721,<br>723 | R<br>S  |
| GetDefaultConnection<br>Service | <b>√</b>              | NewDefaultConnectionService                                                                                                    | OUT                                  | DefaultConnectionService                                                                                                    | Retrieves the value of the DefaultConnectionService.              | 402, 501                      | R       |
| Forwarding Table Action         | ons                   |                                                                                                    |                                      |                                                                                                    |                                                                   |                               |         |
| GetForwardNumberOf<br>Entries   | -                     | NewForwardNumberOfEntries                                                                                                    | OUT                                  | ForwardNumberOfEntries                                                                                                    | Retrieves the value of the ForwardNumberOfEntries state variable. | 402, 501                      | R       |
| AddForwardingEntry              | -                     | NewType NewDestIPAddress NewDestSubnetMask NewSourceIPAddress  NewSourceSubnetMask NewGatewayIPAddress NewInterface NewForwardingMetric NewMTU                    |                                      | Type DestIPAddress DestSubnetMask SourceIPAddress  SourceSubnetMask GatewayIPAddress Interface ForwardingMetric MTU              | Inserts an entry in the forwarding table.                         | 402, 501,<br>701              | R<br>S  |
| DeleteForwardingEntry           | -                     | NewDestIPAddress<br>NewDestSubnetMask<br>NewSourceIPAddress<br>NewSourceSubnetMask                                                                                | IN<br>IN<br>IN                       | DestlPAddress<br>DestSubnetMask<br>SourcelPAddress<br>SourceSubnetMask                                                           | Deletes an entry in the forwarding table.                         | 402, 501,<br>702              | R<br>S  |
| GetSpecific<br>ForwardingEntry  | -                     | NewDestIPAddress NewDestSubnetMask NewSourceIPAddress NewSourceSubnetMask NewGatewayIPAddress NewEnable NewStatus NewType NewInterface NewForwardingMetric NewMTU | IN IN IN OUT OUT OUT OUT OUT OUT OUT | DestIPAddress DestSubnetMask SourceIPAddress SourceSubnetMask GatewayIPAddress Enable Status Type Interface ForwardingMetric MTU | Retrieve an entry in the forwarding table.                        | 402, 501,<br>714              | R       |

<sup>&</sup>lt;sup>2</sup> Indicates whether or not the action was defined in UPnP IGD 1.0. If not, the action is specific to this specification.

| GetGeneric<br>ForwardingEntry | - NewForwardingIndex<br>NewEnable<br>NewStatus<br>NewType<br>NewDestIPAddress<br>NewDestSubnetMask<br>NewSourceIPAddress<br>NewSourceSubnetMask<br>NewGatewayIPAddress<br>NewInterface<br>NewForwardingMetric<br>NewMTU | IN OUT OUT OUT OUT OUT OUT OUT OUT OUT OUT | ForwardNumberOfEntries Enable Status Type DestIPAddress DestSubnetMask SourceIPAddress SourceSubnetMask GatewayIPAddress Interface ForwardingMetric MTU | Retrieves Forwarding table one entry at a time. Control points can call this action with an incrementing array index until no more entries are found on the gateway. Index is ranging from 0 to ForwardingNumberOfEntries-1. | 402, 501,<br>713 | R      |
|-------------------------------|----------------------------------------------------------------------------------------------------|--------------------------------------------|----------------------------------------------------------------------------------------------------|----------------------------------------------------------------------------------------------------|------------------|--------|
| SetForwardingEntryEn able     | - NewDestIPAddress<br>NewDestSubnetMask<br>NewSourceIPAddress<br>NewSourceSubnetMask<br>NewEnable                                                                                                    | IN<br>IN<br>IN<br>IN                       | DestIPAddress<br>DestSubnetMask<br>SourceIPAddress<br>SourceSubnetMask<br>Enable                                                                        | Sets the value of the Enable state variable to enable or disable a particular forwarding entry.                                                                                                    | 402, 501,<br>702 | R<br>S |

#### 6.5.3.3 Theory of Operation

This service models the IP forwarding table of the IGD. Support of the parameters of a "standard" forwarding table entry is required. There are two supported types of forwarding table entries:

Destination IP Address Route
 In this case an entry includes: <DestIPAddress, DestSubnetMask, GatewayIPAddress, Interface, ForwardingMetric>.

SourceIPAddress and SourceSubnetMask are "0.0.0.0"

Source IP Address Route

In this case an entry includes: <DestIPAddress, DestSubnetMask, SourceIPAddress, SourceSubnetMask, GatewayIPAddress, Interface, ForwardingMetric>.

When making the forwarding decision, first the source IP address is matched (longest prefix first) followed by destination IP address (longest prefix first) for entries with matching source IP address.

Within the ordered ForwardingTable source IP address entries (longest prefix first) are placed before destination IP address (longest prefix first) entries.

Setting the DefaultConnectionService state variable automatically creates / updates the default interface route to point to the DefaultConnectionService interface.

#### 6.5.4 LANConfigSecurity Service

#### 6.5.4.1 Overview

This service enables the ability to set the password that will allow the device to be configured via the xml interface.

The LANConfigSecurity service is REQUIRED for all CPE adhering to this specification. There is one instance of this service for a given CPE device.

#### 6.5.4.2 Service Modelling Definitions

#### ServiceType

urn:dslforum-org:service:LANConfigSecurity:1

#### **State Variables**

| Variable Name  | Table | Data<br>Type | Allowed<br>Value                   | Description                                                             | Default<br>Value | R/O |
|----------------|-------|--------------|------------------------------------|-------------------------------------------------------------------------|------------------|-----|
| ConfigPassword | -     | String       | Nonzero length;<br>Max length = 64 | A password to allow access to any protected auto-configuration service. | N/A              | R   |

#### **Actions, Arguments & Errors**

| Name              | Argument    | Dir | Related State Variable(s) | Description                                                                   | Errors   | R/O    |
|-------------------|-------------|-----|---------------------------|-------------------------------------------------------------------------------|----------|--------|
| SetConfigPassword | NewPassword | IN  | ConfigPassword            | Replaces the existing ConfigPassword with the value specified in NewPassword. | 402, 501 | R<br>S |

#### 6.5.5 ManagementServer

#### 6.5.5.1 Overview

This service allows configuration of the communication between a CPE and a management server using the CPE WAN Management Protocol (CWMP) as currently defined in TR-069. This management server is also known as an Auto-Configuration Server (ACS).

#### 6.5.5.2 Service Modelling Definitions

#### ServiceType

urn:dslforum-org:service:ManagementServer:1

#### **StateVariables**

| State variables |       |              |                             |                                                                                                    |                  |     |
|-----------------|-------|--------------|-----------------------------|----------------------------------------------------------------------------------------------------|------------------|-----|
| Variable Name   | Table | Data<br>Type | Allowed Value               | Description                                                                                                    | Default<br>Value | R/O |
| URL             | -     | String       | Max length = 256 characters | URL for the CPE to connect to the ACS (auto-configuration server) using the CPE WAN Management Protocol. In one of the following forms:  • x-dslf_cwmp://host:port/  • x-dslf_cwmps://host:port/  The "s" suffix of the scheme component (x-cwmps) indicates the use of SSL. The "host" portion of the URL MAY be either a domain name or IP address. | N/A              | R   |
| Password        | -     | String       | Max length = 256 characters | Password used to authenticate the CPE when making a connection to the ACS using the CPE WAN Management Protocol.  This password is used only if the CPE does not use client-side certificate-based authentication.                                                                                                    | N/A              | R   |

| PeriodicInformEnable      | - Boolean |          | 1, 0                        | Whether or not the CPE must periodically send CPE information to ACS using the Inform method call.                                                                                                    | N/A | R |
|---------------------------|-----------|----------|-----------------------------|----------------------------------------------------------------------------------------------------|-----|---|
| PeriodicInformInterval    | -         | ui4      | >=0                         | The duration of the interval in seconds for which the CPE MUST attempt to connect with the ACS and call the Inform method if PeriodicInformEnable is true.                                                                        | N/A | R |
| PeriodicInformTime        | -         | DateTime | -                           | An absolute time reference to determine when the CPE should initiate the Inform method calls. Each Inform call must occur at this reference time plus or minus an integer multiple of the PeriodicInformInterval.                 | N/A | R |
| ParameterKey              | -         | String   | Max length = 32 characters  | The value of the ParameterKey argument from the most recent SetParameterValues method call from the ACS. If there have been no SetParameterValues calls, this value is empty.                                                     | N/A | R |
| ParameterHash             | -         | String   | 24 characters               | Base64 encoded MD5 hash of all parameter values in the entire parameter database (except this one). Change in any parameter value should result in a change to this value.                                                        | N/A | R |
| ConnectionRequestURL      | -         | String   | Max length = 256 characters | HTTP URL for an ACS to make a Connection Request notification to the CPE. The "host" portion of the URL MAY be the IP address for the management interface of the CPE in lieu of a domain name.                                   | N/A | R |
| ConnectionRequestUsername | -         | String   | Max length = 256 characters | Username used to authenticate an ACS making a Connection Request to the CPE.                                                                                                    | N/A | R |
| ConnectionRequestPassword | -         | String   | Max length = 256 characters | Password used to authenticate an ACS making a Connection Request to the CPE.                                                                                                    | N/A | R |
| UpgradesManaged           | -         | Boolean  | 1, 0                        | Indicates whether or not the ACS will manage upgrades for the CPE. If true (1), the CPE SHOULD not use other means other than the ACS to seek out available upgrades. If false (0), the CPE MAY use other means for this purpose. | N/A | R |
| KickURL                   | -         | String   | Max length = 256 characters | LAN-accessible URL from which the CPE can be "kicked" to initiate the Kicked RPC method call. MUST be an absolute URL including a domain or IP address as would be used on the LAN side of the CPE.                               | N/A | 0 |
|                           |           |          |                             | Present only for a CPE that supports the<br>Kicked RPC method as defined in the CPE<br>WAN Management Protocol.                                                                                                    |     |   |
| DownloadProgressURL       | -         | String   | Max length = 256 characters | LAN-accessible URL to which a web-<br>server associated with the ACS may<br>redirect a user's browser on initiation of a<br>file download to observe the status of the<br>download.                                               | N/A | 0 |
|                           |           |          |                             | Present only for a CPE that provides a<br>LAN-side web page to show progress<br>during a file download.                                                                                                    |     |   |

**Actions, Arguments & Errors** 

| 1101010, 11180110110 |                                                                                                    |                                 |                                                                                 |                                                                                                    |          |     |  |  |
|----------------------|----------------------------------------------------------------------------------------------------|---------------------------------|---------------------------------------------------------------------------------|----------------------------------------------------------------------------------------------------|----------|-----|--|--|
| Name                 | Argument                                                                                                   | Dir                             | Related State<br>Variable(s)                                                    | Description                                                                                                    | Errors   | R/O |  |  |
| GetInfo              | NewURL<br>NewPeriodicInformEnable<br>NewPeriodicInformInterval<br>NewPeriodicInformTime<br>NewParameterKey | OUT<br>OUT<br>OUT<br>OUT<br>OUT | URL PeriodicInformEnable PeriodicInformInterval PeriodicInformTime ParameterKey | Retrieves the value of the required state variables in this service (except for passwords, which are not readable). | 402, 501 | R   |  |  |

|                                    | NewParameterHash<br>NewConnectionRequestURL<br>NewConnectionRequestUsername<br>NewUpgradesManaged | OUT<br>OUT<br>OUT<br>OUT | ParameterHash<br>ConnectionRequestURL<br>ConnectionRequestUsername<br>UpgradesManaged | readable).                                                                              |          |        |
|------------------------------------|---------------------------------------------------------------------------------------------------|--------------------------|---------------------------------------------------------------------------------------|-----------------------------------------------------------------------------------------|----------|--------|
| SetManagementServerURL             | NewURL                                                                                            | IN                       | URL                                                                                   | Sets the value of the URL state variable indicating the URL of the management server.   | 402, 501 | R<br>S |
| SetManagementServerPassword        | NewPassword                                                                                       | IN                       | Password                                                                              | Sets the value of the Password state variable.                                          | 402, 501 | R<br>S |
| SetPeriodicInform                  | NewPeriodicInformEnable<br>NewPeriodicInformInterval<br>NewPeriodicInformTime                     | IN<br>IN<br>IN           | PeriodicInformEnable<br>PeriodicInformInterval<br>PeriodicInformTime                  | Sets the value of the periodic-<br>Inform-related state variables.                      | 402, 501 | R<br>S |
| SetConnectionRequestAuthentication | NewConnectionRequestUsername<br>NewConnectionRequestPassword                                      | IN<br>IN                 | ConnectionRequestUsername<br>ConnectionRequestPassword                                | Sets the value of the username/password used to authenticate an ACS connection request. | 402, 501 | R<br>S |
| SetUpgradeManagement               | NewUpgradesManaged                                                                                | IN                       | UpgradesManaged                                                                       | Sets the value of the<br>UpgradesManaged state<br>variable.                             | 402, 501 | R<br>S |
| GetKickURL                         | NewKickURL                                                                                        | OUT                      | KickURL                                                                               | Retrieves the value of the KickURL state variable.                                      | 402, 501 | 0      |
| GetDownloadProgressURL             | NewDownloadProgressURL                                                                            | OUT                      | DownloadProgressURL                                                                   | Retrieves the value of the DownloadProgressURL state variable.                          | 402, 501 | 0      |

### 6.5.6 Time

### 6.5.6.1 Overview

This service allows configuration of a NTP / SNTP time client in the CPE.

# 6.5.6.2 Service Modelling Definitions

# ServiceType

urn:dslforum-org:service:Time:1

| State varia      | DICS  |              |                            |                                                                 |                  |     |
|------------------|-------|--------------|----------------------------|-----------------------------------------------------------------|------------------|-----|
| Variable Name    | Table | Data<br>Type | Allowed Value              | Description                                                     | Default<br>Value | R/O |
| NTPServer1       | -     | String       | Max length = 64 characters | First NTP/SNTP timeserver. Either a domain name or IP address.  | N/A              | R   |
| NTPServer2       | -     | String       | Max length = 64 characters | Second NTP/SNTP timeserver. Either a domain name or IP address. | N/A              | R   |
| NTPServer3       | -     | String       | Max length = 64 characters | Third NTP/SNTP timeserver. Either a domain name or IP address.  | N/A              | 0   |
| NTPServer4       | -     | String       | Max length = 64 characters | Fourth NTP/SNTP timeserver. Either a domain name or IP address. | N/A              | 0   |
| NTPServer5       | -     | String       | Max length = 64 characters | Fifth NTP/SNTP timeserver. Either a domain name or IP address.  | N/A              | 0   |
| CurrentLocalTime | -     | DateTime     | -                          | The current date and time in the CPE's local time zone.         | N/A              | R   |

| LocalTimeZone -        | String   | 6 characters               | The local time offset from UTC in one of the following forms:                                                                                | N/A | R |
|------------------------|----------|----------------------------|----------------------------------------------------------------------------------------------------|-----|---|
|                        |          |                            | • +hh:mm                                                                                                    |     |   |
|                        |          |                            | • -hh:mm                                                                                                    |     |   |
| LocalTimeZoneName -    | String   | Max length = 64 characters | Name of the local time zone (human readable string).                                                                                         | N/A | R |
| DaylightSavingsUsed -  | Boolean  | 1, 0                       | Whether or not daylight savings time is in use in the CPE's local time zone.                                                                 | N/A | R |
| DaylightSavingsStart - | DateTime | -                          | Date and time daylight savings time begins each year if used (year is ignored). If daylight savings time is not used, this value is ignored. | N/A | R |
| DaylightSavingsEnd -   | DateTime |                            | Date and time daylight savings time ends each year if used (year is ignored). If daylight savings time is not used, this value is ignored.   | N/A | R |

| recons, riguments & 211015 |                                                                                                    |                                         |                                                                                                    |                                                                                                    |          |        |  |  |  |  |
|----------------------------|----------------------------------------------------------------------------------------------------|-----------------------------------------|----------------------------------------------------------------------------------------------------|----------------------------------------------------------------------------------------------------|----------|--------|--|--|--|--|
| Name                       | Argument                                                                                                    | Dir                                     | Related State<br>Variable(s)                                                                                                    | Description                                                                                        | Errors   | R/O    |  |  |  |  |
| GetInfo                    | NewNTPServer1 NewNTPServer2 NewNTPServer3 NewNTPServer4 NewNTPServer5 NewCurrentLocalTime NewLocalTimeZone NewLocalTimeZoneName NewDaylightSavingsUsed NewDaylightSavingsStart NewDaylightSavingsEnd | OUT OUT OUT OUT OUT OUT OUT OUT OUT OUT | NTPServer1<br>NTPServer2<br>NTPServer3<br>NTPServer4<br>NTPServer5<br>CurrentLocalTime<br>LocalTimeZone<br>LocalTimeZoneName<br>DaylightSavingsUsed<br>DaylightSavingsUsed<br>DaylightSavingsUsed | Retrieves the value of the state variables in this service.                                        | 402, 501 | R      |  |  |  |  |
| SetNTPServers              | NewNTPServer1<br>NewNTPServer2<br>NewNTPServer3<br>NewNTPServer4<br>NewNTPServer5                                                                                                    | IN<br>IN<br>IN<br>IN                    | NTPServer1<br>NTPServer2<br>NTPServer3<br>NTPServer4<br>NTPServer5                                                                                                    | Sets the value of all NTP/SNTP servers used by the CPE.                                            | 402, 501 | R<br>S |  |  |  |  |
| SetLocalTimeZone           | NewLocalTimeZone<br>NewLocalTimeZoneName<br>NewDaylightSavingsUsed<br>NewDaylightSavingsStart<br>NewDaylightSavingsEnd                                                                               | IN<br>IN<br>IN<br>IN                    | LocalTimeZone<br>LocalTimeZoneName<br>DaylightSavingsUsed<br>DaylightSavingsStart<br>DaylightSavingsEnd                                                                                           | Sets the state variables that specify the time-zone and associated daylight-savings time behavior. | 402, 501 | R<br>S |  |  |  |  |

## 6.5.7 UserInterface

#### 6.5.7.1 Overview

This service allows configuration of the behavior of the user interface of the CPE.

# 6.5.7.2 Service Modelling Definitions

## **ServiceType**

urn:dslforum-org:service:UserInterface:1

| Variable Name Table Data Type Allowed Value | Description | Default R/O<br>Value |
|---------------------------------------------|-------------|----------------------|
|---------------------------------------------|-------------|----------------------|

| PasswordRequired       | - | Boolean          | 1, 0                         | Indicates whether or not the local user interface must require a password to be chosen by the user. If false, the choice of whether or not a password is used is left to the user.  Present only if the CPE provides a password-protected LAN-side user interface. | N/A             | 0 |
|------------------------|---|------------------|------------------------------|----------------------------------------------------------------------------------------------------|-----------------|---|
| PasswordUserSelectable | - | Boolean          | 1, 0                         | Indicates whether or not a password to protect the local user interface of the CPE may be selected by the user directly, or must be equal to the password used by the LAN-side Auto-Configuration protocol.                                                        | N/A             | 0 |
|                        |   |                  |                              | Present only if the CPE provides a password-protected LAN-side user interface and supports LAN-side Auto-Configuration.                                                                                                    |                 |   |
| UpgradeAvailable       | - | Boolean          | 1, 0                         | Indicates that a CPE upgrade is available, allowing the CPE to display this information to the user.                                                                                                    | N/A             | 0 |
| WarrantyDate           | - | DateTime         | -                            | Indicates the date and time that the warranty associated with the CPE is to expire.                                                                                                    | N/A             | 0 |
| ISPName                | - | String           | Max length = 64 characters   | The name of the customer's ISP.                                                                                                    | "your ISP"      | 0 |
| ISPHelpDesk            | - | String           | Max length = 32 characters   | The help desk phone number of the ISP.                                                                                                    | empty<br>string | 0 |
| ISPHomePage            | - | String           | Max length = 256 characters  | The URL of the ISP's home page.                                                                                                    | empty<br>string | 0 |
| ISPHelpPage            | - | String           | Max length = 256 characters  | The URL of the ISP's on-line support page.                                                                                                    | empty<br>string | 0 |
| ISPLogo                | - | Base64<br>String | Max length = 5460 characters | Base64 encoded ASCII string of a GIF or JPEG image. The binary image is constrained to 4095 bytes or less.                                                                                                    | empty<br>string | 0 |
| ISPLogoSize            | - | ui2              | < 4096                       | Unencoded binary image size in bytes. If ISPLogoSize input value is 0 then the logo is cleared. ISPLogoSize can also be used as a check to verify correct transfer and conversion of Base64 string to image size.                                                  | N/A             | 0 |
| ISPMailServer          | - | String           | Max length = 256 characters  | The URL of the ISP's mail server.                                                                                                    | empty<br>string | 0 |
| ISPNewsServer          | - | String           | Max length = 256 characters  | The URL of the ISP's news server.                                                                                                    | empty<br>string | 0 |
| TextColor              | - | String           | Size = 6 characters          | The color of text on the GUI screens in RGB hexadecimal notation (e.g., FF0088).                                                                                                    | empty<br>string | 0 |
| BackgroundColor        | - | String           | Size = 6 characters          | The color of the GUI screen backgrounds in RGB hexadecimal notation (e.g., FF0088).                                                                                                    | empty<br>string | 0 |
| ButtonColor            | - | String           | Size = 6 characters          | The color of buttons on the GUI screens in RGB hexadecimal notation (e.g., FF0088).                                                                                                    | empty<br>string | 0 |
| ButtonTextColor        | - | String           | Size = 6 characters          | The color of text on buttons on the GUI screens in RGB hexadecimal notation (e.g., FF0088).                                                                                                    | empty<br>string | 0 |
| AutoUpdateServer       | - | String           | Max length = 256 characters  | The server the CPE can check to see if an update is available for direct download to it. This MUST NOT be used by the CPE if                                                                                                    | empty<br>string | 0 |

|                  |   |        |                             | the UpgradesManaged variable in the ManagementServer service is true (1).                                                                                                    |                    |   |
|------------------|---|--------|-----------------------------|----------------------------------------------------------------------------------------------------|--------------------|---|
| UserUpdateServer | - | String | Max length = 256 characters | The server where a user can check via a web browser if an update is available for download to a PC. This MUST NOT be used by the CPE if the UpgradesManaged variable in the ManagementServer service is true (1). | vendor-<br>defined | 0 |
| ExampleLogin     | - | String | Max length = 40 characters  | An example of a correct login, according to ISP-specific rules.                                                                                                    | empty<br>string    | 0 |
| ExamplePassword  | - | String | Max length = 30 characters  | An example of a correct password, according to ISP-specific rules.                                                                                                    | empty<br>string    | 0 |

| Actions, Argun                | nents & Errors                                                                                                    |                                         |                                                                                                    |                                                              |          |         |
|-------------------------------|----------------------------------------------------------------------------------------------------|-----------------------------------------|----------------------------------------------------------------------------------------------------|--------------------------------------------------------------|----------|---------|
| Name                          | Argument                                                                                                    | Dir                                     | Related State<br>Variable(s)                                                                                                    | Description                                                  | Errors   | R/O     |
| GetInfo                       | NewPasswordRequired<br>NewPasswordUserSelectable<br>NewUpgradeAvailable<br>NewWarrantyDate                                                                                                    | OUT<br>OUT<br>OUT                       | PasswordRequired<br>PasswordUserSelectable<br>UpgradeAvailable<br>WarrantyDate                                                                                                    | Retrieves the value of the state variables in this service.  | 402, 501 | R       |
| SetUserInterfacePasswordModes | NewPasswordRequired<br>NewPasswordUserSelectable                                                                                                    | IN<br>IN                                | PasswordRequired<br>PasswordUserSelectable                                                                                                    | Sets the value of the password-related state variables.      | 402, 501 | O<br>S  |
| SetUpgradeAvailable           | NewUpgradeAvailable                                                                                                    | IN                                      | UpgradeAvailable                                                                                                    | Sets the value of the<br>UpgradeAvailable state<br>variable. | 402, 501 | O<br>S  |
| GetInterfaceVariables         | NewISPName NewISPHelpDesk NewISPHelpDesk NewISPHelpPage NewISPMailServer NewISPNewServer NewIsPNewServer NewBackgroundColor NewBackgroundColor NewButtonTextColor NewButtonTextColor NewAutoUpdateServer NewUserUpdateServer NewExampleLogin NewExamplePassword | OUT OUT OUT OUT OUT OUT OUT OUT OUT OUT | ISPName ISPHelpDesk ISPHelpDesk ISPHomePage ISPHelpPage ISPMailServer ISPNewsServer TextColor BackgroundColor ButtonTextColor AutoUpdateServer UserUpdateServer ExampleLogin ExamplePassword | Retrieves the value of all these GUI variables.              | 402, 501 | 0       |
| SetInterfaceVariables         | NewISPName NewISPHelpDesk NewISPHelpDesk NewISPHelpPage NewISPMailServer NewISPNewServer NewISPNewServer NewTextColor NewBackgroundColor NewButtonTextColor NewButtonTextColor NewAutoUpdateServer NewLserUpdateServer NewExampleLogin NewExamplePassword       |                                         | ISPName ISPHelpDesk ISPHomePage ISPHelpPage ISPMailServer ISPNewsServer TextColor BackgroundColor ButtonTextColor AutoUpdateServer UserUpdateServer ExampleLogin ExamplePassword             | Sets the value of all these<br>GUI variables.                | 402, 501 | O<br>S  |
| SetISPLogo                    | NewISPLogoSize<br>NewISPLogo                                                                                                    | IN<br>IN                                | ISPLogoSize<br>ISPLogo                                                                                                    | Set the values of the Logo state variables.                  | 402, 501 | 0<br>\$ |
| GetISPLogo                    | NewISPLogoSize<br>NewISPLogo                                                                                                    | OUT<br>OUT                              | ISPLogoSize<br>ISPLogo                                                                                                    | Retrieves the values of the Logo state variables.            | 402, 501 | 0       |

#### 6.6 LANDevice

#### **Theory of Operation:**

A LANDevice corresponds to a physically attached network to the DSL CPE; each LANDevice has at most one MAC address. \*\*ConfigurationServices within a LANDevice correspond to interfaces to that single physical network. In order to illustrate this concept, four different implementation scenarios are presented below.

Figure 6: Internally bridged device

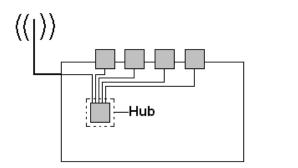

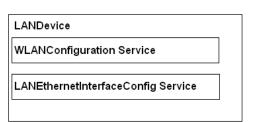

In this example, 4 Ethernet ports and 1 wireless interface are bridged together on one physical network. All attached clients would receive IP addresses in the same subnet, and no routing is required in order for these ports to pass traffic to one another. This device would have 1 LANDevice that contains 1 WLANConfiguration service and 1 LANEthernetInterfaceConfig service. The IP interfaces table in LANHostConfigManagmenet would have exactly 1 entry to indicate the IP address of the LAN interface of the gateway.

Note that there may be more than one LANEthernetInterfaceConfig service within a given LANDevice if required. For example, 2 LANInterfaces with 2 different bit rates would require 2 services.

Figure 7: Internally Routed Device

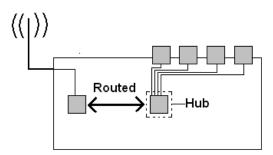

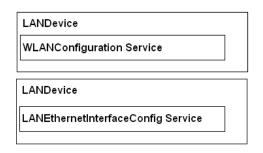

This device supports one physically attached network through the Ethernet hub and another physically attached network through the wireless interface. Traffic from one network must be routed through the gateway to communicate with devices on the other. Modeling this CPE requires 2 LANDevices: one with an LANEthernetInterfaceConfig service and one with a WLANConfiguration service. The LANHostConfigManagement service on each LANDevice has exactly 1 entry in the IPInterfaces table to indicate the IP address of the LAN interface of the gateway.

Figure 8: Managed Switch

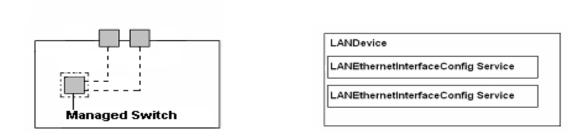

This device has 2 Ethernet ports that comprise a managed switch. In this configuration, each port is modelled by a separate LANEthernetInterfaceConfig service within a single LAN device. This configuration allows for management of each individual Ethernet port.

Figure 9: Virtual LAN (VLAN)

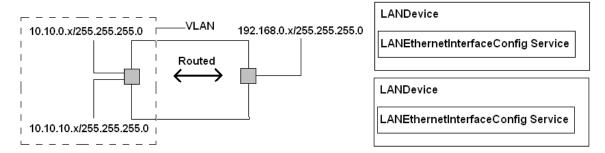

This device has 2 Ethernet ports supporting 2 separate attached physical networks with 2 separate IP pools. As above, these would be modelled with 2 LANDevices, each with a LANEthernetInterfaceConfig service.

In addition, the network on the left is setup as a VLAN, combining two different address ranges together into a single physical LAN. In the LANHostConfigManagement service of that LANDevice, the IP interfaces table contains two entries corresponding to the 2 IP addresses of the VLAN.

#### 6.6.1 LANHostConfigManagement

#### 6.6.1.1 Overview

This service enables reporting of LAN-related device information and setting and configuring LAN IP addressing.

### 6.6.1.2 Service Modelling Definitions

#### ServiceType

urn:dslforum-org:service:LANHostConfigManagement:1

| StateVariables         |             |       |              |                                                   |                                                                                                    |                  |     |
|------------------------|-------------|-------|--------------|---------------------------------------------------|----------------------------------------------------------------------------------------------------|------------------|-----|
| Variable Name          | From<br>IGD | Table | Data<br>Type | Allowed<br>Value                                  | Description                                                                                                    | Default<br>Value | R/O |
| DHCPServerConfigurable | <b>*</b>    | -     | Boolean      | 1, 0                                              | Enables the configuration of the DHCP server on the LAN interface. If this variable is set to false, the CPE should restore its default DHCP server settings. | N/A              | R   |
| DHCPRelay              | <b>√</b>    | -     | Boolean      | 1, 0                                              | Indicates if the DHCP<br>server performs the role of<br>a server or a relay on the<br>LAN interface.                                                          | N/A              | R   |
| SubnetMask             | ✓           | -     | String       | IP Subnet Mask                                    | Specifies the client's network subnet mask.                                                                                                    | N/A              | R   |
| DNSServers             | ✓           | -     | String       | String                                            | Comma separated list of DNS servers offered to DHCP clients. Support for more than three DNS Servers is Optional.                                             | N/A              | R   |
| DomainName             | ✓           | -     | String       | String,<br>Max length =<br>64 characters          | Sets the domain name to provide to clients on the LAN interface.                                                                                              | N/A              | R   |
| MinAddress             | ✓           | -     | String       | IP Address                                        | Specifies first address in the pool to be assigned by the DHCP server on the LAN interface.                                                                   | N/A              | R   |
| MaxAddress             | <b>√</b>    | -     | String       | IP Address                                        | Specifies last address in the pool to be assigned by the DHCP server on the LAN interface.                                                                    | N/A              | R   |
| IPRouters              | <b>√</b>    | -     | String       | IP Address(es),<br>comma<br>separated list        | Comma separated list of IP addresses of routers on this subnet. Also known as default gateway. Support for more than one Router address is Optional.          | N/A              | R   |
| ReservedAddresses      | <b>~</b>    | -     | String       | IP Address(es),<br>comma<br>separated list        | Comma separated list of addresses marked reserved from the address allocation pool.                                                                           | N/A              | R   |
| DHCPLeaseTime          | -           | -     | i4           | >=-1<br>-1 for infinite<br>lease                  | Specifies the lease time of client assigned addresses.                                                                                                    | 7200 seconds     | 0   |
| DHCPServerEnable       | -           | -     | Boolean      | 0, 1                                              | State of the DHCP server on the LAN interface.                                                                                                    | N/A              | R   |
| UseAllocatedWAN        | -           | -     | String       | Normal,<br>UseAllocatedS<br>ubnet,<br>Passthrough | If Normal, then DHCP addresses are to be allocated out of a private address pool.                                                                             | N/A              | 0   |
|                        |             |       |              |                                                   | If UseAllocatedSubnet, instructs the CPE to allocate DHCP addresses from the WAN subnet block for the WAN connection identified in AssociatedConnection.      |                  |     |
|                        |             |       |              |                                                   | If Passthrough, then the specified LAN Host identified by the Passthrough MAC address is given the WAN IP address.                                            |                  |     |

| AssociatedConnection       | - | -                      | String  | Max length =<br>256 characters | Specifies the connection service instance for the connection to be used for address allocation if UseAllocatedWAN is set to UseAllocatedSubnet or Passthrough.                      | N/A           | 0 |
|----------------------------|---|------------------------|---------|--------------------------------|----------------------------------------------------------------------------------------------------|---------------|---|
| PassthroughLease           | - | -                      | ui4     | 0-65535                        | DHCP lease time in seconds given to the specified LAN Host when the WAN IP address is passed-through.                                                                               | N/A           | 0 |
|                            |   |                        |         |                                | Note: A temporary private IP address with short lease (for example, 1 min) may be given to the passthrough LAN Host before the WAN IP address is acquired.                          |               |   |
| PassthroughMACAddress      | - | -                      | String  | MAC Address                    | Represents the hardware address of the LAN Host that is used to passthrough the WAN IP address if UseAllocatedWAN is "Passthrough.".                                                | N/A           | 0 |
| AllowedMACAddresses        | - | -                      | String  | MAC Address                    | Represents a comma-<br>separated list of hardware<br>addresses that are allowed<br>to connect to this<br>connection if MACAddress-<br>ControlEnabled is 1 for a<br>given interface. | N/A           | 0 |
| Enable                     | - | IPInterface            | Boolean |                                | Enables or disables this entry.                                                                                                    | N/A           | R |
| PInterfaceIPAddress        | - | IPInterface<br>KEY     | String  | IP Address                     | IP address of the LAN-side interface of the IGD.                                                                                                    | N/A           | R |
| PInterfaceSubnetMask       | - | IPInterface<br>KEY     | String  | IP Address                     | Subnet mask of the LAN-side interface of the IGD.                                                                                                    | 255.255.255.0 | R |
| IPInterfaceAddressingType  | - | IPInterface            | String  | DHCP, Static,<br>AutoIP        | Represents the addressing method used to assign the LAN IP address of the CPE on this interface.                                                                                    | Static        | R |
| IPInterfaceNumberOfEntries | - | IPInterface<br>(index) | ui2     | >=0                            | Number of IP interface at LAN side of the IGD. 1 is a typical value for IGDs not supporting Multihomed interfaces. Support for more than one interface instance is Optional.        | N/A           | R |

| Actions | , Argun     | ients & Ellors                                                                                                    |                                         |                                                                                                    |                                                                   |             |     |
|---------|-------------|----------------------------------------------------------------------------------------------------|-----------------------------------------|----------------------------------------------------------------------------------------------------|-------------------------------------------------------------------|-------------|-----|
| Name    | From<br>IGD | Argument                                                                                                    | Dir                                     | Related State<br>Variable(s)                                                                                                    | Description                                                       | Erro<br>rs  | R/O |
| GetInfo | -           | NewDHCPServerConfigurable NewDHCPRelay NewSubnetMask NewDNSServers NewDomainName NewMinAddress NewMaxAddress NewIPRouters NewReservedAddresses NewDHCPLeaseTime NewDHCPServerEnable NewUseAllocatedWAN NewAssociatedConnection NewPassthroughLease NewPassthroughMACAddress NewAllowedMACAddresses | OUT OUT OUT OUT OUT OUT OUT OUT OUT OUT | DHCPServerConfigurable DHCPRelay SubnetMask DNSServers DomainName MinAddress MaxAddress IPRouters ReservedAddresses DHCPLeaseTime DHCPServerEnable UseAllocatedWAN AssociatedConnection PassthroughLease PassthroughMACAddress AllowedMACAddresses | Retrieves all of the state variables not associated with a table. | 402,<br>501 | R   |

| SetDHCPServerConfigurable | ✓        | NewDHCPServerConfigurable      | IN         | DHCPServerConfigurable   | Sets DHCP server on the device as configurable or not.                                                                                             | 402,<br>501         | R<br>S |
|---------------------------|----------|--------------------------------|------------|--------------------------|----------------------------------------------------------------------------------------------------|---------------------|--------|
| GetDHCPServerConfigurable | <b>√</b> | NewDHCPServerConfigurable      | OUT        | DHCPServerConfigurable   | Retrieves the value of the DHCPServerConfigurable state variable.                                                                                  | 402,<br>501         | R      |
| GetDHCPRelay              | ✓        | NewDHCPRelay                   | OUT        | DHCPRelay                | Retrieves the value of the DHCPRelay state variable.                                                                                               | 402,<br>501         | R      |
| SetSubnetMask             | ✓        | NewSubnetMask                  | IN         | SubnetMask               | Sets the subnet mask of the subnet managed by this DHCP server in the context of the LANDevice.                                                    | 402,<br>501,<br>701 | R<br>S |
| GetSubnetMask             | ✓        | NewSubnetMask                  | OUT        | SubnetMask               | Retrieves the value of the SubnetMask state variable.                                                                                              | 402,<br>501         | R      |
| SetIPRouter               | <b>√</b> | NewIPRouters                   | IN         | IPRouters                | Set the list of routers in IPRouters. Support for more than one Router address is Optional. The CPE MAY ignore any addresses after the first.      | 402,<br>501,<br>701 | R<br>S |
| DeleteIPRouter            | <b>√</b> | NewIPRouters                   | IN         | IPRouters                | Removes a router from the IPRouters list.                                                                                                    | 402,<br>501,<br>702 | O<br>S |
| GetIPRoutersList          | ✓        | NewIPRouters                   | OUT        | IPRouters                | Retrieves the value of the IPRouters state variable.                                                                                               | 402,<br>501         | R      |
| SetDomainName             | ✓        | NewDomainName                  | IN         | DomainName               | Changes the domain for hosts served by the DHCP server on the LAN interface.                                                                       | 402,<br>501         | R<br>S |
| GetDomainName             | ✓        | NewDomainName                  | OUT        | DomainName               | Retrieves the value of the IPRouters state variable.                                                                                               | 402,<br>501         | R      |
| SetAddressRange           | ✓        | NewMinAddress<br>NewMaxAddress | IN<br>IN   | MinAddress<br>MaxAddress | Sets the range of addresses assigned by the DHCP server.                                                                                           | 402,<br>501         | R<br>S |
| GetAddressRange           | <b>√</b> | NewMinAddress<br>NewMaxAddress | OUT<br>OUT | MinAddress<br>MaxAddress | Retrieves the values of the MinAddress and MaxAddress state variables.                                                                             | 402,<br>501         | R      |
| SetReservedAddress        | <b>√</b> | NewReservedAddresses           | IN         | ReservedAddresses        | Sets the list of reserved addresses in ReservedAddresses.                                                                                          | 402,<br>501,<br>701 | R<br>S |
| DeleteReservedAddress     | <b>√</b> | NewReservedAddresses           | IN         | ReservedAddresses        | Removes an IP address from the ReservedAddresses list.                                                                                             | 402,<br>501,<br>702 | R<br>S |
| GetReservedAddresses      | <b>√</b> | NewReservedAddresses           | OUT        | ReservedAddresses        | Retrieves the value of the ReservedAddresses state variable.                                                                                       | 402,<br>501         | R      |
| SetDNSServer              | <b>√</b> | NewDNSServers                  | IN         | DNSServers               | Sets the list of DNS Servers in DNSServers. Support for more than three DNS Servers is Optional. The CPE MAY ignore any addresses after the third. | 402,<br>501,<br>701 | R<br>S |
| DeleteDNSServer           | <b>√</b> | NewDNSServers                  | IN         | DNSServers               | Removes an IP address from the DNSServers list.                                                                                                    | 402,<br>501,<br>702 | R<br>S |
| GetDNSServers             | ✓        | NewDNSServers                  | OUT        | DNSServers               | Retrieves the value of the DNSServers state variable.                                                                                              | 402,<br>501         | R      |
| SetDHCPLeaseTime          | -        | NewDHCPLeaseTime               | IN         | DHCPLeaseTime            | Sets the DHCP server lease time.                                                                                                    | 402,<br>501         | O<br>S |
| SetDHCPServerEnable       | -        | NewDHCPServerEnable            | IN         | DHCPServerEnable         | Enables or Disables the DHCP server on LAN side of the IGD.                                                                                        | 402,<br>501         | R<br>S |
|                           |          |                                |            |                          |                                                                                                    |                     |        |

| SetAddressAllocation            | - | NewUseAllocatedWAN<br>NewAssociatedConnection<br>NewPassthroughLease<br>NewPassthroughMACAddress                          | IN<br>IN<br>IN<br>IN           | UseAllocatedWAN<br>WANAssociatedConnection<br>PassthroughLease<br>PassthroughMACAddress                                                          | Sets the value of the Use-<br>AllocatedWAN,<br>AssociatedConnection,<br>PassthroughLease, and<br>PassthroughMACAddress state<br>variables.                                                                                                    | 402,<br>501         | O<br>S |
|---------------------------------|---|----------------------------------------------------------------------------------------------------|--------------------------------|----------------------------------------------------------------------------------------------------|----------------------------------------------------------------------------------------------------|---------------------|--------|
| SetAllowedMACAddresses          | - | NewAllowedMACAddresses                                                                                                    | IN                             | AllowedMACAddresses                                                                                                    | Sets the list of allowed MAC addresses specified by AllowedMACAddresses. An empty string argument will clear the list of allowed MAC addresses. To modify or append to an existing list, GetAllowedMACAddresses should be invoked first to obtain the current list, changed locally and updated using this set action. | 402,<br>501         | O<br>S |
| DeleteAllowedMacAddress         | - | NewAllowedMACAddress                                                                                                    | IN                             | AllowedMACAddresses                                                                                                    | Removes an allowed MAC address from the list specified by AllowedMACAddresses. This action accepts one address at a time, NOT a comma-separated list of addresses. This action must be invoked once for every address that needs to be deleted from the list.                                                          | 402,<br>501         | 0 %    |
| IPInterface Table Actions       |   |                                                                                                    |                                |                                                                                                    |                                                                                                    |                     |        |
| GetIPInterfacetNumberOfEntries  | - | NewIPInterfaceNumberOfEntries                                                                                             | OUT                            | IPInterfaceNumberOfEntries                                                                                                    | Retrieves the value of the IPInterfaceNumberOfEntries state variable.                                                                                                    | 402,<br>501         | R      |
| SetIPInterface                  | - | NewEnable<br>NewIPAddress<br>NewSubnetMask<br>NewIPAddressingType                                                         | IN<br>IN<br>IN                 | Enable<br>IPInterfaceIPAddress<br>IPInterfaceSubnetMask<br>IPInterfaceAddressingType                                                             | Sets the state variable values of the IP interface.                                                                                                    | 402,<br>501,<br>702 | R<br>S |
| AddIPInterface                  | - | NewEnable<br>NewIPAddress<br>NewSubnetMask<br>NewIPAddressingType                                                         | IN<br>IN<br>IN                 | Enable<br>IPInterfaceIPAddress<br>IPInterfaceSubnetMask<br>IPInterfaceAddressingType                                                             | Add a new LAN side IP interface.                                                                                                    | 402,<br>501,<br>701 | 0<br>S |
| DeletelPInterface               | - | NewIPAddress<br>NewISubnetMask                                                                                            | IN<br>IN                       | IPInterfaceIPAddress<br>IPInterfaceSubnetMask                                                                                                    | Removes an IP interface from the IP interfaces table.                                                                                                    | 402,<br>501,<br>702 | O<br>S |
| GetIPInterface<br>SpecificEntry | - | NewIPAddress<br>NewSubnetMask<br>NewEnable<br>NewIPAddressingType                                                         | IN<br>IN<br>OUT<br>OUT         | IPInterfaceIPAddress<br>IPInterfaceSubnetMask<br>Enable<br>IPInterfaceAddressingType                                                             | Retrieves Specific LAN side IP<br>Interface table entry.                                                                                                    | 402,<br>501,<br>714 | R      |
| GetIPInterface<br>GenericEntry  | - | NewIPInterfaceIndex<br>NewEnable<br>NewIPAddress<br>NewSubnetMask<br>NewIPAddressingType<br>NewIPInterfaceNumberOfEntries | IN<br>OUT<br>OUT<br>OUT<br>OUT | IPInterfaceNumberOfEntries<br>Enable<br>IPInterfaceIPAddress<br>IPInterfaceSubnetMask<br>IPInterfaceAddressingType<br>IPInterfaceNumberOfEntries | Retrieves LAN side IP Interface table entry at a time. Control points can call this action with an incrementing array index until no more entries are found on the gateway. Index is ranging from 0 to IPInterfaceNumberOfEntries-1.                                                                                   | 402,<br>501,<br>713 | R      |

# 6.6.2 LANEthernetInterfaceConfig

### 6.6.2.1 Overview

This service models an Ethernet LAN connection on an IGD device. This service allows for the determination and modification of basic configuration information. This service must be implemented for IGDs that contain an Ethernet interface on the LAN side.

# 6.6.2.2 Service Modelling Definitions

# ServiceType

urn: dsl forum-org: service: LANE thernet Interface Config: 1

| Variable Name                | Table | Data    | Allowed Value                     | Description                                                                           | Default    | R/O |
|------------------------------|-------|---------|-----------------------------------|---------------------------------------------------------------------------------------|------------|-----|
|                              |       | Туре    |                                   |                                                                                       | Value      |     |
| Enable                       | -     | Boolean | 1, 0                              | Enables or disables this interface.                                                   | N/A        | R   |
| Status                       | -     | String  | Up<br>NoLink<br>Error<br>Disabled | Indicates the status of this interface.                                               | N/A        | R   |
| MACAddress                   | -     | String  | MAC Address                       | Represents the physical address of the interface.                                     | N/A        | R   |
| MACAddressControlE<br>nabled | -     | Boolean | 1,0                               | Enables MAC address control on this interface.                                        | 0          | 0   |
| MaxBitRate                   | -     | String  | 10<br>100<br>1000<br>Auto         | Represents the maximum upstream and downstream bit rate available to this connection. | N/A (Mbps) | R   |
| DuplexMode                   | -     | String  | Half<br>Full<br>Auto              | Represents the duplex mode available to this connection.                              | N/A        | R   |
| Stats.BytesSent              | -     | ui4     | >=0                               | Total number of bytes sent over the interface since the CPE was last reset.           | N/A        | R   |
| Stats.BytesReceived          | -     | ui4     | >=0                               | Total number of bytes received over the interface since the CPE was last reset.       | N/A        | R   |
| Stats.PacketsSent            | -     | ui4     | >=0                               | Total number of packets sent over the interface since the CPE was last reset.         | N/A        | R   |
| Stats.PacketsReceived        | -     | ui4     | >=0                               | Total number of packets received over the interface since the CPE was last reset.     | N/A        | R   |

|                                 | ons, mgaments & Ello                                                                                     |                                 |                                                                                        |                                                                                  |                  |         |
|---------------------------------|----------------------------------------------------------------------------------------------------|---------------------------------|----------------------------------------------------------------------------------------|----------------------------------------------------------------------------------|------------------|---------|
| Name                            | Argument                                                                                                 | Dir                             | Related State<br>Variable(s)                                                           | Description                                                                      | Errors           | R/O     |
| SetEnable                       | NewEnable                                                                                                | IN                              | Enable                                                                                 | Sets the value of the Enable state variable to enable or disable this interface. | 402, 501         | R<br>S  |
| SetMaxBitRate                   | NewMaxBitRate                                                                                            | IN                              | MaxBitRate                                                                             | Sets the value of the related state variable.                                    | 402, 501,<br>702 | 0<br>\$ |
| SetDuplexMode                   | NewDuplexMode                                                                                            | IN                              | DuplexMode                                                                             | Sets the value of the related state variable.                                    | 402, 501,<br>702 | O<br>S  |
| GetInfo                         | NewEnable<br>NewStatus<br>NewMACAddress<br>NewMACAddressControlEnabled<br>NewMaxBitRate<br>NewDuplexMode | OUT<br>OUT<br>OUTOU<br>T<br>OUT | Enable<br>Status<br>MACAddress<br>MACAddressControlEnabled<br>MaxBitRate<br>DuplexMode | Retrieves all the state variables other than the statistics.                     | 402, 501         | R       |
| GetStatistics                   | NewBytesSent<br>NewBytesReceived<br>NewPacketsSent<br>NewPacketsReceived                                 | OUT<br>OUT<br>OUT<br>OUT        | Stats.BytesSent<br>Stats.BytesReceived<br>Stats.PacketsSent<br>Stats.PacketsReceived   | Retrieves all the statistics for this interface.                                 | 402, 501         | R       |
| SetMACAddressCo<br>ntrolEnabled | NewMACAddressControlEnabled                                                                              | IN                              | MACAddressControlEnabled                                                               | Enables/disables<br>MACAddress control for this<br>interface.                    | 402, 501         | 0<br>S  |

## 6.6.3 LANUSBInterfaceConfig

#### 6.6.3.1 Overview

This service models a USB connection on an IGD device. This service allows for the determination and modification of basic configuration information. This service must be implemented for IGDs that contain an USB interface on the LAN side.

### 6.6.3.2 Service Modelling Definitions

### ServiceType

urn: dsl forum-org: service: LANUSBInter face Config: 1

| Stateva       | ariables | _            |                                   | _                                                           |                  |     |
|---------------|----------|--------------|-----------------------------------|-------------------------------------------------------------|------------------|-----|
| Variable Name | Table    | Data<br>Type | Allowed Value                     | Description                                                 | Default<br>Value | R/O |
| Enable        | -        | Boolean      | 1, 0                              | Enables or disables this interface.                         | N/A              | R   |
| Status        | -        | String       | Up<br>NoLink<br>Error<br>Disabled | Status of the USB interface.                                | N/A              | R   |
| Туре          | -        | String       | Host<br>Hub<br>Device             | Type of the USB interface.                                  | N/A              | R   |
| Rate          | -        | String       | Low<br>Full<br>High               | One of Low (speed), Full (speed) or High (speed) (USB 2.0). | N/A              | R   |
| Power         | -        | String       | Unknown<br>Self                   | One of Unkown, Bus (powered) or Self (powered).             | N/A              | R   |

| Standard                     | - | String  | String                   | USB version supported by the device.                                                    | N/A | R |
|------------------------------|---|---------|--------------------------|-----------------------------------------------------------------------------------------|-----|---|
|                              |   |         | Max length= 6 characters |                                                                                         |     |   |
| MACAddress                   | - | String  | MAC Address              | Represents the physical address of the interface.                                       | N/A | R |
| MACAddressControlEna<br>bled | - | Boolean | 1,0                      | Enables MAC address control on this interface.                                          | 0   | 0 |
| Stats.BytesSent              | - | ui4     | >=0                      | Total number of payload bytes sent over this interface since the CPE was last reset.    | N/A | R |
| Stats.BytesReceived          | - | ui4     | >=0                      | Total number of payload bytes received over this interfacesince the CPE was last reset. | N/A | R |
| Stats.CellsSent              | - | ui4     | >=0                      | Total number of cells sent over this interface since the CPE was last reset.            | N/A | R |
| Stats.CellsReceived          | - | ui4     | >=0                      | Total number of cells received over this interface since the CPE was last reset.        | N/A | R |

| Name                            | Argument                                                                                           | Dir                                           | Related State<br>Variable(s)                                                     | Description                                                                               | Errors   | R/O     |
|---------------------------------|----------------------------------------------------------------------------------------------------|-----------------------------------------------|----------------------------------------------------------------------------------|-------------------------------------------------------------------------------------------|----------|---------|
| SetEnable                       | NewEnable                                                                                          | IN                                            | Enable                                                                           | Sets the value of the<br>Enable state variable to<br>enable or disable this<br>interface. | 402, 501 | R<br>S  |
| SetMACAddressContr<br>olEnabled | NewMACAddressControlEnabled                                                                        | IN                                            | MACAddressControlEnabled                                                         | Enables/disables<br>MACAddress control for<br>this interface.                             | 402, 501 | 0<br>\$ |
| GetInfo                         | NewEnable NewStatus NewMACAddress NewMACAddressControlEnabled NewType NewRate NewPower NewStandard | OUT<br>OUT<br>OUT<br>OUT<br>OUT<br>OUT<br>OUT | Enable Status MACAddress MACAddressControlEnabled Type Rate Power Standard       | Retrieves the values of related state variables other than the statistics.                | 402, 501 | R       |
| GetStatistics                   | NewBytesSent<br>NewBytesReceived<br>NewCellsSent<br>NewCellsReceived                               | OUT<br>OUT<br>OUT<br>OUT                      | Stats.BytesSent<br>Stats.BytesReceived<br>Stats.CellsSent<br>Stats.CellsReceived | Retrieves the statistics for this interface.                                              | 402, 501 | R       |

### 6.6.4 WLANConfiguration

#### 6.6.4.1 Overview

This service models an 802.11x LAN connection<sup>[4]</sup> on a LAN device. This service allows for the determination and modification of basic configuration information. This service must be implemented for IGDs that contain an IEEE 802.11 interface on the LAN side.

### 6.6.4.2 Service Modelling Definitions

### **ServiceType**

urn:dslforum-org:service:WLANConfiguration:1

| StateVaria        | les                       |                | _                                                                                              |                                                                                                    |                  |     |
|-------------------|---------------------------|----------------|------------------------------------------------------------------------------------------------|----------------------------------------------------------------------------------------------------|------------------|-----|
| ariable Name      | From Table                | e Data<br>Type | Allowed Value                                                                                  | Description                                                                                                    | Default<br>Value | R/O |
| nable             |                           | Boolean        | 1, 0                                                                                           | Enables or disables this interface.                                                                                                    | N/A              | R   |
| atus              |                           | String         | Up<br>Error<br>Disabled                                                                        | Status of the 802.11 interface.                                                                                                    | N/A              | R   |
| axBitRate         |                           | String         | Auto, or the largest of<br>the OperationalData-<br>TransmitRates values                        | Represents the maximum upstream and downstream bit rate available to this connection.                                                                                                    | (Mbps)           | R   |
|                   |                           |                | Max length = 4 characters                                                                      |                                                                                                    |                  |     |
| nannel            | · -                       | ui1            | Depends on<br>PossibleChannels<br>(which depends on<br>Standard)                               | Describes the current radio channel used by the connection.  Note: There is currently no way of requesting automatic selection of a channel.                                                                                                    | N/A              | R   |
| SID               | · -                       | String         | String, Max length = 32 characters                                                             | Describes the current service set identifier in use by the connection. The SSID is an identifier that is attached to packets sent over the wireless LAN that functions as a "password" for joining a particular radio network (BSS). Note: If an access point wishes to be known by more than one SSID, it must provide a WLANConfiguration instance for each SSID. | N/A              | R   |
| eaconType         | · -                       | String         | R: None, Basic, WPA<br>O: 11i, BasicandWPA,<br>Basicand11i,<br>WPAand11i,<br>BasicandWPAand11i | Indicates beacon types to be used with this connection.                                                                                                    | N/A              | R   |
| EPKeyIndex        | ✓ -                       | ui1            | 0-3                                                                                            | Index of the default WEP key.                                                                                                    | N/A              | R   |
| EPKey             | ✓ WEP⊮<br>ey              | K String       | Hex String of appropriate length,  Max length = 128 characters                                 | A WEP key. The WEP encryption level is inferred from the key length, e.g. 10 characters for 40-bit encryption, or 26 characters for 104-bit encryption.                                                                                                    | N/A              | R   |
|                   |                           |                |                                                                                                | The WEPKey table has a fixed size of 4 entries. Because of this, there is no need for a variable to indicate its current size.                                                                                                    |                  |     |
| EPEncryptionLevel | ✓ -                       | String         | Disabled, 40-bit, 104-bit                                                                      | The allowed values let the control point determine all the supported key lengths (any additional vendor-supported values MUST start with                                                                                                    | N/A              | R   |
|                   |                           |                | Max length = 31<br>characters                                                                  | the key length in bits).                                                                                                    |                  |     |
| eSharedKeyIndex   | ✓ PreSh:<br>redKe;<br>KEY | y              | 0-9                                                                                            | A PSK index.  Note: An index of 0 indicates the default PSK, which is accessible via both the {Set,Get}SecurityKeys and the {Set,Get}PreSharedKey actions. Note: Support for the default PSK is REQUIRED. TR-064                                                                                                    | N/A              | 0   |
|                   | redKe                     | na ui1<br>y    | bit  Max length = 31 characters                                                                | point determine all the supported key lengths (any additional vendor-supported values MUST start with the key length in bits).  A PSK index.  Note: An index of 0 indicates the default PSK, which is accessible via both the {Set,Get}SecurityKeys and the {Set,Get}PreSharedKey actions.  Note: Support for the default PSK is                                    |                  |     |

| AssociatedDeviceMAC-<br>Address | ✓        | PreSha<br>redKey | String  | MAC Address                                                                                                    | The MAC address associated with a preshared key, or an empty string if no MAC address is associated with the key.                                                                                                    | N/A | R |
|---------------------------------|----------|------------------|---------|----------------------------------------------------------------------------------------------------|----------------------------------------------------------------------------------------------------|-----|---|
|                                 |          |                  |         |                                                                                                    | Note: The default PSK (index 0) is<br>never associated with a specific<br>device. Each of the 9 further<br>optional PSKs MAY be associated<br>with a specific device.                                                                                    |     |   |
| PreSharedKey                    | <b>✓</b> | PreSha<br>redKey | String  | 64 byte Hex String, case-independent                                                                                                    | A literal WPA PSK. Note: The default PSK has index 0. A further 9 PSKs MAY be supported.                                                                                                    | N/A | R |
| KeyPassphrase                   | <b>√</b> | PreSha<br>redKey | String  | String,  Max length = 63 characters                                                                                                    | A passphrase from which WEP and PSK keys can be generated by the control point (the access point just stores the passphrase).                                                                                                    | N/A | R |
|                                 |          |                  |         | (WPA specifies 63 as<br>the maximum length of<br>a passphrase, to<br>permit distinction<br>between passphrases<br>and PSKs, which are<br>64 characters long:<br>256 bits) | For WEP keys it must either be a valid key length divided by 8, in which case each byte contributes 8 bits to the key, or else must consist of Hex digits and be a valid key length divided by 4, in which case each byte contributes 4 bits to the key. |     |   |
|                                 |          |                  |         |                                                                                                    | For WPA PSK, the key is generated as specified by WPA, which uses PBKDF2 from PKCS #5: Password-based Cryptography Specification Version 2.0 (RFC2898).                                                                                                  |     |   |
|                                 |          |                  |         |                                                                                                    | Note: The above algorithm for generating WEP keys from the passphrase implies that, if a passphrase is used, all four WEP keys will be the same.                                                                                                    |     |   |
|                                 |          |                  |         |                                                                                                    | Note: The passphrase for the default PSK (index 0) is used to generate both the default PSK and the four WEP keys. There is a separate passphrase for each of the 9 further optional PSKs.                                                               |     |   |
| MACAddressControlEnabled        | -        | -                | Boolean | 0, 1                                                                                                    | Indicates whether MAC Address Control is enabled or not on the connection. MAC Address Control limits the clients that connect to those which match a list of allowed MAC addresses specified in AllowedMACAddresses in LAN- HostConfigManagement.       | N/A | R |
| Standard                        | -        | -                | String  | a, b, g                                                                                                    | Indicates which IEEE 802.11 mode the device is currently operating in.                                                                                                    | N/A | R |
| BSSID                           | ✓        | -                | String  | MAC Address                                                                                                    | Represents the physical address of the interface.                                                                                                    | N/A | R |
| TotalBytesSent                  | ✓        | -                | ui4     | >=0                                                                                                    | Total number of payload bytes sent over this interface since the CPE was last reset.                                                                                                    | N/A | 0 |
| TotalBytesReceived              | ✓        | -                | ui4     | >=0                                                                                                    | Total number of payload bytes received over this interfacesince the CPE was last reset.                                                                                                    | N/A | 0 |
|                                 | ✓        | -                | ui4     | >=0                                                                                                    | Total number of packets sent over this interface since the CPE was                                                                                                    | N/A | R |
| TotalPacketsSent                |          |                  |         |                                                                                                    | last reset.                                                                                                    |     |   |

| BasicEncryptionModes                       | <b>√</b>  | -       | String    | None, WEPEncryption  Max length = 31 characters                                                                                                    | Encryption modes that are available when basic 802.11 is enabled. "WEPEncryption" implies that all wireless clients can use WEP for data encryption.                                                                                                    | N/A                  | R      |
|--------------------------------------------|-----------|---------|-----------|----------------------------------------------------------------------------------------------------|----------------------------------------------------------------------------------------------------|----------------------|--------|
| BasicAuthenticationMode                    | ✓         | -       | String    | R: None  O: EAPAuthentication  Max length = 31 characters                                                                                                    | Authentication modes that are available when basic 802.11 is enabled.                                                                                                    | N/A                  | R      |
| WPAEncryptionModes                         | ·         |         | String    | R: WEPEncryption, TKIPEncryption, WEPandTKIPEncryption O: AESEncryption, WEPandAESEncryption, TKIPandAES- Encryption, WEPand- TKIPandAESEncryption Max length = 31 characters  | Encryption modes that are available when WPA is enabled.  The allowed values listed in the XML service description define the combinations of modes that are permitted (the value is not a comma-separated list).                                                                                                    | N/A                  | R      |
| WPAAuthenticationMode                      | <b>✓</b>  | -       | String    | R: PSKAuthentication  O: EAPAuthentication  Max length = 31 characters                                                                                                    | Authentication modes that are available when WPA is enabled.                                                                                                    | N/A                  | R      |
| The following variable                     | es are ne | eded on | ly for ad | vanced use.                                                                                                    |                                                                                                    |                      |        |
|                                            |           |         |           |                                                                                                    |                                                                                                    |                      |        |
| PossibleChannels                           | <b>*</b>  | -       | String    | Comma-separated list;<br>ranges "n-m" permitted  Depends on Standard  Max length = 1024<br>characters                                                                          | The possible radio channels for the wireless standard (a, b or g) and the regulatory domain. For example, for 802.11b and North America, would be "1-11."                                                                                                    | N/A                  | R      |
| PossibleChannels  BasicDataTransmit- Rates | ·         | -       | String    | Comma-separated list; ranges "n-m" permitted  Depends on Standard  Max length = 1024                                                                                           | wireless standard (a, b or g) and<br>the regulatory domain. For<br>example, for 802.11b and North                                                                                                    | N/A<br>N/A<br>(Mbps) | R<br>R |
| BasicDataTransmit-                         | ·         |         |           | Comma-separated list; ranges "n-m" permitted  Depends on Standard  Max length = 1024 characters  Comma-separated list  Depends on PossibleDataTransmit-Rates  Max length = 256 | wireless standard (a, b or g) and the regulatory domain. For example, for 802.11b and North America, would be "1-11."  The maximum access point data transmit rates for unicast, multicast and broadcast frames.  For example, BasicDataTransmit-Rates might be "1,2", indicating that unicast, multicast and broadcast frames can be transmitted at 1 | N/A                  |        |

|                                      |          |                                     |         |                                                                                   | Operational Deta Transmit Potos                                                                                                    |     |   |
|--------------------------------------|----------|-------------------------------------|---------|-----------------------------------------------------------------------------------|----------------------------------------------------------------------------------------------------|-----|---|
|                                      |          |                                     |         |                                                                                   | OperationalDataTransmitRates).                                                                                                    |     |   |
|                                      |          |                                     |         |                                                                                   | Given the values of<br>BasicDataTransmitRates and<br>OperationalDataTransmit Rates<br>from the examples above,<br>PossibleDataTransmitRates might<br>be "1,2,5,5", indicating that the AP<br>will only permit connections at 1<br>Mbps, 2 Mbps and 5.5 Mbps, even<br>though it could theoretically accept<br>connections at 11 Mbps. |     |   |
| IEEE11iEncryptionModes               | <b>√</b> | -                                   | String  | R: WEPEncryption,<br>TKIPEncryption,<br>WEPandTKIPEncryp-<br>tion                 | Encryption modes that are available when 11i is enabled.                                                                                                    | N/A | 0 |
|                                      |          |                                     |         | O: AESEncryption,<br>WEPandAESEncryp-<br>tion, TKIPandAES-<br>Encryption, WEPand- | The allowed values listed in the XML service description define the combinations of modes that are permitted (the value is not a comma-separated list).                                                                                                    |     |   |
|                                      |          |                                     |         | TKIPandAESEncryption                                                              | Note: The UPnP standard indicates that this is required, but all the actions that reference it are                                                                                                    |     |   |
|                                      |          |                                     |         | Max length = 31 characters                                                        | optional, so this is probably a mistake.                                                                                                    |     |   |
| IEEE11iAuthenticationMode            | <b>√</b> | -                                   | String  | R: PSKAuthentication                                                              | Authentication modes that are available when 11i is enabled.                                                                                                    | N/A | 0 |
|                                      |          |                                     |         | O: EAPAuthentication, EAPandPSK-Authentication                                    | Note: The UPnP standard indicates that this is required, but all the actions that reference it are optional, so this is probably a                                                                                                    |     |   |
|                                      |          |                                     |         | Max length = 31 characters                                                        | mistake.                                                                                                    |     |   |
| TotalAssociations                    | <b>√</b> | Associ<br>ated<br>Device<br>(index) | ui2     | >=0                                                                               | The number of devices currently associated with the access point.                                                                                                    | 0   | R |
| AssociatedDeviceMAC-<br>Address      | ✓        | Associ<br>atedDe<br>vice            | String  | MAC Address                                                                       | The MAC address of an associated device.                                                                                                    | N/A | R |
|                                      |          | KEY                                 |         |                                                                                   | Note: This variable occurs twice in<br>this service because it is<br>associated with both the<br>PreSharedKey and<br>AssociatedDevice tables.                                                                                                    |     |   |
| AssociatedDeviceIP-<br>Address       | ✓        | Associ<br>atedDe                    | String  | IP Address                                                                        | The IP address or DNS name of an associated device.                                                                                                    | N/A | R |
|                                      |          | vice                                |         | Max length = 64 characters                                                        |                                                                                                    |     |   |
| AssociatedDeviceAuthent-icationState | <b>√</b> | Associ<br>atedDe<br>vice            | Boolean | 0,1                                                                               | Whether an associated device has authenticated (1) or not (0).                                                                                                    | N/A | R |
| LastRequestedUnicast-<br>Cipher      | <b>√</b> | Associ<br>atedDe<br>vice            | String  | Max length = 256 characters                                                       | The unicast cipher that was most recently used for a station with a specified MAC address (11i only).                                                                                                    | N/A | 0 |
| LastRequestedMulticast-<br>Cipher    | <b>√</b> | Associ<br>atedDe<br>vice            | String  | Max length = 256 characters                                                       | The multicast cipher that was most recently used for a station with a specified MAC address (11i only).                                                                                                    | N/A | 0 |
| LastPMKId                            | <b>√</b> | Associ<br>atedDe<br>vice            | String  | Max length = 256 characters                                                       | The pairwise master key (PMK) that was most recently used for a station with a specified MAC address (11i only).                                                                                                    | N/A | 0 |
|                                      |          |                                     |         |                                                                                   | address (Till Orlly).                                                                                                    |     |   |

| AutoRateFallBackEnabled         | ✓        | -       | Boolean    | 0,1                                                                                | Indicates whether the access point can automatically reduce the data rate in the event of undue noise or contention.                                                                                                    | 1                                | R |
|---------------------------------|----------|---------|------------|------------------------------------------------------------------------------------|----------------------------------------------------------------------------------------------------|----------------------------------|---|
| The following variable          | s are ne | eded or | nly to pro | vide optional extra                                                                | functionality.                                                                                                    |                                  |   |
| InsecureOOBAccess-<br>Enabled   | <b>*</b> | -       | Boolean    | 0,1                                                                                | Indicates whether insecure access via non-TR-064 mechanisms is permitted to data that would be only accessible via secure actions when using TR-064.                                                                                                    | 0                                | 0 |
| BeaconAdvertisement-<br>Enabled | ✓        | -       | Boolean    | 0,1                                                                                | Indicates whether or not the access point is sending out beacons.                                                                                                    | 1                                | 0 |
| LocationDescription             | <b>√</b> | -       | String     | Escaped XML String (can be empty),  Max length = 4096 characters                   | Opaque (to the access point) string that identifies it by name and location. If used, contains an XML string containing information about the AP's name and physical location.                                                                                 | N/A                              | 0 |
| RegulatoryDomain                | <b>~</b> | -       | String     | 802.11d Regulatory<br>Domain String,<br>Size = 3 characters                        | First two octets are ISO/IEC 3166-1<br>2 char country code; third octet is "<br>" (all environments), "O" (outside)<br>or "I" (inside).                                                                                                    | N/A                              | 0 |
| TotalPSKFailures                | <b>√</b> | -       | ui4        | >=0                                                                                | The number of times pre-shared key (PSK) authentication has failed (relevant only to WPA and 11i).                                                                                                    | 0                                | 0 |
| TotalIntegrityFailures          | <b>√</b> | -       | uil4       | >=0                                                                                | The number of times the MICHAEL integrity check has failed (relevant only to WPA and 11i).                                                                                                    | 0                                | 0 |
| ChannelsInUse                   | <b>√</b> | -       | String     | Comma-separated list;<br>ranges "n-m" permitted<br>Max length = 1024               | The channels that the access point determines to be currently in use (including any that it is using itself).                                                                                                    | N/A                              | 0 |
| DeviceOperationMode             | <b>✓</b> | -       | String     | R: InfrastructureAccessPoint  O: WirelessBridge, WirelessRepeater, WirelessStation | The current access point operating mode. The optional modes permit the AP to be configured as a wireless bridge (to bridge two wired networks), repeater (a bridge that also serves wireless clients), or wireless station. Ad hoc stations are not supported. | "Infrastructure-<br>AccessPoint" | 0 |
|                                 |          |         |            | Max length = 31 characters                                                         |                                                                                                    |                                  |   |
| DistanceFromRoot                | ✓        | -       | ui1        | >=0                                                                                | The number of hops from the root access point to the wireless repeater or bridge.                                                                                                    | 0                                | 0 |
| PeerBSSID                       | ✓        | -       | String     | MAC Address                                                                        | The physical address of the peer in wireless repeater or bridge mode.                                                                                                    | N/A                              | 0 |
| AuthenticationServiceMode       | <b>√</b> | -       | String     | R: None O: LinkAuthentication, RadiusClient                                        | Indicates whether another service is involved in client authentication (LinkAuthentication for a co-located authentication server; RadiusClient for an external RADIUS server).                                                                                | N/A                              | 0 |
|                                 |          |         |            | Max length = 31 characters                                                         | Note: The UPnP standard indicates that this is still required, but the request to make it optional was accepted, so this is probably an editing error.                                                                                                    |                                  |   |

| Actions,                            | Argume      | ents & Errors                                                                                                    |                                                             |                                                                                                    |                                                                                                    |                       |        |
|-------------------------------------|-------------|----------------------------------------------------------------------------------------------------|-------------------------------------------------------------|----------------------------------------------------------------------------------------------------|----------------------------------------------------------------------------------------------------|-----------------------|--------|
| Name                                | From<br>IGD | Argument                                                                                                    | Dir                                                         | Related State<br>Variable(s)                                                                                                    | Description                                                                                                    | Errors                | R/O    |
| SetEnable                           | -           | NewEnable                                                                                                    | IN                                                          | Enable                                                                                                    | Sets the value of the Enable state variable to enable or disable this interface.                                                                                                    | 402, 501              | R<br>S |
| GetInfo                             | -           | NewEnable NewStatus NewMaxBitRate NewChannel NewSSID NewBeaconType NewMACAddressControlEnabled NewStandard NewBSSID NewBasicEncryptionModes NewBasicAuthenticationMode | OUT<br>OUT<br>OUT<br>OUT<br>OUT<br>OUT<br>OUT<br>OUT<br>OUT | Enable Status MaxBitRate Channel SSID BeaconType MACAddressControlEnabled Standard NewBSSID BasicEncryptionModes BasicAuthenticationMode | Retrieves all of the state variables other than the statistics and the security keys.                                                                                                    | 402, 501              | R      |
| SetConfig                           | -           | NewMaxBitRate NewChannel NewSSID NewBeaconType NewMACAddressControlEnabled NewBasicEncryptionModes NewBasicAuthenticationMode                                          | IZ ZZ ZZ ZZ ZZ ZZ ZZ ZZ ZZ ZZ ZZ ZZ ZZ Z                    | MaxBitRate Channel SSID BeaconType MACAddressControlEnabled BasicEncryptionModes BasicAuthenticationMode                                 | Sets the configuration values for this connection.                                                                                                    | 402, 501,<br>605      | R<br>S |
| WEPKey Table Actions                |             |                                                                                                    | •                                                           |                                                                                                    |                                                                                                    | •                     |        |
| SetSecurityKeys                     | *           | NewWEPKey0<br>NewWEPKey1<br>NewWEPKey2<br>NewWEPKey3<br>NewPreSharedKey<br>NewKeyPassphrase                                                                            | IN<br>IN<br>IN<br>IN<br>IN                                  | WEPKey<br>WEPKey<br>WEPKey<br>WEPKey<br>PreSharedKey<br>KeyPassphrase                                                                    | Sets the access point's four WEP keys, its default pre-<br>shared key (key 0), and the passphrase from which they were generated (the passphrase is stored, but not used, by the access point). | 402, 731              | R<br>S |
|                                     |             |                                                                                                    |                                                             |                                                                                                    | Note: Access to this action SHOULD occur over an encrypted https link.                                                                                                    |                       |        |
| GetSecurityKeys                     | <b>~</b>    | NewWEPKey0<br>NewWEPKey1<br>NewWEPKey2<br>NewWEPKey3<br>NewPreSharedKey<br>NewKeyPassphrase                                                                            | OUT<br>OUT<br>OUT<br>OUT<br>OUT                             | WEPKey<br>WEPKey<br>WEPKey<br>WEPKey<br>PreSharedKey<br>KeyPassphrase                                                                    | Gets the access point's four WEP keys, its default pre-<br>shared key (key 0), and the<br>passphrase from which they<br>were generated.                                                         | 402                   | R<br>S |
|                                     |             |                                                                                                    |                                                             |                                                                                                    | Note: Access to this action<br>SHOULD occur over an<br>encrypted https link. If https<br>encryption is not used, empty<br>strings MUST be returned for<br>all arguments.                        |                       |        |
| SetDefaultWEPKeyIndex               | <b>✓</b>    | NewDefaultWEPKeyIndex                                                                                                    | IN                                                          | WEPKeyIndex                                                                                                    | Sets the index of the default WEP key.                                                                                                    | 402                   | R<br>S |
| GetDefaultWEPKeyIndex               | <b>✓</b>    | NewDefaultWEPKeyIndex                                                                                                    | OUT                                                         | WEPKeyIndex                                                                                                    | Gets the index of the default WEP key.                                                                                                    | 402                   | R<br>S |
| SetBasBeaconSecurity-<br>Properties | ✓           | NewBasicEncryptionModes<br>NewBasicAuthenticationMode                                                                                                    | IN<br>IN                                                    | BasicEncryptionModes<br>BasicAuthenticationMode                                                                                          | Sets encryption and authentication modes for basic 802.11 beacons.                                                                                                    | 402, 732,<br>734      | R<br>S |
| GetBasBeaconSecurity-<br>Properties | ✓           | NewBasicEncryptionModes<br>NewBasicAuthenticationMode                                                                                                    | OUT<br>OUT                                                  | BasicEncryptionModes<br>BasicAuthenticationMode                                                                                          | Gets encryption and authentication modes for basic 802.11 beacons.                                                                                                    | 402                   | R      |
| SetWPABeaconSecurity-<br>Properties | ✓           | NewWPAEncryptionModes<br>NewWPAAuthenticationMode                                                                                                    | IN<br>IN                                                    | WPAEncryptionModes<br>WPAAuthenticationMode                                                                                              | Sets encryption and authentication modes for WPA beacons.                                                                                                    | 402, 732,<br>733, 734 | R<br>S |
| GetWPABeaconSecurity-<br>Properties | <b>~</b>    | NewWPAEncryptionModes<br>NewWPAAuthenticationMode                                                                                                    | OUT                                                         | WPAEncryptionModes<br>WPAAuthenticationMode                                                                                              | Gets encryption and authentication modes for WPA beacons.                                                                                                    | 402                   | R      |

| GetStatistics                       | -         | NewTotalBytesSent<br>NewTotalBytesReceived<br>NewTotalPacketsSent<br>NewTotalPacketsReceived                                   | OUT<br>OUT<br>OUT<br>OUT | TotalBytesSent<br>TotalBytesReceived<br>TotalPacketsSent<br>TotalPacketsReceived                   | Retrieves the statistics for this interface.                                                                                                    | 402, 501         | R       |
|-------------------------------------|-----------|----------------------------------------------------------------------------------------------------|--------------------------|----------------------------------------------------------------------------------------------------|----------------------------------------------------------------------------------------------------|------------------|---------|
| The following action                | ns are ne | eeded only for advanced us                                                                                                    | e.                       |                                                                                                    |                                                                                                    |                  |         |
| SetSSID                             | <b>√</b>  | NewSSID                                                                                                    | IN                       | SSID                                                                                               | Sets the SSID. If the control point is a wireless client, it will lose connectivity until it changes to use the new SSID.                           | 402, 501,<br>605 | R<br>S  |
| GetSSID                             | <b>√</b>  | NewSSID                                                                                                    | OUT                      | SSID                                                                                               | Gets the current SSID.                                                                                                    | 402              | R       |
| GetBSSID                            | ✓         | NewBSSID                                                                                                    | OUT                      | BSSID                                                                                              | Gets the BSSID (MAC address) of the access point.                                                                                                   | 402              | R       |
| SetBeaconType                       | <b>v</b>  | NewBeaconType                                                                                                    | IN                       | BeaconType                                                                                         | Sets the beacon type. The access point will immediately send out beacons according to the new setting, provided BeaconAdvertisementEnabled is TRUE. | 402, 501         | R<br>S  |
| GetBeaconType                       | ✓         | NewBeaconType                                                                                                    | OUT                      | BeaconType                                                                                         | Gets the current beacon type.                                                                                                    | 402              | R       |
| SetChannel                          | <b>✓</b>  | NewChannel                                                                                                    | IN                       | Channel                                                                                            | Sets the wireless channel, which must be one of PossibleChannels.                                                                                   | 402, 501,<br>728 | R<br>S  |
| GetChannelInfo                      | <b>√</b>  | NewChannel<br>NewPossibleChannels                                                                                              | OUT<br>OUT               | Channel<br>PossibleChannels                                                                        | Gets the current wireless channel and possible channels.                                                                                            | 402              | R       |
| SetDataTransmitRates                | <b>~</b>  | NewBasicDataTransmitRates<br>NewOperationalDataTransmit-<br>Rates                                                              | IN<br>IN                 | BasicDataTransmitRates<br>OperationalDataTransmit-<br>Rates                                        | Sets the access point's basic and operational data rates, both of which must be subsets ot the PossibleDataTransmitRates list.                      | 402, 730         | R<br>S  |
| GetDataTransmitRate-<br>Info        | <b>~</b>  | NewBasicDataTransmitRates<br>NewOperationalDataTransmit-<br>Rates<br>NewPossibleDataTransmitRates                              | OUT<br>OUT               | BasicDataTransmitRates<br>OperationalDataTransmit-<br>Rates<br>PossibleDataTransmitRates           | Gets details of data rates currently in use and supported by the access point.                                                                      | 402              | R       |
| GetByteStatistics                   | <b>√</b>  | NewTotalBytesSent<br>NewTotalBytesReceived                                                                                     | OUT<br>OUT               | TotalBytesSent<br>TotalBytesReceived                                                               | Gets the number of bytes sent and received since the last reset.                                                                                    | 402              | 0       |
| GetPacketStatistics                 | ✓         | NewTotalPacketsSent<br>NewTotalPacketsReceived                                                                                 | OUT                      | TotalPacketsSent<br>TotalPacketsReceived                                                           | Gets the number of packets sent and received since the last reset.                                                                                  | 402              | R       |
| Set11iBeaconSecurity-<br>Properties | <b>√</b>  | NewIEEE11iEncryptionModes<br>NewIEEE11iAuthenticationMode                                                                      | IN<br>IN                 | IEEE11iEncryptionModes<br>IEEE11iAuthenticationMode                                                | Sets encryption and authentication modes for 11i beacons.                                                                                           | 402, 733,<br>734 | 0<br>\$ |
| Get11iBeaconSecurity-<br>Properties | ✓         | NewIEEE11iEncryptionModes<br>NewIEEE11iAuthenticationMode                                                                      | OUT<br>OUT               | IEEE11iEncryptionModes<br>IEEE11iAuthenticationMode                                                | Gets encryption and authentication modes for 11i beacons.                                                                                           | 402              | 0       |
| AssociatedDevice Table Act          | ions      |                                                                                                    | •                        |                                                                                                    |                                                                                                    |                  | •       |
| GetTotalAssociations                | <b>√</b>  | NewTotalAssociations                                                                                                    | OUT                      | TotalAssociations                                                                                  | Gets the number of associated devices (wireless clients) currently associated with the access point.                                                | 402              | R<br>S  |
| GetGenericAssociated-<br>DeviceInfo | ✓         | NewAssociatedDeviceIndex<br>NewAssociatedDeviceMAC-<br>Address<br>NewAssociatedDeviceIPAddress<br>NewAssociatedDeviceAuthState | IN<br>OUT<br>OUT<br>OUT  | TotalAssociations AssociatedDeviceMAC- Address AssociatedDeviceIPAddress AssociatedDeviceAuthState | Gets details of the wireless client with the specified (zero-based) index.                                                                          | 402, 713         | R<br>S  |

| GetSpecificAssociated-<br>DeviceInfo                                                                                                    | <b>√</b> | NewAssociatedDeviceMAC-<br>Address<br>NewAssociatedDeviceIPAddress<br>NewAssociatedDeviceAuthState                                                                     | IN<br>OUT<br>OUT         | AssociatedDeviceMAC-<br>Address<br>AssociatedDeviceIPAddress<br>AssociatedDeviceAuthState                                                                                                    | Gets details of the wireless client with the specified MAC address.                                                                                                    | 402, 714                                              | R<br>S              |
|----------------------------------------------------------------------------------------------------|----------|----------------------------------------------------------------------------------------------------|--------------------------|----------------------------------------------------------------------------------------------------|----------------------------------------------------------------------------------------------------|-------------------------------------------------------|---------------------|
| GetSpecificAssociated-<br>Dev11iInfo                                                                                                    | <b>~</b> | NewAssociatedDeviceMAC-<br>Address<br>NewLastRequestedUnicastCipher<br>NewLastRequestedMulticast-<br>Cipher<br>NewIEEE11iAuthenticationMode<br>NewLastPMKId            | OUT<br>OUT<br>OUT<br>OUT | AssociatedDeviceMAC-<br>Address<br>LastRequestedUnicastCipher<br>LastRequestedMulticast-<br>Cipher<br>IEEE11iAuthenticationMode<br>LastPMKId                                                        | Gets 11i-related information for the wireless client with the specified MAC address.  Note: LastPMKId can be returned as "" if the AP does not have access to it or does not use a RADIUS server.                                                                                                    | 402, 714                                              | O<br>S              |
| GetByteStatsFor-<br>AssociatedDev                                                                                                    | <b>√</b> | NewAssociatedDeviceMAC-<br>Address<br>NewTotalBytesSent<br>NewTotalBytesReceived                                                                                       | IN<br>OUT<br>OUT         | AssociatedDeviceMAC-<br>Address<br>TotalBytesSent<br>TotalBytesReceived                                                                                                    | Gets the number of bytes sent<br>and received by the specified<br>station since the last reset.                                                                                                    | 402                                                   | 0                   |
| GetPacketStatsFor-<br>AssociatedDev                                                                                                    | ✓        | NewAssociatedDeviceMAC-<br>Address<br>NewTotalPacketsSent<br>NewTotalPacketsReceived                                                                                   | IN<br>OUT<br>OUT         | AssociatedDeviceMAC-<br>Address<br>TotalPacketsSent<br>TotalPacketsReceived                                                                                                    | Gets the number of packets<br>sent and received by the<br>specified station since the last<br>reset.                                                                                                    | 402                                                   | 0                   |
|                                                                                                    |          |                                                                                                    |                          |                                                                                                    |                                                                                                    |                                                       |                     |
| SetRadioMode                                                                                                    | ✓        | NewRadioEnabled                                                                                                    | IN                       | RadioEnabled                                                                                                    | Enables / disables the access point's radio.                                                                                                    | 402, 501                                              | R<br>S              |
| GetRadioMode                                                                                                    | ✓        | NewRadioEnabled                                                                                                    | OUT                      | RadioEnabled                                                                                                    | Gets the current radio mode.                                                                                                    | 402                                                   | R                   |
| SetAutoRateFallBack-<br>Mode                                                                                                    | ✓        | NewAutoRateFallBackEnabled                                                                                                    | IN                       | AutoRateFallBackEnabled                                                                                                    | Enables / disables auto rate fallback.                                                                                                    | 402                                                   | R<br>S              |
|                                                                                                    |          |                                                                                                    |                          |                                                                                                    |                                                                                                    |                                                       | R                   |
| GetAutoRateFallBack-<br>Mode                                                                                                    | ✓        | NewAutoRateFallBackEnabled                                                                                                    | OUT                      | AutoRateFallBackEnabled                                                                                                    | Gets the current auto rate fallback mode.                                                                                                    | 402                                                   | K                   |
| Mode                                                                                                    |          | NewAutoRateFallBackEnabled eeded only to provide option                                                                                                    |                          |                                                                                                    |                                                                                                    | 402                                                   |                     |
| Mode                                                                                                    |          |                                                                                                    |                          |                                                                                                    |                                                                                                    | 402, 501                                              | 0<br>\$             |
| The following actions SetInsecureOutOfBand-                                                                                                    |          | eeded only to provide optior                                                                                                    | nal extr                 | a functionality.  InsecureOOBAccess-                                                                                                    | Enables / disables insecure access by non-TR-064 mechanisms to data that can only be accessed, when using                                                                                                    |                                                       | 0                   |
| The following actions SetInsecureOutOfBand-AccessMode  GetInsecureOutOfBand-                                                                                                    | s are no | eeded only to provide option  NewInsecureOOBAccessEnabled                                                                                                    | n <b>al extr</b>         | InsecureOOBAccess-                                                                                                    | Enables / disables insecure access by non-TR-064 mechanisms to data that can only be accessed, when using TR-064, via secure actions.                                                                                                    | 402, 501                                              | 0 8                 |
| The following actions  SetInsecureOutOfBand- AccessMode  GetInsecureOutOfBand- AccessMode                                                                                                    | s are no | NewInsecureOOBAccessEnabled  NewInsecureOOBAccessEnabled                                                                                                    | IN OUT                   | InsecureOOBAccess-Enabled  InsecureOOBAccess-Enabled  BeaconAdvertisementEnab-                                                                                                    | Enables / disables insecure access by non-TR-064 mechanisms to data that can only be accessed, when using TR-064, via secure actions.  Gets the current insecure out-of-band access mode.  Enables / disables sending of                                                                                                    | 402, 501                                              | 0<br>8              |
| The following actions  SetInsecureOutOfBand- AccessMode  GetInsecureOutOfBand- AccessMode  SetBeaconAdvertisement                                                                               | s are no | NewInsecureOOBAccessEnabled  NewInsecureOOBAccessEnabled  NewBeaconAdvertisementEnabled                                                                                | IN OUT                   | InsecureOOBAccess-Enabled  InsecureOOBAccess-Enabled  BeaconAdvertisementEnabled  BeaconAdvertisementEnabled                                                                                        | Enables / disables insecure access by non-TR-064 mechanisms to data that can only be accessed, when using TR-064, via secure actions.  Gets the current insecure out-of-band access mode.  Enables / disables sending of beacons.  Gets the current beacon                                                                                                    | 402, 501<br>402<br>402, 501                           | 0<br>8              |
| The following actions  SetInsecureOutOfBand- AccessMode  GetInsecureOutOfBand- AccessMode  SetBeaconAdvertisement  GetBeaconAdvertisement                                                       | s are no | NewInsecureOOBAccessEnabled  NewInsecureOOBAccessEnabled  NewBeaconAdvertisementEnabled  NewBeaconAdvertisementEnabled                                                 | IN OUT IN OUT            | InsecureOOBAccess-Enabled  InsecureOOBAccess-Enabled  BeaconAdvertisementEnabled  BeaconAdvertisementEnabled                                                                                        | Enables / disables insecure access by non-TR-064 mechanisms to data that can only be accessed, when using TR-064, via secure actions.  Gets the current insecure out-of-band access mode.  Enables / disables sending of beacons.  Gets the current beacon advertisement mode.                                                                                                    | 402, 501<br>402<br>402, 501<br>402                    | 0 s 0 s 0 s 0 o 0   |
| Mode  The following actions  SetInsecureOutOfBand- AccessMode  GetInsecureOutOfBand- AccessMode  SetBeaconAdvertisement  GetBeaconAdvertisement  SetLocationDescription                         | s are no | NewInsecureOOBAccessEnabled  NewInsecureOOBAccessEnabled  NewBeaconAdvertisementEnabled  NewBeaconAdvertisementEnabled  NewLocationDescription                         | IN OUT IN OUT IN         | InsecureOOBAccess-Enabled  InsecureOOBAccess-Enabled  InsecureOOBAccess-Enabled  BeaconAdvertisementEnabled  BeaconAdvertisementEnabled  LocationDescription                                        | Enables / disables insecure access by non-TR-064 mechanisms to data that can only be accessed, when using TR-064, via secure actions.  Gets the current insecure out-of-band access mode.  Enables / disables sending of beacons.  Gets the current beacon advertisement mode.  Sets the location description.                                                                      | 402, 501<br>402<br>402, 501<br>402<br>402, 605        | 0 s 0 s 0 s 0 s 0 s |
| Mode  The following actions  SetInsecureOutOfBand- AccessMode  GetInsecureOutOfBand- AccessMode  SetBeaconAdvertisement  GetBeaconAdvertisement  SetLocationDescription                         | s are no | NewInsecureOOBAccessEnabled  NewInsecureOOBAccessEnabled  NewBeaconAdvertisementEnabled  NewBeaconAdvertisementEnabled  NewLocationDescription                         | IN OUT IN OUT OUT OUT    | InsecureOOBAccess-Enabled  InsecureOOBAccess-Enabled  InsecureOOBAccess-Enabled  BeaconAdvertisementEnabled  BeaconAdvertisementEnabled  LocationDescription                                        | Enables / disables insecure access by non-TR-064 mechanisms to data that can only be accessed, when using TR-064, via secure actions.  Gets the current insecure out-of-band access mode.  Enables / disables sending of beacons.  Gets the current beacon advertisement mode.  Sets the location description.                                                                      | 402, 501<br>402<br>402, 501<br>402<br>402, 605<br>402 | 0 S O S O O O O     |
| Mode  The following actions  SetInsecureOutOfBand- AccessMode  GetInsecureOutOfBand- AccessMode  SetBeaconAdvertisement  GetBeaconAdvertisement  SetLocationDescription  GetLocationDescription | s are no | NewInsecureOOBAccessEnabled  NewInsecureOOBAccessEnabled  NewBeaconAdvertisementEnabled  NewBeaconAdvertisementEnabled  NewLocationDescription  NewLocationDescription | IN OUT IN OUT IN OUT IN  | InsecureOOBAccess-Enabled  InsecureOOBAccess-Enabled  InsecureOOBAccess-Enabled  BeaconAdvertisementEnabled  BeaconAdvertisementEnabled  LocationDescription  LocationDescription  RegulatoryDomain | Enables / disables insecure access by non-TR-064 mechanisms to data that can only be accessed, when using TR-064, via secure actions.  Gets the current insecure out-of-band access mode.  Enables / disables sending of beacons.  Gets the current beacon advertisement mode.  Sets the location description.  Gets the current location description.  Sets the regulatory domain. | 402, 501<br>402<br>402, 501<br>402<br>402, 605<br>402 |                     |

| SetDeviceOperationMode            | <b>*</b> | NewDeviceOperationMode NewSSID NewPeerBSSID NewChannel NewBasicDataTransmitRates NewOperationalDataTransmit- Rates NewDistanceFromRoot | Z                                      | DeviceOperationMode<br>SSID<br>PeerBSSID<br>Channel<br>BasicDataTransmitRates<br>OperationalDataTransmit-<br>Rates<br>DistanceFromRoot | Sets the access point operation mode. See the theory of operation section for more details.                                                                                                    | 402, 728,<br>729 | 0<br>\$ |
|-----------------------------------|----------|----------------------------------------------------------------------------------------------------|----------------------------------------|----------------------------------------------------------------------------------------------------|----------------------------------------------------------------------------------------------------|------------------|---------|
| GetDeviceOperationMode            | <b>√</b> | NewDeviceOperationMode NewSSID NewPeerBSSID NewChannel NewBasicDataTransmitRates NewOperationalDataTransmit- Rates NewDistanceFromRoot | OUT<br>OUT<br>OUT<br>OUT<br>OUT<br>OUT | DeviceOperationMode<br>SSID<br>PeerBSSID<br>Channel<br>BasicDataTransmitRates<br>OperationalDataTransmit-<br>Rates<br>DistanceFromRoot | Gets the current access point operation mode and related information.                                                                                                    | 402              | 0       |
| SetAuthenticationService-<br>Mode | <b>✓</b> | NewAuthenticationServiceMode                                                                                                    | IN                                     | AuthenticationServiceMode                                                                                                    | Sets the access point<br>authentication service mode<br>(None, LinkAuthentication or<br>RadiusClient).                                                                                                    | 402              | O<br>S  |
|                                   |          |                                                                                                    |                                        |                                                                                                    | Note: The UPnP standard indicates that this is still required, but the request to make it optional was accepted, so this is probably an editing error.                                                                                                    |                  |         |
| GetAuthenticationService-<br>Mode | ✓        | NewAuthenticationServiceMode                                                                                                    | OUT                                    | AuthenticationServiceMode                                                                                                    | Gets the access point authentication service mode.                                                                                                    |                  | O<br>S  |
|                                   |          |                                                                                                    |                                        |                                                                                                    | Note: The UPnP standard indicates that this is still required, but the request to make it optional was accepted, so this is probably an editing error.                                                                                                    |                  |         |
| PreSharedKey Table Actions        |          |                                                                                                    |                                        |                                                                                                    | ·                                                                                                    |                  |         |
| SetPreSharedKey                   | <b>√</b> | NewPreSharedKeyIndex<br>NewAssociatedDeviceMAC-<br>Address<br>NewPreSharedKey<br>NewKeyPassphrase                                      | IN<br>IN<br>IN<br>IN                   | PreSharedKeyIndex<br>AssociatedDeviceMAC-<br>Address<br>PreSharedKey<br>KeyPassphrase                                                  | Sets one of the access point's pre-shared keys.  If no MAC address is to be associated with the PSK, an empty string can be passed.  Note: The UPnP standard does not support access to the default PSK (key 0) via SetPreSharedKey. TR-064 implementations MUST support the full range (0-9). | 402              | 0 \$    |
| GetPreSharedKey                   | <b>√</b> | NewPreSharedKeyIndex<br>NewAssociatedDeviceMAC-<br>Address<br>NewPreSharedKey<br>NewKeyPassphrase                                      | OUT<br>OUT<br>OUT                      | PreSharedKeyIndex<br>AssociatedDeviceMAC-<br>Address<br>PreSharedKey<br>KeyPassphrase                                                  | Gets one of the access point's pre-shared keys.  If this PSK is not associated with a device, an empty string will be returned for the MAC address.                                                                                                    | 402, 714         | 0<br>\$ |
|                                   |          |                                                                                                    |                                        |                                                                                                    | Note: The UPnP standard does not support access to the default PSK (key 0) via GetPreSharedKey. TR-064 implementations MUST support the full range (0-9).                                                                                                    |                  |         |
| FactoryDefaultReset               | <b>✓</b> | None                                                                                                    |                                        |                                                                                                    | Resets all state variables to<br>their factory default settings,<br>disassociates all wireless<br>clients (so the associated<br>device list becomes empty),<br>and resets all wireless<br>sessions that were<br>authenticated via WEP, PSK or<br>EAP.                                          | 402              | O<br>S  |

|                     |          |      |  | Note: FactoryDefaultReset<br>affects only this<br>WLANConfiguration service<br>instance, not the entire device.                                                                    |     |        |
|---------------------|----------|------|--|----------------------------------------------------------------------------------------------------|-----|--------|
| ResetAuthentication | <b>~</b> | None |  | Resets all wireless sessions that were authenticated via WEP, PSK or EAP, and removes all WEP and WPA keys (forcing new keys to be generated or reintroduced to the access point). | 402 | O<br>S |

### 6.6.4.3 Theory of Operation

Refer to the UPnP Forum WLANConfiguration specification<sup>[4]</sup> for detailed theory of operation.

#### 6.6.5 Hosts

#### 6.6.5.1 Overview

This service provides information about each of the hosts on this LAN, including those whose IP address was allocated by the CPE using DHCP as well as hosts with statically allocated IP addresses. It also allows the IP address of a particular host to be re-allocated by removing it from this table.

### 6.6.5.2 Service Modelling Definitions

#### ServiceType

urn:dslforum-org:service:Hosts:1

| Variable Name       | Table           | Data<br>Type | Allowed Value                                             | Description                                                                                                    | Default<br>Value | R/O |
|---------------------|-----------------|--------------|-----------------------------------------------------------|----------------------------------------------------------------------------------------------------|------------------|-----|
| HostNumberOfEntries | Host<br>(index) | ui2          | >=0                                                       | Number of entries in the Host table.                                                                                     | N/A              | R   |
| IPAddress           | Host            | String       | IP Address                                                | Current IP Address of the host.                                                                                          | N/A              | R   |
| AddressSource       | Host            | String       | DHCP<br>Static<br>AutoIP                                  | Indicates whether the IP address of the host was allocated by the CPE using DHCP or was assigned to the host statically. | N/A              | R   |
| LeaseTimeRemaining  | Host            | i4           | ≥ -1<br>-1 = Infinite lease                               | DHCP lease time remaining in seconds.<br>The value must be 0 (zero) if the<br>AddressSource is not DHCP.                 | N/A              | R   |
| MACAddress          | Host<br>KEY     | String       | MAC Address                                               | MAC address of the host.                                                                                                 | N/A              | R   |
| HostName            | Host            | String       | Max length = 64 characters                                | The device's host name or empty string if unknown.                                                                       | N/A              | R   |
| InterfaceType       | Host            | String       | Ethernet<br>USB<br>802.11<br>HomePNA<br>HomePlug<br>Other | Type of physical interface through which this host is connected to the CPE.                                              | N/A              | R   |
| Active              | Host            | Boolean      | 1, 0                                                      | Whether or not the host is currently present on the LAN. The method of presence detection is a local matter to the CPE.  | N/A              | R   |

The ability to list inactive hosts is Optional. If the CPE includes inactive hosts in this table, this variable MUST be set to zero for each inactive host. The length of time an inactive host remains listed in this table is a local matter to the CPE.

**Actions, Arguments & Errors** 

| , ,                    |                                                                                                    |                                              |                                                                                                    |                                                                                                    |                  |        |
|------------------------|----------------------------------------------------------------------------------------------------|----------------------------------------------|----------------------------------------------------------------------------------------------------|----------------------------------------------------------------------------------------------------|------------------|--------|
| Name                   | Argument                                                                                                    | Dir                                          | Related State<br>Variable(s)                                                                            | Description                                                                                                    | Errors           | R/O    |
| HostTableActions       |                                                                                                    |                                              |                                                                                                    |                                                                                                    |                  |        |
| GetHostNumberOfEntries | NewHostNumberOfEntries                                                                                            | OUT                                          | HostNumberOfEntries                                                                                     | Retrieves the value of the HostNumberOfEntries state variable.                                                                                          | 402, 501         | R      |
| GetSpecificHostEntry   | NewMACAddress NewIPAddress NewAddressSource NewLeaseTimeRemaining NewInterfaceType NewActive NewHostName          | IN<br>OUT<br>OUT<br>OUT<br>OUT<br>OUT        | MACAddress<br>IPAddress<br>AddressSource<br>LeaseTimeRemaining<br>InterfaceType<br>Active<br>HostName   | Retrieves all of the state variables associated with a particular host.                                                                                 | 402,<br>501, 714 | R      |
| GetGenericHostEntry    | NewIndex NewIPAddress NewAddressSource NewLeaseTimeRemaining NewMACAddress NewInterfaceType NewActive NewHostName | IN<br>OUT<br>OUT<br>OUT<br>OUT<br>OUT<br>OUT | HostNumberOfEntries IPAddress AddressSource LeaseTimeRemaining MACAddress InterfaceType Active HostName | Retreives all of the state variables associated with a particular host.                                                                                 | 402,<br>501, 713 | R      |
| DeleteHostEntry        | NewMacAddress                                                                                                    | IN                                           | MacAddress                                                                                              | Removes the entry from the tableNote that the CPE MUST also remove the entry from its ARP table and returns the address to the DHCP pool if applicable. | 402,<br>501, 702 | O<br>S |

## 6.7 WANDevice

### 6.7.1 WANCommonInterfaceConfig

#### 6.7.1.1 Overview

WANCommonInterfaceConfig is a standard UPnP service that models WAN interface properties common across all connection service instances.

### 6.7.1.2 Service Modelling Definitions

## ServiceType

urn:dslforum-org:service:WANCommonInterfaceConfig:1

| 2 10110 1 012 2010       |             |       |              |                                  |                                                                                |                  |     |
|--------------------------|-------------|-------|--------------|----------------------------------|--------------------------------------------------------------------------------|------------------|-----|
| Variable Name            | From<br>IGD | Table | Data<br>Type | Allowed<br>Value                 | Description                                                                    | Default<br>Value | R/O |
| WANAccessType            | <b>✓</b>    | -     | String       | DSL<br>POTS<br>Cable<br>Ethernet | Specifies the WAN access (modern) between the residential network and the ISP. | N/A              | R   |
| Layer1UpstreamMaxBitRate | <b>√</b>    | -     | ui4          | >=0                              | Specifies the maximum upstream theoretical bit rate for the WAN device.        | (Bits / second)  | R   |

| Layer1DownstreamMaxBitRate      | ✓        | -                     | ui4     | >=0                                       | Specifies the maximum downstream theoretical bit rate for the WAN device.                                                                              | (Bits / second) | R |
|---------------------------------|----------|-----------------------|---------|-------------------------------------------|----------------------------------------------------------------------------------------------------|-----------------|---|
| Physical LinkStatus             | <b>~</b> | -                     | String  | Up<br>Down<br>Initializing<br>Unavailable | Indicates the state of the physical connection (link) from WANDevice to a connected entity.                                                            | N/A             | R |
| WANAccessProvider               | ✓        | -                     | String  | String                                    | Name of the Service Provider providing link connectivity on the WAN.                                                                                   | N/A             | 0 |
| MaximumActiveConnections        | ✓        | -                     | ui2     | >=0                                       | Indicates the maximum number of active connections the IGD can simultaneously support.                                                                 | N/A             | 0 |
| NumberOfActiveConnections       | <b>√</b> | Connection<br>(Index) | ui2     | >=0                                       | Number of WAN**Connection service instances currently active on a WAN interface.                                                                       | N/A             | 0 |
| ActiveConnectionDeviceContainer | <b>√</b> | Connection            | String  | Undefined                                 | Refer to UPnP<br>WANCommonInterfaceConfig<br>v1.01 service definition for more<br>details.                                                             | N/A             | 0 |
| ActiveConnectionServiceID       | <b>~</b> | Connection<br>KEY     | String  | Undefined                                 | Refer to UPnP<br>WANCommonInterfaceConfig<br>v1.01 service definition for more<br>details.                                                             | N/A             | 0 |
| TotalBytesSent                  | <b>~</b> | -                     | ui4     | >=0                                       | Represents the cumulative counter for total number of bytes sent upstream across all connection service instances on the WANDevice.                    | N/A             | R |
| TotalBytesReceived              | <b>✓</b> | -                     | ui4     | >=0                                       | Represents the cumulative counter for total number of bytes received downstream across all connection service instances on the WANDevice.              | N/A             | R |
| TotalPacketsSent                | ✓        | -                     | ui4     | >=0                                       | Represent the cumulative counter for total number of packets (IP or PPP) sent upstream across all connection service instances on the WANDevice.       | N/A             | R |
| TotalPacketsReceived            | ✓        | -                     | ui4     | >=0                                       | Represent the cumulative counter for total number of packets (IP or PPP) received downstream across all connection service instances on the WANDevice. | N/A             | R |
| EnabledForInternet              | ✓        | -                     | Boolean | 0, 1                                      | Refer to UPnP<br>WANCommonInterfaceConfig<br>v1.01 service definition for more<br>details.                                                             | N/A             | 0 |

|                       | difference of Errors  |     | _                            |                                                                                            |                  |         |
|-----------------------|-----------------------|-----|------------------------------|--------------------------------------------------------------------------------------------|------------------|---------|
| Name                  | Argument              | Dir | Related State<br>Variable(s) | Description                                                                                | Errors           | R/O     |
| SetEnabledForInternet | NewEnabledForInternet | IN  | EnabledForInternet           | Refer to UPnP<br>WANCommonInterfaceConfig<br>v1.01 service definition for<br>more details. | 401,<br>402, 501 | 0<br>\$ |
| GetEnabledForInternet | NewEnabledForInternet | OUT | EnabledForInternet           | Refer to UPnP<br>WANCommonInterfaceConfig<br>v1.01 service definition for<br>more details. | 401,<br>402, 501 | 0       |

| GetCommonLinkProperties       | NewWANAccessType<br>NewLayer1UpstreamMaxBitRate<br>NewLayer1DownstreamMaxBitRate<br>NewPhysicalLinkStatus | OUT<br>OUT<br>OUT<br>OUT | WANAccessType<br>Layer1UpstreamMaxBitRate<br>Layer1DownstreamMaxBitRate<br>PhysicalLinkStatus | Returns the values of the related state variables.                   | 402              | R |
|-------------------------------|----------------------------------------------------------------------------------------------------|--------------------------|-----------------------------------------------------------------------------------------------|----------------------------------------------------------------------|------------------|---|
| GetWANAccessProvider          | NewAccessProvider                                                                                         | OUT                      | WANAccessProvider                                                                             | Returns the value of the WANAccessProvider state variable.           | 402              | 0 |
| GetMaximumActiveConnections   | NewMaximumActiveConnections                                                                               | OUT                      | MaximumActiveConnections                                                                      | Returns the value of the MaximumActiveConnections state variable.    | 402              | 0 |
| GetTotalBytesSent             | NewTotalBytesSent                                                                                         | OUT                      | TotalBytesSent                                                                                | Returns the value of the TotalBytesSent state variable.              | 402              | R |
| GetTotalBytesReceived         | NewTotalBytesReceived                                                                                     | OUT                      | TotalBytesReceived                                                                            | Returns the value of the<br>TotalBytesReceived state<br>variable.    | 402              | R |
| GetTotalPacketsSent           | NewTotalPacketsSent                                                                                       | OUT                      | TotalPacketsSent                                                                              | Returns the value of the<br>TotalPacketsSent state<br>variable.      | 402              | R |
| GetTotalPacketsReceived       | NewTotalPacketsReceived                                                                                   | OUT                      | TotalPacketsReceived                                                                          | Returns the value of the TotalPacketsReceived state variable.        | 402              | R |
| ConnectionTableActions        |                                                                                                    |                          |                                                                                               |                                                                      |                  |   |
| GetNumberOfActiveConnection s | NewNumberOfActiveConnections                                                                              | OUT                      | NumberOfActiveConnections                                                                     | Retrieves the value of the NumberOfActiveConnections state variable. | 402, 501         | 0 |
| GetSpecificActiveConnection   | NewActiveConnectionServiceID<br>NewActiveConnectionDeviceContainer                                        | IN<br>OUT                | ActiveConnectionServiceID<br>ActiveConnectionDeviceContainer                                  | Returns the value of the ActiveConnection state variable.            | 402,<br>501, 714 | 0 |
| GetActiveConnection           | NewActiveConnectionIndex<br>NewActiveConnectionDeviceContainer<br>NewActiveConnectionServiceID            | IN<br>OUT<br>OUT         | NumberOfActiveConnections<br>ActiveConnectionDeviceContainer<br>ActiveConnectionServiceID     | Returns the value of the ActiveConneciton state variable.            | 402,<br>501, 712 | 0 |

## 6.7.2 WANDSLInterfaceConfig

#### 6.7.2.1 Overview

The WANDSLInterfaceConfig service models physical layer properties specific to a single physical connection of a DSL modem used for Internet access on an IGD. This service is required for an IGD with a DSL modem WAN interface, and is exclusive of any other WAN\*\*\*InterfaceConfig service within a given WANDevice. The allowed values of the ModulationType state variable must reflect the supported modulation types of the device.

### 6.7.2.2 Service Modelling Definitions

#### ServiceType

urn:dslforum-org:service:WANDSLInterfaceConfig:1

| Variable Name | Table | Data<br>Type | Allowed Value | Description                   | Default<br>Value | R/O |
|---------------|-------|--------------|---------------|-------------------------------|------------------|-----|
| Enable        | -     | Boolean      | 1, 0          | Enables or disables the link. | N/A              | R   |

| Status                | - | String | Up<br>Initializing<br>EstablishingLink<br>NoSignal<br>Error<br>Disabled                                                         | Status of the DSL physical link.                                                                                                    | N/A | R |
|-----------------------|---|--------|----------------------------------------------------------------------------------------------------|----------------------------------------------------------------------------------------------------|-----|---|
| ModulationType        | ÷ | String | ADSL_G.dmt ADSL_G.lite ADSL_G.dmt.bis ADSL_re-adsl ADSL_2plus ADSL_2plus ADLS_four ADSL_ANNS_T1.413 G.shdsl IDSL HDSL SDSL VDSL | Refer to UPnP WANDSLLinkConfig v1.01 service definition for more details.                                                                                                    | N/A | 0 |
| LineEncoding          | - | String | DMT<br>CAP<br>2B1Q<br>43BT<br>PAM<br>QAM                                                                                        | Describes the line encoding method used in establishing the Layer 1 DSL connection between the CPE and the DSLAM. Note: Generally speaking, this variable does not change after provisioning. | N/A | 0 |
| LineNumber            | - | ui1    | ≥1                                                                                                    | Signifies the line pair that the modem is using to connection. LineNumber = 1 is the innermost pair.                                                                                          | N/A | 0 |
| UpstreamCurrRate      | - | ui4    | >=0                                                                                                    | Provides a snapshot of the current payload bandwidth (expressed in Kbps) of the upstream DSL channel.                                                                                         | N/A | R |
| DownstreamCurrRate    | - | ui4    | >=0                                                                                                    | Provides a snapshot of the current payload bandwidth (expressed in Kbps) of the downstream DSL channel.                                                                                       | N/A | R |
| UpstreamMaxRate       | - | ui4    | >=0                                                                                                    | Describes the current attainable rate (expressed in Kbps) of the upstream DSL channel.                                                                                                    | N/A | R |
| DownstreamMaxRate     | - | ui4    | >=0                                                                                                    | Describes the current attainable rate (expressed in Kbps) of the downstream DSL channel.                                                                                                    | N/A | R |
| UpstreamNoiseMargin   | - | i4     | -                                                                                                    | Provides a snapshot of the current signal-<br>to-noise ratio (expressed in 0.1 db) of the<br>upstream DSL connection.                                                                         | N/A | R |
| DownstreamNoiseMargin | - | i4     | -                                                                                                    | Provides a snapshot of the current signal-<br>to-noise ratio (expressed in 0.1 dB) of the<br>downstream DSL connection.                                                                       | N/A | R |
| UpstreamAttenuation   | - | i4     | -                                                                                                    | Provides a measurement of the upstream signal loss (expressed in 0.1 dB).                                                                                                    | N/A | R |
| DownstreamAttenuation | - | i4     | -                                                                                                    | Provides a measurement of the downstream signal loss (expressed in 0.1 dB).                                                                                                    | N/A | R |
| UpstreamPower         | - | i4     | -                                                                                                    | Provides a snapshot of the current output power at the CPE's DSL interface (expressed in 0.1 dBmV).                                                                                           | N/A | R |
| DownstreamPower       | - | i4     | -                                                                                                    | Provides a snapshot of the current received power signal level at the CPE's DSL interface (expressed in 0.1 dBmV).                                                                            | N/A | R |
| DataPath              | - | String | Interleaved<br>Fast                                                                                                    | Indicates whether the data path is fast (lower latency) or interleaved (lower error rate).                                                                                                    | N/A | 0 |
| InterleavedDepth      | - | ui2    | >=0                                                                                                    | ADSL Interleaved depth. This variable is only applicable if DataPath = Interleaved.                                                                                                    | N/A | 0 |

| ATURVendor                 | - | String | Max length = 8 characters | ATU-R vendor identifier as defined in G.994.1 and T1.413.                                                                                 | N/A | R |
|----------------------------|---|--------|---------------------------|----------------------------------------------------------------------------------------------------|-----|---|
| ATURCountry                | - | ui4    | >=0                       | T.35 country code of the ATU-R vendor as defined in G.994.1.                                                                              | N/A | R |
| ATURANSIStd                | - | ui4    | >=0                       | ATU-R T1.413 Revision Number as defined in T1.413 Issue 2.                                                                                | N/A | 0 |
| ATURANSIRev                | - | ui4    | >=0                       | ATU-R Vendor Revision Number as defined in T1.413 Issue 2.                                                                                | N/A | 0 |
| ATUCVendor                 | - | String | Max length = 8 characters | ATU-C vendor identifier as defined in G.992.1 and T1.413.                                                                                 | N/A | R |
| ATUCCountry                | - | ui4    | >=0                       | T.35 country code of the ATU-C vendor as defined in G.994.1.                                                                              | N/A | R |
| ATUCANSIStd                | - | ui4    | >=0                       | ATU-C T1.413 Revision Number as defined in T1.413 Issue 2.                                                                                | N/A | 0 |
| ATUCANSIRev                | - | ui4    | >=0                       | ATU-C Vendor Revision Number as defined in T1.413 Issue 2.                                                                                | N/A | 0 |
| TotalStart                 | - | ui4    | >=0                       | Number of seconds since the beginning of the period used for collection of Total statistics.                                              | N/A | D |
| ShowtimeStart              | - | ui4    | >=0                       | Number of seconds since the most recent DSL Showtime—the beginning of the period used for collection of Showtime <sup>3</sup> statistics. | N/A | D |
| LastShowtimeStart          | - | ui4    | >=0                       | Number of seconds since the second most recent DSL Showtime—the beginning of the period used for collection of LastShowtime statistics.   | N/A | D |
| CurrentDayStart            | - | ui4    | >=0                       | Number of seconds since the beginning of the period used for collection of CurrentDay statistics.                                         | N/A | D |
| QuarterHourStart           | - | ui4    | >=0                       | Number of seconds since the beginning of the period used for collection of QuarterHour statistics.                                        | N/A | D |
| Stats.Total.ReceiveBlocks  | - | ui4    | >=0                       | Total number of successfully received superframes.                                                                                        | N/A | R |
| Stats.Total.TransmitBlocks | - | ui4    | >=0                       | Total number of successfully transmitted superframes.                                                                                     | N/A | R |
| Stats.Total.CellDelin      | - | ui4    | >=0                       | Total number of cell-delineation errors.                                                                                                  | N/A | D |
| Stats.Total.LinkRetrain    | - | ui4    | >=0                       | Total number of link-retrain errors.                                                                                                    | N/A | D |
| Stats.Total.InitErrors     | - | ui4    | >=0                       | Total number of initialization errors.                                                                                                    | N/A | D |
| Stats.Total.InitTimeouts   | - | ui4    | >=0                       | Total number of initialization timeout errors.                                                                                            | N/A | D |
| Stats.Total.LossOfFraming  | - | ui4    | >=0                       | Total number of loss-of-framing errors.                                                                                                   | N/A | D |
| Stats.Total.ErroredSecs    | - | ui4    | >=0                       | Total number of errored seconds.                                                                                                    | N/A | D |
|                            |   |        |                           |                                                                                                    |     |   |

<sup>&</sup>lt;sup>3</sup> Showtime is defined as successful completion of the DSL link establishment process. The Showtime statistics are those collected since the most recent establishment of the DSL link.

| Stats.Total.SeverelyErroredSecs    | - | ui4 | >=0 | Total number of severely errored seconds.                                          | N/A | D |
|------------------------------------|---|-----|-----|------------------------------------------------------------------------------------|-----|---|
| Stats.Total.FECErrors              | - | ui4 | >=0 | Total number of FEC errors detected.                                               | N/A | D |
| Stats.Total.ATUCFECErrors          | - | ui4 | >=0 | Total number of FEC errors detected by the ATU-C.                                  | N/A | D |
| Stats.Total.HECErrors              | - | ui4 | >=0 | Total number of HEC errors detected.                                               | N/A | D |
| Stats.Total.ATUCHECErrors          | - | ui4 | >=0 | Total number of HEC errors detected by the ATU-C.                                  | N/A | D |
| Stats.Total.CRCErrors              | - | ui4 | >=0 | Total number of CRC errors detected.                                               | N/A | D |
| Stats.Total.ATUCCRCErrors          | - | ui4 | >=0 | Total number of CRC errors detected by the ATU-C.                                  | N/A | D |
| Stats.Showtime.ReceiveBlocks       | - | ui4 | >=0 | Number of successfully received superframes since the most recent DSL Showtime.    | N/A | D |
| Stats.Showtime.TransmitBlocks      | - | ui4 | >=0 | Number of successfully transmitted superframes since the most recent DSL Showtime. | N/A | D |
| Stats.Showtime.CellDelin           | - | ui4 | >=0 | Number of cell-delineation errors since the most recent DSL Showtime.              | N/A | D |
| Stats.Showtime.LinkRetrain         | - | ui4 | >=0 | Number of link-retrain errors since the most recent DSL Showtime.                  | N/A | D |
| Stats.Showtime.InitErrors          | - | ui4 | >=0 | Number of initialization errors since the most recent DSL Showtime.                | N/A | D |
| Stats.Showtime.InitTimeouts        | - | ui4 | >=0 | Number of initialization timeout errors since the most recent DSL Showtime.        | N/A | D |
| Stats.Showtime.LossOfFraming       | - | ui4 | >=0 | Number of loss-of-framing errors since the most recent DSL Showtime.               | N/A | D |
| Stats.Showtime.ErroredSecs         | - | ui4 | >=0 | Number of errored seconds since the most recent DSL Showtime.                      | N/A | D |
| Stats.Showtime.SeverelyErroredSecs | - | ui4 | >=0 | Number of severely errored seconds since the most recent DSL Showtime.             | N/A | D |
| Stats.Showtime.FECErrors           | - | ui4 | >=0 | Number of FEC errors detected since the most recent DSL Showtime.                  | N/A | D |
| Stats.Showtime.ATUCFECErrors       | - | ui4 | >=0 | Number of FEC errors detected by the ATU-C since the most recent DSL Showtime.     | N/A | D |
| Stats.Showtime.HECErrors           | - | ui4 | >=0 | Number of HEC errors detected since the most recent DSL Showtime.                  | N/A | D |
| Stats.Showtime.ATUCHECErrors       | - | ui4 | >=0 | Number of HEC errors detected by the ATU-C since the most recent DSL Showtime.     | N/A | D |
| Stats.Showtime.CRCErrors           | - | ui4 | >=0 | Number of CRC errors detected since the most recent DSL Showtime.                  | N/A | D |
| Stats.Showtime.ATUCCRCErrors       | - | ui4 | >=0 | Number of CRC errors detected by the ATU-C since the most recent DSL Showtime.     | N/A | D |
| Stats.LastShowtime.ReceiveBlocks   | - | ui4 | >=0 | Number of successfully received superframes during the second most                 | N/A | D |

| Stats.LastShowtime.TransmitBlocks      | - | ui4 | >=0 | Number of successfully transmitted superframes during the second most recent Showtime period. | N/A | D |
|----------------------------------------|---|-----|-----|-----------------------------------------------------------------------------------------------|-----|---|
| Stats.LastShowtime.CellDelin           | - | ui4 | >=0 | Number of cell-delineation errors during the second most recent Showtime period.              | N/A | D |
| Stats.LastShowtime.LinkRetrain         | - | ui4 | >=0 | Number of link-retrain errors during the second most recent Showtime period.                  | N/A | D |
| Stats.LastShowtime.InitErrors          | - | ui4 | >=0 | Number of initialization errors during the second most recent Showtime period.                | N/A | D |
| Stats.LastShowtime.InitTimeouts        | - | ui4 | >=0 | Number of initialization timeout errors during the second most recent Showtime period.        | N/A | D |
| Stats.LastShowtime.LossOfFraming       | - | ui4 | >=0 | Number of loss-of-framing errors during the second most recent Showtime period.               | N/A | D |
| Stats.LastShowtime.ErroredSecs         | - | ui4 | >=0 | Number of errored seconds during the second most recent Showtime period.                      | N/A | D |
| Stats.LastShowtime.SeverelyErroredSecs | - | ui4 | >=0 | Number of severely errored seconds during the second most recent Showtime period.             | N/A | D |
| Stats.LastShowtime.FECErrors           | - | ui4 | >=0 | Number of FEC errors detected during the second most recent Showtime period.                  | N/A | D |
| Stats.LastShowtime.ATUCFECErrors       | - | ui4 | >=0 | Number of FEC errors detected by the ATU-C during the second most recent Showtime period.     | N/A | D |
| Stats.LastShowtime.HECErrors           | - | ui4 | >=0 | Number of HEC errors detected during the second most recent Showtime period.                  | N/A | D |
| Stats.LastShowtime.ATUCHECErrors       | - | ui4 | >=0 | Number of HEC errors detected by the ATU-C during the second most recent Showtime period.     | N/A | D |
| Stats.LastShowtime.CRCErrors           | - | ui4 | >=0 | Number of CRC errors detected during the second most recent Showtime period.                  | N/A | D |
| Stats.LastShowtime.ATUCCRCErrors       | - | ui4 | >=0 | Number of CRC errors detected by the ATU-C during the second most recent Showtime period.     | N/A | D |
| Stats.CurrentDay.ReceiveBlocks         | - | ui4 | >=0 | Number of successfully received superframes during the current day.                           | N/A | D |
| Stats.CurrentDay.TransmitBlocks        | - | ui4 | >=0 | Number of successfully transmitted superframes during the current day.                        | N/A | D |
| Stats.CurrentDay.CellDelin             | - | ui4 | >=0 | Number of cell-delineation errors during the current day.                                     | N/A | D |
| Stats.CurrentDay.LinkRetrain           | - | ui4 | >=0 | Number of link-retrain errors during the current day.                                         | N/A | D |
| Stats.CurrentDay.InitErrors            | - | ui4 | >=0 | Number of initialization errors during the current day.                                       | N/A | D |
| Stats.CurrentDay.InitTimeouts          | - | ui4 | >=0 | Number of initialization timeout errors during the current day.                               | N/A | D |
| Stats.CurrentDay.LossOfFraming         | - | ui4 | >=0 | Number of loss-of-framing errors during the current day.                                      | N/A | D |
| Stats.CurrentDay.ErroredSecs           | - | ui4 | >=0 | Number of errored seconds during the current day.                                             | N/A | D |
|                                        |   |     |     |                                                                                               |     |   |

| Stats.CurrentDay.SeverelyErroredSecs  | - | ui4 | >=0 | Number of severely errored seconds during the current day.                       | N/A | D |
|---------------------------------------|---|-----|-----|----------------------------------------------------------------------------------|-----|---|
| Stats.CurrentDay.FECErrors            | - | ui4 | >=0 | Number of FEC errors detected during the current day.                            | N/A | D |
| Stats.CurrentDay.ATUCFECErrors        | - | ui4 | >=0 | Number of FEC errors detected by the ATU-C during the current day.               | N/A | D |
| Stats.CurrentDay.HECErrors            | - | ui4 | >=0 | Number of HEC errors detected during the current day.                            | N/A | D |
| Stats.CurrentDay.ATUCHECErrors        | - | ui4 | >=0 | Number of HEC errors detected by the ATU-C during the current day.               | N/A | D |
| Stats.CurrentDay.CRCErrors            | - | ui4 | >=0 | Number of CRC errors detected during the current day.                            | N/A | D |
| Stats.CurrentDay.ATUCCRCErrors        | - | ui4 | >=0 | Number of CRC errors detected by the ATU-C during the current day.               | N/A | D |
| Stats.QuarterHour.ReceiveBlocks       | - | ui4 | >=0 | Number of successfully received superframes durring the current quarter hour.    | N/A | D |
| Stats.QuarterHour.TransmitBlocks      | - | ui4 | >=0 | Number of successfully transmitted superframes durring the current quarter hour. | N/A | D |
| Stats.QuarterHour.CellDelin           | - | ui4 | >=0 | Number of cell-delineation errors durring the current quarter hour.              | N/A | D |
| Stats.QuarterHour.LinkRetrain         | - | ui4 | >=0 | Number of link-retrain errors durring the current quarter hour.                  | N/A | D |
| Stats.QuarterHour.InitErrors          | - | ui4 | >=0 | Number of initialization errors durring the current quarter hour.                | N/A | D |
| Stats.QuarterHour.InitTimeouts        | - | ui4 | >=0 | Number of initialization timeout errors durring the current quarter hour.        | N/A | D |
| Stats.QuarterHour.LossOfFraming       | - | ui4 | >=0 | Number of loss-of-framing errors durring the current quarter hour.               | N/A | D |
| Stats.QuarterHour.ErroredSecs         | - | ui4 | >=0 | Number of errored seconds durring the current quarter hour.                      | N/A | D |
| Stats.QuarterHour.SeverelyErroredSecs | - | ui4 | >=0 | Number of severely errored seconds durring the current quarter hour.             | N/A | D |
| Stats.QuarterHour.FECErrors           | - | ui4 | >=0 | Number of FEC errors detected durring the current quarter hour.                  | N/A | D |
| Stats.QuarterHour.ATUCFECErrors       | - | ui4 | >=0 | Number of FEC errors detected by the ATU-C durring the current quarter hour.     | N/A | D |
| Stats.QuarterHour.HECErrors           | - | ui4 | >=0 | Number of HEC errors detected durring the current quarter hour.                  | N/A | D |
| Stats.QuarterHour.ATUCHECErrors       | - | ui4 | >=0 | Number of HEC errors detected by the ATU-C durring the current quarter hour.     | N/A | D |
| Stats.QuarterHour.CRCErrors           | - | ui4 | >=0 | Number of CRC errors detected durring the current quarter hour.                  | N/A | D |
| Stats.QuarterHour.ATUCCRCErrors       | - | ui4 | >=0 | Number of CRC errors detected by the ATU-C durring the current quarter hour.     | N/A | D |
|                                       |   |     |     |                                                                                  |     |   |

| Actions, A                | rguments & Errors                                                                                                    |                                                                    |                                                                                                    |                                                                                       |          |        |
|---------------------------|----------------------------------------------------------------------------------------------------|--------------------------------------------------------------------|----------------------------------------------------------------------------------------------------|---------------------------------------------------------------------------------------|----------|--------|
| Name                      | Argument                                                                                                    | Dir                                                                | Related State Variable(s)                                                                                                    | Description                                                                           | Errors   | R/O    |
| SetEnable                 | NewEnable                                                                                                    | IN                                                                 | Enable                                                                                                    | Sets the value of<br>the Enable state<br>variable to<br>enable or disable<br>the link | 402, 501 | R<br>S |
| GetInfo                   | NewEnable NewStatus NewModulationType NewLineEncoding NewLineEncoding NewLineNumber NewUpstreamCurrRate NewDownstreamCurrRate NewDownstreamMaxRate NewDownstreamMoiseMargin NewDownstreamMoiseMargin NewDownstreamNoiseMargin NewDownstreamNoiseMargin NewDownstreamNewTunation NewDownstreamPower NewDownstreamPower NewDownstreamPower NewDownstreamPower NewDownstreamPower NewDownstreamPower NewDownstreamPower NewDownstreamPower NewDownstreamPower NewDownstreamPower NewDownstreamPower NewDownstreamPower NewATURNENGOPT NewATURANSIStd NewATURANSIStd NewATUCANSIStd NewATUCANSIStd NewATUCANSIStd NewATUCANSIStrev NewTotalStart NewShowtimeStart NewShowtimeStart NewCurrentDayStart NewQuarterHourStart |                                                                    | Enable Status ModulationType LineEncoding LineNumber UpstreamCurrRate DownstreamMaxRate UpstreamMlaxRate UpstreamMlaxRate UpstreamMoiseMargin UpstreamAttenuation DownstreamAttenuation UpstreamPower DownstreamPower DataPath InterleavedDepth ATURVendor ATURCountry ATURANSIStd ATURANSIRev ATUCCountry ATUCANSIRev ATUCCOuntry ATUCANSIRev TotalStart ShowtimeStart LastShowtimeStart CurrentDayStart QuarterHourStart                                                                                                    | Retrieves all of<br>the state<br>variables not<br>associated with a<br>table.         | 402, 501 | R      |
| GetStatisticsTotal        | NewReceiveBlocks NewTransmitBlocks NewCellDelin NewLinkRetrain NewLinkErrors NewInitTimeouts NewLossOfFraming NewErroredSecs NewSeverelyErroredSecs NewFECErrors NewHECEFCFORS NewATUCFECErrors NewATUCHECErrors NewCFFORS NewCFFORS NewCFFORS NewATUCCRCETORS                                                                                                    | OUT OUT OUT OUT OUT OUT OUT OUT OUT OUT                            | Stats.Total.ReceiveBlocks Stats.Total.CellDelin Stats.Total.LinkRetrain Stats.Total.LinkTerrors Stats.Total.InitTrorors Stats.Total.LoritTrorors Stats.Total.LoritTrorors Stats.Total.SeverelyErroredSecs Stats.Total.ErroredSecs Stats.Total.SeverelyErroredSecs Stats.Total.FECErrors Stats.Total.ATUCFECErrors Stats.Total.ATUCFECErrors Stats.Total.ATUCHECErrors Stats.Total.ATUCHECErrors Stats.Total.CRCErrors Stats.Total.ATUCCRCErrors Stats.Total.ATUCCRCErrors                                                            | Retreives all of<br>the DSL<br>statistics for the<br>Total time<br>period.            | 402, 501 | R      |
| GetStatisticsShowtime     | NewReceiveBlocks NewTransmitBlocks NewCellDelin NewLinkRetrain NewInitTimeouts NewLossOfframing NewErroredSecs NewSeverelyErroredSecs NewFeCErrors NewATUCFECErrors NewATUCFECErrors NewATUCHECErrors NewCRCErrors NewCRCErrors NewATUCRECErrors                                                                                                    | OUT<br>OUT<br>OUT<br>OUT<br>OUT<br>OUT<br>OUT<br>OUT<br>OUT<br>OUT | Stats.Showtime.ReceiveBlocks Stats.Showtime.TransmitBlocks Stats.Showtime.CellDelin Stats.Showtime.CellDelin Stats.Showtime.LinkRetrain Stats.Showtime.InitErrors Stats.Showtime.InitTimeouts Stats.Showtime.LossOfFraming Stats.Showtime.ErroredSecs Stats.Showtime.ErcerroredSecs Stats.Showtime.FECErrors Stats.Showtime.ATUCFECErrors Stats.Showtime.HECErrors Stats.Showtime.HECErrors Stats.Showtime.ATUCHECErrors Stats.Showtime.ATUCHECErrors Stats.Showtime.CRCErrors Stats.Showtime.CRCErrors Stats.Showtime.ATUCCRCErrors | Retreives all of<br>the DSL<br>statistics for the<br>Showtime time<br>period.         | 402, 501 | D      |
| GetStatisticsLastShowtime | NewReceiveBlocks NewTransmitBlocks NewCellDelin NewLinkRetrain NewInitErrors NewInitTimeouts NewLossOfFraming NewErroredSecs NewSeverelyErroredSecs NewFECErrors NewATUCFECErrors NewHTCETrors                                                                                                    | OUT<br>OUT<br>OUT<br>OUT<br>OUT<br>OUT<br>OUT<br>OUT<br>OUT<br>OUT | Stats.LastShowtime.ReceiveBlocks Stats.LastShowtime.TransmitBlocks Stats.LastShowtime.CellDelin Stats.LastShowtime.LinkRetrain Stats.LastShowtime.InitErrors Stats.LastShowtime.InitTimeouts Stats.LastShowtime.LossOfFraming Stats.LastShowtime.ErroredSecs Stats.LastShowtime.SeverelyErroredSecs Stats.LastShowtime.FECErrors Stats.LastShowtime.ATUCFECErrors Stats.LastShowtime.ATUCFECErrors Stats.LastShowtime.HECErrors                                                                                                    | Retreives all of<br>the DSL<br>statistics for the<br>LastShowtime<br>time period.     | 402, 501 | D      |

|                          | NewATUCHECErrors<br>NewCRCErrors<br>NewATUCCRCErrors                                                                                                    | OUT<br>OUT<br>OUT                                                  | Stats.LastShowtime.ATUCHECErrors<br>Stats.LastShowtime.CRCErrors<br>Stats.LastShowtime.ATUCCRCErrors                                                                                                    |                                                                                  |          |   |
|--------------------------|----------------------------------------------------------------------------------------------------|--------------------------------------------------------------------|----------------------------------------------------------------------------------------------------|----------------------------------------------------------------------------------|----------|---|
| GetStatisticsCurrentDay  | NewReceiveBlocks NewTransmitBlocks NewCellDelin NewLinkRetrain NewInitErrors NewInitTimeouts NewLossOfFraming NewErroredSecs NewSeverelyErroredSecs NewSeverelyErroredSecs NewHECErrors NewHUCFECErrors NewHECErrors NewHECErrors NewHECErrors NewCRECETORS NewCRECETORS NewCRECETORS | OUT OUT OUT OUT OUT OUT OUT OUT OUT OUT                            | Stats. CurrentDay. ReceiveBlocks Stats. CurrentDay. TransmitBlocks Stats. CurrentDay. CellDelin Stats. CurrentDay. LinkRetrain Stats. CurrentDay. InitTimeouts Stats. CurrentDay. InitTimeouts Stats. CurrentDay. LossOfFraming Stats. CurrentDay. ErroredSecs Stats. CurrentDay. FeCErroredSecs Stats. CurrentDay. FECErrors Stats. CurrentDay. ATUCFECErrors Stats. CurrentDay. ATUCFECErrors Stats. CurrentDay. ATUCHECErrors Stats. CurrentDay. ATUCHECErrors Stats. CurrentDay. CRCErrors Stats. CurrentDay. ATUCHECErrors Stats. CurrentDay. ATUCCRCErrors Stats. CurrentDay. ATUCCRCErrors          | Retreives all of<br>the DSL<br>statistics for the<br>CurrentDay time<br>period.  | 402, 501 | D |
| GetStatisticsQuarterHour | NewReceiveBlocks NewTransmitBlocks NewCellDelin NewLinkRetrain NewInitErrors NewInitTimeouts NewLossOfFraming NewErroredSecs NewSeverelyErroredSecs NewFECErrors NewATUCFECETrors NewATUCHECErrors NewATUCHECErrors NewATUCHECErrors NewCRCErrors NewATUCHECETrors                    | OUT<br>OUT<br>OUT<br>OUT<br>OUT<br>OUT<br>OUT<br>OUT<br>OUT<br>OUT | Stats. QuarterHour. ReceiveBlocks Stats. QuarterHour. CellDelin Stats. QuarterHour. CellDelin Stats. QuarterHour. LinkRetrain Stats. QuarterHour. LinitErrors Stats. QuarterHour. InitTimeouts Stats. QuarterHour. LossOfFraming Stats. QuarterHour. ErroredSecs Stats. QuarterHour. ErroredSecs Stats. QuarterHour. FECErrors Stats. QuarterHour. FECErrors Stats. QuarterHour. ATUCFECErrors Stats. QuarterHour. ATUCFECErrors Stats. QuarterHour. ATUCFECErrors Stats. QuarterHour. ATUCFECErrors Stats. QuarterHour. ATUCFECErrors Stats. QuarterHour. ATUCCRCErrors Stats. QuarterHour. ATUCCRCErrors | Retreives all of<br>the DSL<br>statistics for the<br>QuarterHour<br>time period. | 402, 501 | D |

### 6.7.3 WANEthernetInterfaceConfig

#### 6.7.3.1 Overview

The WANEthernetInterfaceConfig service models physical layer properties specific to a single physical Ethernet connection of a RGW used for Internet access on an IGD. This service is required for an IGD with an Ethernet WAN interface, and is exclusive of any other WAN\*\*\*InterfaceConfig service within a given WANDevice. Note that this service is not related to the Ethernet protocol layer sometimes associated with a DSL connection.

Definition of this service is the same as definition of the LANEthernetInterfaceConfig service.

### 6.7.3.2 Service Modelling Definitions

#### ServiceType

urn:dslforum-org:service:WANEthernetInterfaceConfig:1

#### **StateVariables**

Refer to LANEthernetInterfaceConfig

#### **Actions, Arguments & Errors**

Refer to LANEthernetInterfaceConfig

#### 6.7.4 WANDSLConnectionManagement

#### 6.7.4.1 Overview

The WANDSLConnectionManagement is a service that enables a control point to manage the WAN device of a DSL enabled IGD. This service is required for an IGD with a DSL modem WAN interface.

# 6.7.4.2 Service Modelling Definitions

## ServiceType

urn: dsl forum-org: service: WANDSLC onnection Management: 1

### **StateVariables**

| State vari                               |                           |                             | _                                                                |                                                                                    |                  |     |
|------------------------------------------|---------------------------|-----------------------------|------------------------------------------------------------------|------------------------------------------------------------------------------------|------------------|-----|
| Variable Name                            | Table                     | Data<br>Type                | Allowed Value                                                    | Description                                                                        | Default<br>Value | R/O |
| WANConnectionDevice                      | ConnectionService         | String                      | String                                                           | 2-tuple (URN, uuid) referring<br>to WANConnectionDevice<br>the service belongs to. | N/A              | R   |
|                                          |                           | Max length = 256 characters |                                                                  |                                                                                    |                  |     |
| WANConnectionService                     | ConnectionService<br>KEY  | String                      | String                                                           | 2-tuple (service URN, embedding device uuid)                                       | N/A              | R   |
|                                          |                           | Max length = 250 characters |                                                                  | identifying the WAN**Connection service.                                           |                  |     |
| DestinationAddress                       | ConnectionService         | String                      | PVC: VPI/VCI<br>SVC: ATM connection name                         | Destination address of the WANConnectionDevice                                     | N/A              | R   |
|                                          |                           |                             | SVC: ATM address                                                 | entry.                                                                             |                  |     |
| LinkType                                 | ConnectionService         | String                      | One of Link Types as<br>described in<br>WANDSLLinkConfig service | Link Type of the WANConnectionDevice entry.                                        | N/A              | R   |
| ConnectionType                           | ConnectionService         | String                      | One of PossibleConnectionTypes                                   | Connection Type of the WAN**Connection service                                     | N/A              | R   |
|                                          |                           |                             | as described in<br>WAN**Connection service                       | entry.                                                                             |                  |     |
| Name                                     | ConnectionService         | String                      | String<br>Max length = 32 characters                             | Friendly Name of the WAN**Connection service.                                      | N/A              | R   |
| WANConnectionService-<br>NumberOfEntries | ConnectionService (index) | ui2                         | >=0                                                              | Number of WAN**Connection service entries.                                         | N/A              | R   |
|                                          |                           | ui2                         | >=0                                                              | WAN**Connection service                                                            | N/A              | ı   |

| 110010115,                                  | riguments & Errors                                                                             |                             |                                                                                            |                                                                                                    |                  |         |
|---------------------------------------------|------------------------------------------------------------------------------------------------|-----------------------------|--------------------------------------------------------------------------------------------|----------------------------------------------------------------------------------------------------|------------------|---------|
| Name                                        | Argument                                                                                       | Dir                         | Related State Variable(s)                                                                  | Description                                                                                                    | Errors           | R/<br>O |
| ConnectionService Table                     | Actions                                                                                        |                             |                                                                                            |                                                                                                    |                  |         |
| GetWANConnection-<br>ServiceNumberOfEntries | NewWANConnectionService-<br>NumberOfEntries                                                    | OUT                         | WANConnectionServiceNumberOfEntries                                                        | Retrieves the value of<br>the WANConnection-<br>ServiceNumberOfEntries<br>state variable.                                                                                                    | 402, 501         | R       |
| GetGenericConnection<br>ServiceEntry        | NewConnectionServiceIndex<br>NewWANConnectionDevice<br>NewWANConnectionService<br>NewName      | IN<br>OUT<br>OUT<br>OUT     | WANConnectionServiceNumberOfEntries<br>WANConnectionDevice<br>WANConnectionService<br>Name | Retrieves WAN Connection Services one entry at a time. Control points can call this action with an incrementing array index until no more entries are found on the gateway. Index is ranging from 0 to WANConnection- ServiceNumberOfEntries – 1. | 402,<br>501, 713 | R       |
| GetSpecificConnection<br>ServiceEntry       | NewWANConnectionService<br>NewWANConnectionDevice<br>NewName                                   | IN<br>OUT<br>OUT            | WANConnectionService<br>WANConnectionDevice<br>Name                                        | Retrieves Specific WAN<br>Connection Services.                                                                                                    | 402,<br>501, 714 | R       |
| AddConnection<br>DeviceAndService           | NewDestinationAddress<br>NewLinkType<br>NewConnectionType<br>NewName<br>NewWANConnectionDevice | IN<br>IN<br>IN<br>IN<br>OUT | DestinationAddress<br>LinkType<br>ConnectionType<br>Name<br>WANConnectionDevice            | Create a new WanConnectionDevice and insert a new WAN**Connection service in the created                                                                                                    | 402,<br>501, 701 | R<br>S  |

|                             | NewWANConnectionService                                                           | OUT                   | WANConnectionService                                                  | device.                                                                    |                              |        |
|-----------------------------|-----------------------------------------------------------------------------------|-----------------------|-----------------------------------------------------------------------|----------------------------------------------------------------------------|------------------------------|--------|
| AddConnectionService        | NewWANConnectionDevice<br>NewConnectionType<br>NewName<br>NewWANConnectionService | IN<br>IN<br>IN<br>OUT | WANConnectionDevice<br>ConnectionType<br>Name<br>WANConnectionService | Create a new WAN**Connection service in the specified WANConnectionDevice. | 402,<br>501, 701             | R<br>S |
| DeleteConnectionServic<br>e | NewWANConnectionService                                                           | IN                    | WANConnectionService                                                  | Deletes the specified WAN**Connection service.                             | 402,<br>501,<br>702,<br>703. | R<br>S |

#### 6.7.4.3 Theory of Operation

The WANDSLConnectionManagement provides a number of actions to manage the WAN\*\*Connection services via adding or deleting services. The following actions are supported:

- The AddConnectionService action allows adding a new WAN\*\*Connection service instance to an existing instance of a WANConnectionDevice.
- The AddConnectionDeviceAndService action allows adding a WAN\*\*Connection instance to a newly created WANConnectionDevice by specifying the DestinationAddres, LinkType (WANDSLLinkConfig variables), ConnectionType and Name (WAN\*\*Connection service variables).
- The DeleteConnectionService action allows deletion of a WAN\*\*Connection service instance if
  the service ConnectionStatus is not "Connected". If the Service is the only service in one
  WANConnectionDevice, the service AND WANConnectionDevice are deleted.

Notice that UPnP requires that a WANDevice contains at least one instance of a WANConnectionDevice with at least one WAN\*\*Connection service. So removing all WAN\*\*Connection services will lead to UPnP no longer being able to advertise the IGD.

In case this interface is co-existing with UPnP and both share the same data-model, adding or deleting WANConnectionDevices or WAN\*\*Connection services will lead to updating of the device description document and re-advertising of the IGD.

\*\*: IP or PPP

#### 6.7.5 WANDSLDiagnostics

#### 6.7.5.1 Overview

The WANDSLDiagnostics is a service which allows for the operation of an explicit DSL diagnostic test, and the ability to examine the results of the last such test.

### 6.7.5.2 Service Modelling Definitions

#### ServiceType

urn:dslforum-org:service:WANDSLDiagnostics:1

| Variable Name | Table | Data<br>Type | Allowed Value | Description | Default<br>Value | R/O |  |
|---------------|-------|--------------|---------------|-------------|------------------|-----|--|
|---------------|-------|--------------|---------------|-------------|------------------|-----|--|

| LoopDiagnosticsState | - | String | None<br>Requested<br>Complete                                                                          | Indicates availability of diagnostic data. Value may be set to Requested to initiate the diagnostic test, which brings down the DSL connection while the test is operating.                                                | None | R |
|----------------------|---|--------|----------------------------------------------------------------------------------------------------|----------------------------------------------------------------------------------------------------|------|---|
| ACTPSDds             | - | i4     | -                                                                                                    | Downstream actual power spectral density. Interpretation of the value is as defined in ITU-T Rec. G.997.1.                                                                                                    | N/A  | R |
| ACTPSDus             | - | i4     | -                                                                                                    | Upstream actual power spectral density. Interpretation of the value is as defined in ITU-T Rec. G.997.1.                                                                                                    | N/A  | R |
| ACTATPds             | - | i4     | -                                                                                                    | Downstream actual aggregate transmitter power.<br>Interpretation of the value is as defined in ITU-T Rec.<br>G.997.1.                                                                                                    | N/A  | R |
| ACTATPus             | - | i4     | -                                                                                                    | Upstream actual aggregate transmitter power.<br>Interpretation of the value is as defined in ITU-T Rec.<br>G.997.1.                                                                                                    | N/A  | R |
| HLINSCds             | - | i4     | -                                                                                                    | Downstream linear representation scale. Interpretation of the value is as defined in ITU-T Rec. G.997.1.                                                                                                    | N/A  | R |
| HLINpsds             | - | String | Comma-separated list of integers  Max number of complex pairs = 256 for ADSL and ADSL2, 512 for ADSL2+ | Downstream linear channel characteristics per subcarrier. Each successive pair of integers represents the real and imaginary parts of each complex value. Interpretation of the value is as defined in ITU-T Rec. G.997.1. | N/A  | R |
| QLNpsds              | - | String | Comma-separated list of integers  Max number of elements = 256 for ADSL and ADSL2, 512 for ADSL2+      | Downstream quiet line noise per subcarrier.<br>Interpretation of the value is as defined in ITU-T Rec.<br>G.997.1.                                                                                                    | N/A  | R |
| SNRpsds              | - | String | Comma-separated list of integers  Max number of elements = 256 for ADSL and ADSL2, 512 for ADSL2+      | Downstream SNR per subcarrier. Interpretation of the value is as defined in ITU-T Rec. G.997.1.                                                                                                    | N/A  | R |
| BITSpsds             | - | String | Comma-separated list of integers  Max number of elements = 256 for ADSL and ADSL2, 512 for ADSL2+      | Downstream bit allocation per subcarrier. Interpretation of the value is as defined in ITU-T Rec. G.997.1.                                                                                                    | N/A  | R |
| GAINSpsds            | - | String | Comma-separated list of integers  Max number of elements = 256 for ADSL and ADSL2, 512 for ADSL2+      | Downstream gain allocation per subcarrier. Interpretation of the value is as defined in ITU-T Rec. G.997.1.                                                                                                    | N/A  | R |

| Actions, F              | riguments & Errors      |     |                              |                                                                                                    |          |         |
|-------------------------|-------------------------|-----|------------------------------|----------------------------------------------------------------------------------------------------|----------|---------|
| Name                    | Argument                | Dir | Related State<br>Variable(s) | Description                                                                                                    | Errors   | R/<br>O |
| SetLoopDiagnosticsState | NewLoopDiagnosticsState | IN  | LoopDiagnosticsState         | Setting LoopDiagnostic-<br>State to Requested<br>Initiates Loop Diagnostics<br>Data collection, which<br>brings down the DSL<br>connection while the test<br>is operating.  Values other than<br>Requested are not<br>allowed in this action. | 402, 501 | R       |
| GetLoopDiagnosticsState | NewLoopDiagnosticsState | OUT | LoopDiagnosticsState         | Returns the current value of LoopDiagnosticsState.                                                                                                    | 402, 501 | R       |

| GetLoopDiagnosticsResults | NewACTPSDds  | OUT | ACTPSDds  | Results of the last | 402, 501 | R |
|---------------------------|--------------|-----|-----------|---------------------|----------|---|
|                           | NewACTPSDus  | OUT | ACTPSDus  | diagnostic test.    |          | S |
|                           | NewACTATPds  | OUT | ACTATPds  | •                   |          |   |
|                           | NewACTATPus  | OUT | ACTATPus  |                     |          |   |
|                           | NewHLINSCds  | OUT | HLINSCds  |                     |          |   |
|                           | NewHLINpsds  | OUT | HLINpsds  |                     |          |   |
|                           | NewQLNpsds   | OUT | QLNpsds   |                     |          |   |
|                           | NewSNRpsds   | OUT | SNRpsds   |                     |          |   |
|                           | NewBITSpsds  | OUT | BITSpsds  |                     |          |   |
|                           | NewGAINSpsds | OUT | GAINSpsds |                     |          |   |
|                           | •            |     | ·         |                     |          |   |

#### 6.8 WANConnectionDevice

An instance of a WANDevice includes one or more WANConnectionDevices with a corresponding set of services, depending on the connection method of the WAN interface

See the UPnP WANDevice and WANConnectionDevice specifications as well as the UPnP Theory of Operation section above for more details on these devices and related services.

#### 6.8.1 WANDSLLinkConfig

#### 6.8.1.1 Overview

WANDSLLinkConfig is a standard UPnP service that models the ATM link layer properties specific to a single physical connection of a DSL modem used for Internet access on an IGD. This service is required for an IGD with a DSL modem WAN interface, and is exclusive of any other WAN\*\*\*LinkConfig service within a given WANConnectionDevice. The allowed values of the LinkType state variable must reflect the supported LinkTypes of the device.

## 6.8.1.2 Service Modelling Definitions

#### ServiceType

urn:dslforum-org:service:WANDSLLinkConfig:1

| State v at lable | Co          |       |              | _                                                                                                    |                                                                                                    |                  |     |
|------------------|-------------|-------|--------------|----------------------------------------------------------------------------------------------------|----------------------------------------------------------------------------------------------------|------------------|-----|
| Variable Name    | From<br>IGD | Table | Data<br>Type | Allowed Value                                                                                         | Description                                                                                                    | Default<br>Value | R/O |
| Enable           | -           | -     | Boolean      | 1, 0                                                                                                  | Enables or disables the link.                                                                                                    | N/A              | R   |
| LinkType         | <b>√</b>    | -     | String       | EoA (RFC2684B)<br>IPoA (RFC2684R)<br>PPPoA<br>CIP<br>PPPoE<br>Unconfigured                            | Refer to UPnP WANDSLLinkConfig<br>v1.01 service definition for more<br>details.                                                                                                    | N/A              | R   |
| LinkStatus       | <b>√</b>    | -     | String       | Up<br>Down<br>Initializing<br>Unavailable                                                             | This parameter has been duplicated to WANDSLInterfaceConfig which models the DSL connection outside the WANConnectionDevice (this is required for multiple VP/VC support over one DSL link). | N/A              | R   |
| AutoConfig       | ✓           | -     | Boolean      | 0, 1                                                                                                  | Refer to UPnP WANDSLLinkConfig<br>v1.01 service definition for more<br>details.                                                                                                    | N/A              | R   |
| ModulationType   | <b>√</b>    | -     | String       | ADSL_G.dmt ADSL_G.lite ADSL_G.dmt.bis ADSL_re-adsl ADSL_2plus ADLS_four ADSL_ANSI_T1.413 G.shdsl IDSL | This parameter has been duplicated to WANDSLInterfaceConfig which models the DSL connection outside the WANConnectionDevice (this is required for multiple VP/VC support over one DSL link). | N/A              | 0   |

|                        |   |   |         | HDSL<br>SDSL<br>VDSL                                         |                                                                                                    |                     |   |
|------------------------|---|---|---------|--------------------------------------------------------------|----------------------------------------------------------------------------------------------------|---------------------|---|
| DestinationAddress     | ✓ | - | String  | PVC: VPI/VCI<br>SVC: ATM connection name<br>SVC: ATM address | Refer to UPnP WANDSLLinkConfig<br>v1.01 service definition for more<br>details.                                                             | N/A                 | R |
| ATMEncapsulation       | ✓ | - | String  | LLC<br>VCMUX                                                 | Refer to UPnP WANDSLLinkConfig<br>v1.01 service definition for more<br>details.                                                             | N/A                 | 0 |
| FCSPreserved           | ✓ | - | Boolean | -                                                            | Refer to UPnP WANDSLLinkConfig<br>v1.01 service definition for more<br>details.                                                             | N/A                 | 0 |
| VCSearchList           | - | - | String  | -                                                            | Comma separated ordered list of<br>VPI/VCI pairs to search if a link<br>using the DestinationAddress<br>cannot be established. In the form: | N/A                 | 0 |
|                        |   |   |         |                                                              | VPI1/VCI1, VPI2/VCI2,                                                                                                    |                     |   |
| ATMAAL                 | - | - | String  | AAL1<br>AAL2<br>AAL3<br>AAL4<br>AAL5                         | Describes the ATM Adaptation<br>Layer (AAL) currently in use on the<br>PVC.                                                                 | N/A                 | 0 |
| ATMTransmittedBlocks   | - | - | ui4     | >=0                                                          | The current count of successfully transmitted blocks.                                                                                       | N/A                 | R |
| ATMReceivedBlocks      | - | - | ui4     | >=0                                                          | The current count of successfully received blocks.                                                                                          | N/A                 | R |
| ATMQoS                 | - | - | String  | UBR<br>CBR<br>GFR<br>VBR-nrt<br>VBR-rt<br>UBR+<br>ABR        | Describes the ATM Quality Of<br>Service (QoS) being used on the<br>PVC.                                                                     | N/A                 | 0 |
| ATMPeakCellRate        | - | - | ui4     | >=0                                                          | Specifies the upstream peak cell rate for the WANConnectionDevice instance.                                                                 | (cells /<br>second) | 0 |
| ATMMaximumBurstSize    | - | - | ui4     | >=0                                                          | Specifies the upstream maximum burst size for the WANConnectionDevice instance.                                                             | (cells)             | 0 |
| ATMSustainableCellRate | - | - | ui4     | >=0                                                          | Specifies the upstream sustainable cell rate for the WANConnectionDevice instance used for traffic shaping.                                 | (cells /<br>second) | 0 |
| AAL5CRCErrors          | - | - | ui4     | >=0                                                          | Provides a count of the AAL5 layer cyclic redundancy check errors.                                                                          | N/A                 | R |
| ATMCRCErrors           | - | - | ui4     | >=0                                                          | Provides a count of the ATM layer cyclic redundancy check errors.                                                                           | N/A                 | R |
| ATMHECErrors           | - | - | ui4     | >=0                                                          | Provides a count of the number of<br>Header Error Check related errors<br>at the ATM layer.                                                 | N/A                 | 0 |

**Actions, Arguments & Errors** 

| Name      | From<br>IGD | Argument  | Dir | Related State<br>Variable(s) | Description                                                                         | Errors   | R/O    |
|-----------|-------------|-----------|-----|------------------------------|-------------------------------------------------------------------------------------|----------|--------|
| SetEnable | -           | NewEnable | IN  | Enable                       | Sets the value of the<br>Enable state variable<br>to enable or disable the<br>link. | 402, 501 | R<br>S |

| GetInfo               | -        | NewEnable NewLinkType NewLinkStatus NewAutoConfig NewModulationType NewDestinationAddress NewATMEncapsulation NewFCSPreserved NewCSearchList NewATMAAL NewATMQoS NewATMPeakCellRate NewATMMaximumBurstSize NewATMMSustainableCellRate | OUT OUT OUT OUT OUT OUT OUT OUT OUT OUT | Enable LinkType LinkStatus AutoConfig ModulationType DestinationAddress ATMEncapsulation FCSPreserved VCSearchList ATMAAL ATMQOS ATMPeakCellRate ATMMaximumBurstSize ATMSustainableCellRate | Retrieves all of the state variables in this service other than statistics.                                       | 402, 501         | R       |
|-----------------------|----------|----------------------------------------------------------------------------------------------------|-----------------------------------------|----------------------------------------------------------------------------------------------------|----------------------------------------------------------------------------------------------------|------------------|---------|
| SetDSLLinkType        | ✓        | NewLinkType                                                                                                    | IN                                      | LinkType                                                                                                    | Refer to UPnP<br>WANDSLLinkConfig<br>v1.01 service definition<br>for more details.                                | 402,<br>501, 719 | R<br>S  |
| GetDSLLinkInfo        | <b>√</b> | NewLinkType                                                                                                    | OUT                                     | LinkType                                                                                                    | Refer to UPnP<br>WANDSLLinkConfig<br>v1.01 service definition<br>for more details.                                | 402, 501         | R       |
| GetAutoConfig         | <b>√</b> | NewAutoConfig                                                                                                    | OUT                                     | AutoConfig                                                                                                    | Refer to UPnP<br>WANDSLLinkConfig<br>v1.01 service definition<br>for more details.                                | 402              | R       |
| GetModulationType     | <b>√</b> | NewModulationType                                                                                                    | OUT                                     | ModulationType                                                                                                    | Refer to UPnP<br>WANDSLLinkConfig<br>v1.01 service definition<br>for more details.                                | 402              | 0       |
| SetDestinationAddress | <b>√</b> | NewDestinationAddress                                                                                                    | IN                                      | DestinationAddress                                                                                                    | Refer to UPnP<br>WANDSLLinkConfig<br>v1.01 service definition<br>for more details.                                | 402,<br>501, 719 | 0<br>S  |
| GetDestinationAddress | ✓        | NewDestinationAddress                                                                                                    | OUT                                     | DestinationAddress                                                                                                    | Refer to UPnP<br>WANDSLLinkConfig<br>v1.01 service definition<br>for more details.                                | 402, 501         | R       |
| SetATMEncapsulation   | <b>√</b> | NewATMEncapsulation                                                                                                    | IN                                      | ATMEncapsulation                                                                                                    | Refer to UPnP<br>WANDSLLinkConfig<br>v1.01 service definition<br>for more details.                                | 402,<br>501, 719 | 0<br>S  |
| GetATMEncapsulation   | <b>√</b> | NewATMEncapsulation                                                                                                    | OUT                                     | ATMEncapsulation                                                                                                    | Refer to UPnP<br>WANDSLLinkConfig<br>v1.01 service definition<br>for more details.                                | 402, 501         | 0       |
| SetFCSPreserved       | <b>√</b> | NewFCSPreserved                                                                                                    | IN                                      | FCSPreserved                                                                                                    | Refer to UPnP<br>WANDSLLinkConfig<br>v1.01 service definition<br>for more details.                                | 402,<br>501, 719 | 0<br>S  |
| GetFCSPreserved       | <b>√</b> | NewFCSPreserved                                                                                                    | OUT                                     | FCSPreserved                                                                                                    | Refer to UPnP<br>WANDSLLinkConfig<br>v1.01 service definition<br>for more details.                                | 402, 501         | 0       |
| SetVCSearchList       | -        | NewVCSearchList                                                                                                    | IN                                      | VCSearchList                                                                                                    | Sets the value of the VCSearchList state variable.                                                                | 402, 501         | O<br>S  |
| SetATMQos             | -        | NewATMQoS<br>NewATMPeakCellRate<br>NewATMSustainableCellRate<br>NewATMMaximumBurstSize                                                                                                    | IN<br>IN<br>IN                          | ATMQoS<br>ATMPeakCellRate<br>ATMSustainableCellRate<br>ATMMaximumBurstSize                                                                                                    | Configures the ATM QoS parameters used for traffic shaping per WANConnectionDevice (corresponds to an ATM VP/VC). | 402, 501         | 0<br>\$ |
| GetStatistics         | -        | NewATMTransmittedBlocks<br>NewATMReceivedBlocks<br>NewAAL5CRCErrors<br>NewATMCRCErrors                                                                                                    | OUT<br>OUT<br>OUT<br>OUT                | ATMTransmittedBlocks<br>ATMReceivedBlocks<br>AAL5CRCErrors<br>ATMCRCErrors                                                                                                    | Retrieves all of the statistics-related state variables.                                                          | 402, 501         | R       |

NewATMHECErrors OUT ATMHECErrors

## 6.8.2 WANEthernetLinkConfig

#### 6.8.2.1 Overview

WANEthernetLinkConfig is a standard UPnP service that models the Ethernet link layer properties specific to a single physical Ethernet connection of a GW used for Internet access on an IGD. This service is required for an IGD with an Ethernet WAN interface, and is exclusive of any other WAN\*\*\*LinkConfig service within a given WANConnectionDevice. Note that this service is <u>not</u> related to the Ethernet protocol layer sometimes used in associated with a DSL connection.

#### 6.8.2.2 Service Modelling Definitions

#### **ServiceType**

urn:dslforum-org:service:WANEthernetLinkConfig:1

#### **StateVariables**

| Variable Name      | Table | Data<br>Type | Allowed Value             | Description                                                                          | Default<br>Value | R/O |
|--------------------|-------|--------------|---------------------------|--------------------------------------------------------------------------------------|------------------|-----|
| EthernetLinkStatus | -     | string       | Up<br>Down<br>Unavailable | Refer to UPnP<br>WANEthernetLinkConfig v1.01<br>service definition for more details. | N/A              | R   |

#### **Actions, Arguments & Errors**

| Name                  | Argument              | Dir | Related State<br>Variable(s) | Description                                    | Errors   | R/O |
|-----------------------|-----------------------|-----|------------------------------|------------------------------------------------|----------|-----|
| GetEthernetLinkStatus | NewEthernetLinkStatus | OUT | EthernetLinkStatus           | Retrieves the value of related state variable. | 402, 501 | R   |

# 6.8.3 WANPOTSLinkConfig

#### 6.8.3.1 Overview

This service models a dial-up POTS connection within the IGD. This service is required for devices that support a POTS interface.

## 6.8.3.2 Service Modelling Definitions

### ServiceType

urn:dslforum-org:service:WANPOTSLinkConfig:1

| Stateva       | ai iabies | _            | _                     |                                   |                  | _   |
|---------------|-----------|--------------|-----------------------|-----------------------------------|------------------|-----|
| Variable Name | From IGD  | Data<br>Type | Allowed Value         | Description                       | Default<br>Value | R/O |
| Enable        | -         | boolean      | 1, 0                  | Enables or disables the link.     | N/A              | R   |
| LinkStatus    | -         | string       | Up<br>Down<br>Dialing | Indicates the status of the link. | N/A              | R   |

|                             |          |                                    | Connecting<br>Unavailable                                         |                                                                                                    |                                 |   |
|-----------------------------|----------|------------------------------------|-------------------------------------------------------------------|----------------------------------------------------------------------------------------------------|---------------------------------|---|
| ISPPhoneNumber              | <b>~</b> | string  Max length = 64 characters | N/A                                                               | This variable specifies a list of strings separated by semicolon (;), each string representing a phone number to connect to a particular ISP. The digits of the phone number follow the semantics of the ITU E.164 specification. Delimiters such as brackets or hyphens between the digits of a phone number are to be ignored by the gateway. | Empty<br>string                 | R |
| ISPInfo                     | <b>✓</b> | string  Max length = 64 characters | N/A                                                               | This variable provides information identifying the Internet Service Provider. The format of the string is vendor specific.                                                                                                    | Empty<br>string                 | R |
| LinkType                    | <b>~</b> | string                             | PPP_Dialup                                                        | This variable indicates the type of POTS link used for the dialup connection.                                                                                                    | PPP_Dialu<br>p                  | R |
| NumberOfRetries             | <b>√</b> | ui4                                | >=0                                                               | This variable specifies the number of times the gateway should attempt an Internet connection setup before returning error.                                                                                                    | Not<br>specified                | R |
| DelayBetweenRetries         | <b>√</b> | ui4                                | >=0                                                               | This variable specifies the number of seconds the gateway should wait between attempts to setup an Internet connection.                                                                                                    | Not<br>specified                | R |
| Fclass                      | <b>√</b> | string                             | Comma separated substrings indicating numbers 0, 1, 2, 2.0, 8, 80 | This variable specifies capabilities of the POTS modem – i.e., if it handles data (0), fax (1,2,2.0), voice (8), DSVD (80).                                                                                                    | Empty<br>string                 | 0 |
| DataModulationSupport<br>ed | <b>✓</b> | string                             | V92<br>V90<br>V34<br>V32bis<br>V32                                | This variable exposes the modulation standard used for data.                                                                                                    | Empty<br>string                 | 0 |
| DataProtocol                | <b>V</b> | string                             | V42_LAPM<br>V42_MNP4<br>V14<br>V80                                | This variable exposes the protocol standard for data transfers.                                                                                                    | Depends<br>on specific<br>modem | 0 |
| DataCompression             | <b>~</b> | string                             | V42bis<br>MNP5                                                    | This variable exposes the compression technology implemented on the modem.                                                                                                    | Depends<br>on specific<br>modem | 0 |
| PlusVTRCommandSupp<br>orted | ✓        | boolean                            | -                                                                 | This variable is used for full duplex operation with data and voice.                                                                                                    | Not<br>specified                | 0 |

**Actions, Arguments & Errors** 

| Name      | From<br>IGD | Argument                                                                                                    | Dir                                                  | Related State<br>Variable(s)                                                                                         | Description                                                                         | Error<br>s  | R/<br>O |
|-----------|-------------|----------------------------------------------------------------------------------------------------|------------------------------------------------------|----------------------------------------------------------------------------------------------------|-------------------------------------------------------------------------------------|-------------|---------|
| SetEnable | -           | NewEnable                                                                                                    | IN                                                   | Enable                                                                                                    | Sets the value of the<br>Enable state variable<br>to enable or disable<br>the link. | 402,<br>501 | R<br>S  |
| GetInfo   | -           | NewEnable NewLinkStatus NewISPPhoneNumber NewISPInfo NewLinkType NewNumberOfRetries NewDelayBetweenRetries NewFclass NewDataModulationSupported | OUT<br>OUT<br>OUT<br>OUT<br>OUT<br>OUT<br>OUT<br>OUT | Enable LinkStatus ISPPhoneNumber ISPInfo LinkType NumberOfRetries DelayBetweenRetries Fclass DataModulationSupported | Retrieves all of the state variables in this service.                               | 402,<br>501 | R       |

|                                |          | NewDataProtocol<br>NewDataCompression<br>NewPlusVTRCommandSupported | OUT<br>OUT<br>OUT | DataProtocol DataCompression PlusVTRCommandSupported |                                                                                                    |             |   |
|--------------------------------|----------|---------------------------------------------------------------------|-------------------|------------------------------------------------------|----------------------------------------------------------------------------------------------------|-------------|---|
| SetISPInfo                     | ✓        | NewISPPhoneNumber<br>NewISPInfo<br>NewLinkType                      | IN<br>IN<br>IN    | ISPPhoneNumber<br>ISPInfo<br>LinkType                | This action changes the variables used to dial up the ISP.                                           | 402,<br>501 | 0 |
| SetCallRetryInfo               | <b>~</b> | NewNumberofRetries<br>NewDelayBetweenRetries                        | IN<br>IN          | NumberofRetries<br>DelayBetweenRetries               | This action changes<br>the number of retry<br>attempts if<br>connection errors<br>are encountered.   | 402,50<br>1 | 0 |
| GetISPInfo                     | <b>√</b> | NewISPPhoneNumber<br>NewISPInfo<br>NewLinkType                      | OUT<br>OUT<br>OUT | ISPPhoneNumber<br>ISPInfo<br>LinkType                | This action retrieves the variables used to dial up the ISP.                                         | 402         | R |
| GetCallRetryInfo               | <b>√</b> | NewNumberofRetries<br>NewDelayBetweenRetries                        | OUT<br>OUT        | NumberofRetries<br>DelayBetweenRetries               | This action retrieves<br>the number of retry<br>attempts if<br>connection errors<br>are encountered. | 402         | R |
| GetFclass                      | ✓        | NewFclass                                                           | OUT               | Fclass                                               | This action queries modem capabilities.                                                              | 402         | 0 |
| GetDataModulation<br>Supported | <b>√</b> | NewDataModulationSupported                                          | OUT               | DataModulationSupported                              | This action queries the modulation standard used for data.                                           | 402         | 0 |
| GetDataProtocol                | ✓        | NewDataProtocol                                                     | OUT               | DataProtocol                                         | This action queries the protocol standard used for data transfers.                                   | 402         | 0 |
| GetDataCompressi<br>on         | ✓        | NewDataCompression                                                  | OUT               | DataCompression                                      | This action queries the compression technology implemented on the modem.                             | 402         | 0 |
| GetPlusVTRComm<br>andSupported | ✓        | NewPlusVTRCommandSupported                                          | OUT               | PlusVTRCommandSupported                              | This action queries for full duplex operation with data and voice.                                   | 402         | 0 |

#### 6.8.3.3 Theory of Operation

When the gateway receives an action request to initiate a connection, it will try each of the ISP phone numbers sequentially starting from the first one to the last until a successful connection is made, or all the numbers are exhausted. For each phone number, upon a failed connection attempt the gateway will retry to connect as specified by the state variables NumberOfRetries and DelayBetweenRetries. This sequence will be interrupted if a connection termination action is received by the gateway (such as ForceTermination or RequestTermination). In this case the gateway will set the LastConnectionError state variable to ERROR\_COMMAND\_ABORTED and return ConnectionSetupFailed (704). If not interrupted, the gateway will return this error only if all the connection attempts fail. In this case the LastConnectionError state variable will be set to the appropriate RAS error received during the last failed connection attempt.

#### 6.8.4 WANIPConnection

#### 6.8.4.1 Overview

WANIPConnection is a standard UPnP service that enables a UPnP control point to configure and control IP connections on the WAN interface of a UPnP compliant IGD. This service is required for all WANConnection Devices not employing PPP addressing. This service must not be active for WANConnection Devices that do employ PPP addressing. The allowed values of the

PossibleConnectionType and ConnectionType state variables must reflect the supported ConnectionTypes of the device.

# 6.8.4.2 Service Modelling Definitions

# ServiceType

urn:dslforum-org:service:WANIPConnection:1

| Statevaria              | inies       |       |              |                                                                                                    |                                                                                                    |                      |                       |
|-------------------------|-------------|-------|--------------|----------------------------------------------------------------------------------------------------|----------------------------------------------------------------------------------------------------|----------------------|-----------------------|
| Variable Name           | From<br>IGD | Table | Data<br>Type | Allowed Value                                                                                                    | Description                                                                                        | Defaul<br>t<br>Value | R/O                   |
| Enable                  | -           | -     | Boolean      | 1, 0                                                                                                    | Enables or disables the connection.                                                                | N/A                  | R                     |
| ConnectionType          | ✓           | -     | String       | One of PossibleConnectionType                                                                                                    | Refer to UPnP<br>WANIPConnection<br>v1.01 service<br>definition for more<br>details.               | N/A                  | R                     |
| PossibleConnectionTypes | <b>V</b>    | -     | String       | Unconfigured<br>IP_Routed<br>IP_Bridged                                                                                                    | Refer to UPnP<br>WANIPConnection<br>v1.01 service<br>definition for more<br>details.               | N/A                  | R                     |
| ConnectionStatus        | <b>√</b>    | -     | String       | Unconfigured Connecting Connected PendingDisconnect Disconnetiong Disconnected                                                                                                    | Refer to UPnP<br>WANIPConnection<br>v1.01 service<br>definition for more<br>details.               | N/A                  | R                     |
| Name                    | -           | -     | String       | String                                                                                                    | Friendly Name of<br>the connection.<br>This name must be<br>unique within the<br>scope of the IGD. | N/A                  | R                     |
| Uptime                  | <b>√</b>    | -     | ui2          | >=0                                                                                                    | Refer to UPnP<br>WANIPConnection<br>v1.01 service<br>definition for more<br>details.               | (Second<br>s)        | R                     |
| LastConnectionError     | ·           | -     | String       | One of the following: ERROR_NONE ERROR_COMMAND_ABORTED ERROR_NOT_ENABLED_FOR_INTERNET ERROR_USER_DISCONNECT ERROR_ISP_DISCONNECT ERROR_IDLE_DISCONNECT ERROR_FORED_DISCONNECT ERROR_FORED_DISCONNECT ERROR_NO_CARRIER ERROR_IP_CONFIGURATION ERROR_UNKNOWN | Refer to UPnP<br>WANIPConnection<br>v1.01 service<br>definition for more<br>details.               | N/A                  | R R O O O O O O O R R |
| AutoDisconnectTime      | <b>√</b>    | -     | ui4          | >=0                                                                                                    | Refer to UPnP<br>WANIPConnection<br>v1.01 service<br>definition for more<br>details.               | (Second<br>s)        | 0                     |
| IdleDisconnectTime      | <b>√</b>    | -     | ui4          | >=0                                                                                                    | Refer to UPnP<br>WANIPConnection<br>v1.01 service<br>definition for more<br>details.               | (Second<br>s)        | 0                     |
| WarnDisconnectDelay     | <b>√</b>    | -     | ui4          | >=0                                                                                                    | Refer to UPnP<br>WANIPConnection<br>v1.01 service<br>definition for more<br>details.               | (Second<br>s)        | 0                     |

| RSIPAvailable              | ✓        | -                      | Boolean | 0, 1                        | Refer to UPnP<br>WANIPConnection<br>v1.01 service<br>definition for more<br>details.                                         | N/A             | R |
|----------------------------|----------|------------------------|---------|-----------------------------|----------------------------------------------------------------------------------------------------|-----------------|---|
| NATEnabled                 | <b>√</b> | -                      | Boolean | 0,1                         | Refer to UPnP<br>WANIPConnection<br>v1.01 service<br>definition for more<br>details.                                         | N/A             | R |
| ExternallPAddress          | <b>√</b> | -                      | String  | IP Address                  | Refer to UPnP<br>WANIPConnection<br>v1.01 service<br>definition for more<br>details.                                         | N/A             | R |
| SubnetMask                 | -        | -                      | String  | IP Subnet Mask              | Subnet mask of the WAN interface. This variable will only be configurable from the LAN-side if the AddressingType is Static. | N/A             | R |
| PortMappingNumberOfEntries | ✓        | PortMapping<br>(index) | ui2     | >=0                         | Refer to UPnP<br>WANIPConnection<br>v1.01 service<br>definition for more<br>details.                                         | N/A             | R |
| PortMappingEnabled         | ✓        | PortMapping            | Boolean | 0, 1                        | Refer to UPnP<br>WANIPConnection<br>v1.01 service<br>definition for more<br>details.                                         | N/A             | R |
| PortMappingLeaseDuration   | <b>√</b> | PortMapping            | ui4     | >=0                         | Refer to UPnP<br>WANIPConnection<br>v1.01 service<br>definition for more<br>details.                                         | N/A             | R |
| RemoteHost                 | <b>√</b> | PortMapping<br>KEY     | String  | IP Address or Empty String  | Refer to UPnP<br>WANIPConnection<br>v1.01 service<br>definition for more<br>details.                                         | Empty<br>String | R |
| ExternalPort               | <b>√</b> | PortMapping<br>KEY     | ui2     | Between 0 & 65535 inclusive | Refer to UPnP<br>WANIPConnection<br>v1.01 service<br>definition for more<br>details.                                         | N/A             | R |
| InternalPort               | ✓        | PortMapping            | ui2     | Between 1 & 65535 inclusive | Refer to UPnP<br>WANIPConnection<br>v1.01 service<br>definition for more<br>details.                                         | N/A             | R |
| PortMappingProtocol        | ✓        | PortMapping<br>KEY     | String  | TCP<br>UDP                  | Refer to UPnP<br>WANIPConnection<br>v1.01 service<br>definition for more<br>details.                                         | Empty<br>String | R |
| InternalClient             | ✓        | PortMapping            | String  | IP Address                  | Refer to UPnP<br>WANIPConnection<br>v1.01 service<br>definition for more<br>details.                                         | Empty<br>String | R |
| PortMappingDescription     | ✓        | PortMapping            | String  | String                      | Refer to UPnP<br>WANIPConnection<br>v1.01 service<br>definition for more<br>details.                                         | Empty<br>String | R |

| AddressingType     | - | - | String  | DHCP, Static                                    | Represents the method used to assign an address to the WAN side interface of the IGD.                                                                                                    | N/A          | R |
|--------------------|---|---|---------|-------------------------------------------------|----------------------------------------------------------------------------------------------------|--------------|---|
| DefaultGateway     | - | - | String  | IP Address                                      | The default gateway of the WAN interface. This variable will only be configurable from the LAN-side if the AddressingType is Static.                                                                                                    | N/A          | R |
| MACAddress         | - | - | String  | MAC Address                                     | The physical address of the WANIPConnection if applicable.                                                                                                    | N/A          | R |
| MACAddressOverride | - | - | Boolean | 1, 0                                            | Whether the value of MACAddress state variable can be overridden.  If true (1), the action SetMACAddress may be used to set the value of MACAddress. If false (0), the CPE's default value is used (or restored if it had previously been overridden). | N/A          | 0 |
| MaxMTUSize         | - | - | ui2     | Between 1 and 1540, inclusive                   | The maximum allowed size of an Ethernet frame from LAN-side devices.                                                                                                    | N/A          | 0 |
| DNSEnabled         | - | - | Boolean | 0, 1                                            | Defines whether or<br>not the device<br>should attempt to<br>query a DNS server<br>across this<br>connection.                                                                                                    | 1            | R |
| DNSOverrideAllowed | - | - | Boolean | 0, 1                                            | Defines whether or<br>not a manually set,<br>"non-zero" DNS<br>address can be<br>overridden by a<br>DNS entry received<br>from the WAN.                                                                                                    | 0            | R |
| DNSServers         | - | - | String  | String                                          | Comma separated list of DNS servers configured on the WANIPConnection.                                                                                                    | N/A          | R |
| ConnectionTrigger  | - | - | String  | OnDemand<br>AlwaysOn<br>Manual                  | Defines the trigger used to establish the IP connection.                                                                                                    | OnDema<br>nd | R |
| RouteProtocolRx    | - | - | String  | Off, (R)<br>RIPv1 (O)<br>RIPv2, (O)<br>OSPF (O) | Defines the Rx protocol to be used.                                                                                                    | Off          | R |

# **Actions, Arguments & Errors**

| Name From Argument Dir Related State Variable(s) | Description Errors R/O |
|--------------------------------------------------|------------------------|
|--------------------------------------------------|------------------------|

| SetEnable              | -        | NewEnable                                                                                                    | IN                                      | Enable                                                                                                    | Sets the value of the Enable state variable to enable or disable the connection.  | 402, 501                                                 | R<br>S  |
|------------------------|----------|----------------------------------------------------------------------------------------------------|-----------------------------------------|----------------------------------------------------------------------------------------------------|-----------------------------------------------------------------------------------|----------------------------------------------------------|---------|
| GetInfo                | -        | NewEnable NewConnectionType NewPossibleConnectionTypes NewConnectionStatus NewName NewUptime NewLastConnectonError NewAutoDisconnectTime NewIdleDisconnectTime NewWarnDisconnectDelay NewRSIPAvailable NewNATEnabled NewExternallPAddress NewSubnetMask NewAddressingType NewDefaultGateway NewMACAddress NewMACAddress NewMACAddress NewMACAddressOverride NewMAXMTUSize NewDNSCrabled NewDNSCrabled NewDNSCrers NewConnectionTrigger NewRouetProtocolRx | OUT OUT OUT OUT OUT OUT OUT OUT OUT OUT | Enable ConnectionType PossibleConnectionTypes ConnectionStatus Name Uptime LastConnectionError AutoDisconnectTime IdleDisconnectTime WarnDisconnectDelay RSIPAvailable NATEnabled ExternallPAddress SubnetMask AddressingType DefaultGateway MACAddress MACAddress MACAddressOverride MaxMTUSize DNSEnabled DNSOverrideAllowed DNSServers ConnectionTrigger RouteProtocolRx | Retrieves all of the state variables not associated with a table.                 | 402, 501                                                 | R       |
| SetConnectionType      | <b>~</b> | NewConnectionType                                                                                                    | IN                                      | ConnectionType                                                                                                    | Refer to UPnP<br>WANIPConnection v1.01<br>service definition for more<br>details. | 402,<br>501, 703                                         | R<br>S  |
| GetConnectionTypeInfo  | <b>√</b> | NewConnectionType<br>NewPossibleConnectionType                                                                                                    | OUT                                     | ConnectionType<br>PossibleConnectionTypes                                                                                                    | Refer to UPnP<br>WANIPConnection v1.01<br>service definition for more<br>details. | 402, 501                                                 | R       |
| RequestConnection      | <b>✓</b> | None                                                                                                    | -                                       | -                                                                                                    | Refer to UPnP<br>WANIPConnection v1.01<br>service definition for more<br>details. | 402,<br>704,<br>705,<br>706,<br>707,<br>708,<br>709, 710 | R<br>S  |
| RequestTermination     | <b>~</b> | None                                                                                                    | -                                       | -                                                                                                    | Refer to UPnP<br>WANIPConnection v1.01<br>service definition for more<br>details. | 402,<br>501,<br>707,<br>710, 711                         | 0<br>\$ |
| ForceTermination       | <b>V</b> | None                                                                                                    | -                                       | -                                                                                                    | Refer to UPnP<br>WANIPConnection v1.01<br>service definition for more<br>details. | 402,<br>501,<br>707,<br>710, 711                         | R<br>S  |
| SetAutoDisconnectTime  | <b>*</b> | NewAutoDisconnectTime                                                                                                    | IN                                      | AutoDisconnectTime                                                                                                    | Refer to UPnP<br>WANIPConnection v1.01<br>service definition for more<br>details. | 402, 501                                                 | 0<br>S  |
| SetIdleDisconnectTime  | <b>√</b> | NewIdleDisconnectTime                                                                                                    | IN                                      | IdleDisconnectTime                                                                                                    | Refer to UPnP<br>WANIPConnection v1.01<br>service definition for more<br>details. | 402, 501                                                 | 0<br>\$ |
| SetWarnDisconnectDelay | <b>√</b> | NewWarnDisconnectDelay                                                                                                    | IN                                      | WarnDisconnectDelay                                                                                                    | Refer to UPnP<br>WANIPConnection v1.01<br>service definition for more<br>details. | 402, 501                                                 | O<br>S  |
| GetStatusInfo          | <b>√</b> | NewConnectionStatus<br>NewLastConnectionError<br>NewUpTime                                                                                                    | OUT<br>OUT<br>OUT                       | ConnectionStatus<br>LastConnectionError<br>UpTime                                                                                                    | Refer to UPnP<br>WANIPConnection v1.01<br>service definition for more<br>details. | 402,                                                     | R       |
| GetAutoDisconnectTime  | <b>√</b> | NewAutoDisconnectTime                                                                                                    | OUT                                     | AutoDisconnectTime                                                                                                    | Refer to UPnP<br>WANIPConnection v1.01<br>service definition for more<br>details. | 402                                                      | 0       |

| Gerühanner Time                                                                                                    |                               |          |                                                                                                    |                                        |                                                                                                    |                                                                                                    |                                              |   |
|----------------------------------------------------------------------------------------------------|-------------------------------|----------|----------------------------------------------------------------------------------------------------|----------------------------------------|----------------------------------------------------------------------------------------------------|----------------------------------------------------------------------------------------------------|----------------------------------------------|---|
| Certification   Committee   Court   Committee   Court   Committee   Court   Committee   Court   Committee   Court   Committee   Court   Committee   Court   Committee   Court   Committee   Court   Committee   Court   Committee   Court   Committee   Court   Committee   Court   Court      | GetIdleDisconnectTime         | <b>~</b> | NewIdleDisconnectTime                                                                                            | OUT                                    | IdleDisconnectTime                                                                                                    | WANIPConnection v1.01 service definition for more                                                          | 402                                          | 0 |
| NewMapping Table Actions                                                                                                    | GetWarnDisconnectDelay        | <b>√</b> | NewWarnDisconnectDelay                                                                                           | OUT                                    | WarnDisconnectDelay                                                                                                    | WANIPConnection v1.01 service definition for more                                                          | 402                                          | 0 |
| Self-PortMappingNumberOfEnrires   NewPortMappingNumberOfEnrires   OUT   PortMappingNumberOfEnrires   Self-PortMappingNumberOfEnrires   Self-   | GetNATRSIPStatus              | <b>√</b> |                                                                                                    |                                        |                                                                                                    | WANIPConnection v1.01 service definition for more                                                          | 402                                          | R |
| GetSpaneric-PortMappingEntry  - NewPortMappingIndex NewRemoteHost NewRemoteHost NewRem | PortMapping Table Actions     |          |                                                                                                    | •                                      |                                                                                                    |                                                                                                    | •                                            |   |
| NewFemotehost   OUT   Remotehost   SexternalPort   NewFemotehost   New ExternalPort   OUT   PortMappingProtocol   SexternalPort   SexternalPort   SexternalP   | GetPortMappingNumberOfEntries | -        | NewPortMappingNumberOfEntries                                                                                    | OUT                                    | PortMappingNumberOfEntries                                                                                                    | PortMappingNumberOfEntries                                                                                 | 402, 501                                     | R |
| NewExternalPort NewProtocol NewInternalPort NewFrotocol NewInternalPort NewExternalPort NewExt |                               | -        | NewRemoteHost NewExternalPort NewProtocol NewInternalPort NewInternalClient NewEnabled NewPortMappingDescription | OUT<br>OUT<br>OUT<br>OUT<br>OUT<br>OUT | RemoteHost<br>ExternalPort<br>PortMappingProtocol<br>InternalPort<br>InternalClient<br>PortMappingEnabled<br>PortMappingDescription | WANIPConnection v1.01 service definition for more                                                          | 402, 713                                     | R |
| NewExternalPort NewProtocol NewInternalCitent NewEnternalPort NewEnternalPort  | GetSpecificPortMappingEntry   | <b>√</b> | NewExternalPort NewProtocol NewInternalPort NewInternalClient NewEnabled NewPortMappingDescription               | IN<br>IN<br>OUT<br>OUT<br>OUT<br>OUT   | ExternalPort PortMappingProtocol InternalPort InternalClient PortMappingEnabled PortMappingDescription                              | WANIPConnection v1.01 service definition for more                                                          | 402, 714                                     | R |
| NewExternalIPAddress  V NewExternalIPAddress  OUT ExternalIPAddress  Refer to UPnP WANIPConnection v1.01 service definition for more details.  SetIPInterfaceInfo  - NewAddressingType NewExternalIPAddress IN AddressingType Set the WAN side IP interface.  NewDefaultGateway  IN DefaultGateway  NewDefaultGateway  NewDefaultGateway  - NewMACAddress  NewSubnetMask NewDefaultGateway  NewExternalIPAddress NewSubnetMask NewDefaultGateway  NewExternalIPAddress NewSubnetMask NewDefaultGateway  NewSubnetMask NewDefaultGateway are ignored if NewAddressingType is not "Static."  SetMACAddress  - NewMACAddress  IN MACAddress  Set st the value of MAC Address Valid only if MAC Address Valid only if MAC Address Valid only if MAC Sol 7.728 SetMaxMTUSize  - NewMaxMTUSize  IN MaxMTUSize  Set the WAN side Max MTU 402, O 501, 702 Set the WAN side Max MTU 402, O 501, 702 Set the WAN side Max MTU 402, O 501, 702 Set the WAN side Max MTU 402, O 501, 702 Set the WAN side Max MTU 402, O 501, 702 Set the WAN side Max MTU 402, O 501, 702 Set the WAN side Max MTU 402, O 501, 702 Set the WAN side Max MTU 402, O 501, 702 Set the WAN side Max MTU 402, O 501, 702 Set the WAN side Max MTU 402, O 501, 702 Set the WAN side Max MTU 402, Set the WAN side Max MTU 402, Set the WAN side Ma | AddPortMapping                | <b>√</b> | NewExternalPort NewProtocol NewInternalPort NewInternalClient NewEnabled NewPortMappingDescription               | IN<br>IN<br>IN<br>IN<br>IN             | ExternalPort PortMappingProtocol InternalPort InternalClient PortMappingEnabled PortMappingDescription                              | WANIPConnection v1.01 service definition for more                                                          | 501,<br>715,<br>716,<br>718,<br>724,<br>725, |   |
| SetIPInterfaceInfo  - NewAddressingType NewExternallPAddress NewSubnetMask NewDefaultGateway  - NewDefaultGateway  - NewMACAddress  - NewMACAddress  - NewMACAddress  - NewMACAddress  - NewMACAddress  - NewMACAddress  - NewMACAddress  - NewMACAddress  - NewMACAddress  - NewMacAddress  - NewMacAd | DeletePortMapping             | <b>~</b> | NewExternalPort                                                                                                  | IN                                     | ExternalPort                                                                                                    | WANIPConnection v1.01 service definition for more                                                          | 402, 714                                     |   |
| NewExternallPAddress NewSubnetMask NewDefaultGateway                                                                                                    | GetExternallPAddress          | ✓        | NewExternallPAddress                                                                                             | OUT                                    | ExternallPAddress                                                                                                    | WANIPConnection v1.01 service definition for more                                                          | 402, 501                                     | R |
| Address. Valid only if MAC-AddressOverride is present and true (1).  SetMaxMTUSize - NewMaxMTUSize IN MaxMTUSize Set the WAN side Max MTU 402, O 501, 702 S  SetConnectionTrigger - NewConnectionTrigger IN ConnectionTrigger Sets the value of the 402, 501 R                                                                                                    | SetIPInterfaceInfo            | -        | NewExternalIPAddress<br>NewSubnetMask                                                                            | IN<br>IN                               | ExternallPAddress<br>SubnetMask                                                                                                    | interface.  NewExternallPAddress, NewSubnetMask, NewDefaultGateway are ignored if NewAddressingType is not |                                              |   |
| size. 501, 702 S  SetConnectionTrigger - NewConnectionTrigger IN ConnectionTrigger Sets the value of the 402, 501 R                                                                                                    | SetMACAddress                 | -        | NewMACAddress                                                                                                    | IN                                     | MACAddress                                                                                                    | Address. Valid only if MAC-<br>AddressOverride is present                                                  |                                              |   |
|                                                                                                    | SetMaxMTUSize                 | -        | NewMaxMTUSize                                                                                                    | IN                                     | MaxMTUSize                                                                                                    |                                                                                                    |                                              |   |
|                                                                                                    | SetConnectionTrigger          | -        | NewConnectionTrigger                                                                                             | IN                                     | ConnectionTrigger                                                                                                    |                                                                                                    | 402, 501                                     |   |

| SetRouteProtocolRx | - | NewRouteProtocolRx | IN | RouteProtocolRx | Sets the value of the Rx route protocol. | 402, 501 | R<br>S |
|--------------------|---|--------------------|----|-----------------|------------------------------------------|----------|--------|
|                    |   |                    |    |                 |                                          |          |        |

#### 6.8.5 WANPPPConnection

#### 6.8.5.1 Overview

WANPPPConnection is a standard UPnP service that enables a UPnP control point to configure and control PPP connections on the WAN interface of a UPnP compliant IGD. This service is required if the WANConnection Device employs PPP connections. This service must NOT be active if the WANConnection Device does not support PPP connections. The allowed values of the PossibleConnectionType and ConnectionType state variables must reflect the supported ConnectionTypes of the device.

## 6.8.5.2 Service Modelling Definitions

#### ServiceType

urn:dslforum-org:service:WANPPPConnection:1

| State v arian           | nes         |       |              | _                                                                                             |                                                                                        |                  |                  |
|-------------------------|-------------|-------|--------------|-----------------------------------------------------------------------------------------------|----------------------------------------------------------------------------------------|------------------|------------------|
| Variable Name           | From<br>IGD | Table | Data<br>Type | Allowed Value                                                                                 | Description                                                                            | Default<br>Value | R/O              |
| Enable                  | -           | -     | Boolean      | 1, 0                                                                                          | Enables or disables the connection.                                                    | N/A              | R                |
| ConnectionType          | <b>√</b>    | -     | String       | One of PossibleConnectionTypes                                                                | Refer to UPnP<br>WANPPPConnection<br>v1.01 service definition<br>for more details.     | N/A              | R                |
| PossibleConnectionTypes | <b>~</b>    | -     | String       | Unconfigured IP_Routed DHCP_Spoofed PPPOE_Bridged PPTP_Relay L2TP_Relay PPPOE_Relay           | Refer to UPnP<br>WANPPPConnection<br>v1.01 service definition<br>for more details.     | N/A              | R                |
| ConnectionStatus        | <b>*</b>    | -     | String       | Unconfigured Connecting Authenticating Connected PendingDisconnect Disconnecting Disconnected | Refer to UPnP<br>WANPPPConnection<br>v1.01 service definition<br>for more details.     | N/A              | R                |
| Name                    | -           | -     | String       | String                                                                                        | Friendly Name of the connection. This name must be unique within the scope of the IGD. | N/A              | R                |
| Uptime                  | <b>~</b>    | -     | ui4          | >=0                                                                                           | Refer to UPnP<br>WANPPPConnection<br>v1.01 service definition<br>for more details.     | (Seconds)        | R                |
| UpstreamMaxBitRate      | <b>~</b>    | -     | ui4          | >=0                                                                                           | Refer to UPnP<br>WANPPPConnection<br>v1.01 service definition<br>for more details.     | (bits/second)    | R                |
| DownstreamMaxBitRate    | <b>~</b>    | -     | ui4          | >=0                                                                                           | Refer to UPnP<br>WANPPPConnection<br>v1.01 service definition<br>for more details.     | (bits/second)    | R                |
| LastConnectionError     | ✓           | -     | String       | One of the following: ERROR_NONE ERROR_ISP_TIME_OUT ERROR_COMMAND_ABORTED                     | Refer to UPnP<br>WANPPPConnection<br>v1.01 service definition<br>for more details.     | N/A              | R<br>R<br>O<br>O |

|                           |          |   |         | ERROR_NOT_ENABLED_FOR_INTERNET ERROR_BAD_PHONE_NUMBER ERROR_USER_DISCONNECT ERROR_ISP_DISCONNECT ERROR_ISP_DISCONNECT ERROR_FORCED_DISCONNECT ERROR_FORCED_DISCONNECT ERROR_SERVER_OUT_OF_RESOURCES ERROR_ACCOUNT_DISABLED ERROR_ACCOUNT_EXPIRED ERROR_ACCOUNT_EXPIRED ERROR_ACCOUNT_EXPIRED ERROR_AUTHENTICATION_FAILURE ERROR_NO_DIALTONE ERROR_NO_CARRIER ERROR_NO_CARRIER ERROR_NO_CANSWER ERROR_LINE_BUSY ERROR_UNSUPPORTED_BITSPERSECOND ERROR_IP_CONFIGURATION ERROR_UNKNOWN | for more details.                                                                  |              | 0 0 0 0 0 0 0 0 0 0 0 0 0 0 0 0 0 0 0 |
|---------------------------|----------|---|---------|----------------------------------------------------------------------------------------------------|------------------------------------------------------------------------------------|--------------|---------------------------------------|
| AutoDisconnectTime        | <b>✓</b> | - | ui4     | >=0                                                                                                    | Refer to UPnP<br>WANPPPConnection<br>v1.01 service definition<br>for more details. | (Seconds)    | 0                                     |
| IdleDisconnectTime        | <b>✓</b> | - | ui4     | >=0                                                                                                    | Refer to UPnP<br>WANPPPConnection<br>v1.01 service definition<br>for more details. | (Seconds)    | 0                                     |
| WarnDisconnectDelay       | ✓        | - | ui4     | >=0                                                                                                    | Refer to UPnP<br>WANPPPConnection<br>v1.01 service definition<br>for more details. | (Seconds)    | 0                                     |
| ConnectionTrigger         | -        | - | String  | OnDemand<br>AlwaysOn<br>Manual                                                                                                    | Defines the trigger used to establish the PPP connection.                          | OnDemand     | R                                     |
| RSIPAvailable             | ✓        | - | Boolean | 0, 1                                                                                                    | Refer to UPnP<br>WANPPPConnection<br>v1.01 service definition<br>for more details. | N/A          | R                                     |
| NATEnabled                | ✓        | - | Boolean | 0, 1                                                                                                    | Refer to UPnP<br>WANPPPConnection<br>v1.01 service definition<br>for more details. | N/A          | R                                     |
| UserName                  | ✓        | - | String  | Alphanumeric Text                                                                                                    | Refer to UPnP<br>WANPPPConnection<br>v1.01 service definition<br>for more details. | Empty String | R                                     |
| Password                  | ✓        | - | String  | Alphanumeric Text                                                                                                    | Refer to UPnP<br>WANPPPConnection<br>v1.01 service definition<br>for more details. | Empty String | R                                     |
| PPPEncryptionProtocol     | ✓        | - | String  | MPPE,<br>                                                                                                    | Refer to UPnP<br>WANPPPConnection<br>v1.01 service definition<br>for more details. | N/A          | 0                                     |
| PPPCompressionProtocol    | <b>✓</b> | - | String  | STAC LZS<br>Van Jacobsen                                                                                                    | Refer to UPnP<br>WANPPPConnection<br>v1.01 service definition<br>for more details. | N/A          | 0                                     |
| PPPAuthenticationProtocol | <b>√</b> | - | String  | PAP<br>CHAP<br>MS-CHAP                                                                                                    | Refer to UPnP<br>WANPPPConnection<br>v1.01 service definition<br>for more details. | N/A          | 0                                     |
| ExternallPAddress         | <b>~</b> | - | String  | IP Address                                                                                                    | Refer to UPnP<br>WANPPPConnection<br>v1.01 service definition<br>for more details. | N/A          | R                                     |

| RemotelPAddress            | -        | -                      | String  | IP Address                             | The remote IP address of the WANPPPConneciton.                                                                                                    | N/A | 0 |
|----------------------------|----------|------------------------|---------|----------------------------------------|----------------------------------------------------------------------------------------------------|-----|---|
| MaxMRUSize                 | -        | -                      | ui2     | Between 1 and 1540, inclusive          | The maximum allowed size of frames sent from the remote peer.                                                                                                    | N/A | 0 |
| CurrentMRUSize             | -        | -                      | ui2     | Between 1 and 1540, inclusive          | The current MRU in use over this connection.                                                                                                    | N/A | 0 |
| PortMappingNumberOfEntries | ✓        | PortMapping<br>(index) | ui2     | >=0                                    | Refer to UPnP<br>WANPPPConnection<br>v1.01 service definition<br>for more details.                                                                                                    | N/A | R |
| PortMappingEnabled         | ✓        | PortMapping            | Boolean | 0,1                                    | Refer to UPnP<br>WANPPPConnection<br>v1.01 service definition<br>for more details.                                                                                                    | N/A | R |
| PortMappingLeaseDuration   | <b>√</b> | PortMapping            | ui4     | 0 to maximum value of ui4 (in seconds) | Refer to UPnP<br>WANPPPConnection<br>v1.01 service definition<br>for more details.                                                                                                    | N/A | R |
| RemoteHost                 | <b>√</b> | PortMapping<br>KEY     | String  | IP Address or empty string             | Refer to UPnP<br>WANPPPConnection<br>v1.01 service definition<br>for more details.                                                                                                    | N/A | R |
| ExternalPort               | <b>√</b> | PortMapping<br>KEY     | ui2     | Between 1 and 65535 inclusive          | Refer to UPnP<br>WANPPPConnection<br>v1.01 service definition<br>for more details.                                                                                                    | N/A | R |
| InternalPort               | <b>√</b> | PortMapping            | ui2     | Between 1 and 65535 inclusive          | Refer to UPnP<br>WANPPPConnection<br>v1.01 service definition<br>for more details.                                                                                                    | N/A | R |
| PortMappingProtocol        | <b>√</b> | PortMapping<br>KEY     | String  | TCP<br>UDP                             | Refer to UPnP<br>WANPPPConnection<br>v1.01 service definition<br>for more details.                                                                                                    | N/A | R |
| InternalClient             | ✓        | PortMapping            | String  | IP Address                             | Refer to UPnP<br>WANPPPConnection<br>v1.01 service definition<br>for more details.                                                                                                    | N/A | R |
| PortMappingDescription     | ✓        | PortMapping            | String  | String                                 | Refer to UPnP<br>WANPPPConnection<br>v1.01 service definition<br>for more details.                                                                                                    | N/A | R |
| MACAddress                 | -        | -                      | String  | MAC Address                            | The physical address of the WANPPP-Connection if applicable.                                                                                                    | N/A | R |
| MACAddressOverride         | -        | -                      | Boolean | 1, 0                                   | Whether the value of MACAddress state variable can be overridden.                                                                                                    | N/A | 0 |
|                            |          |                        |         |                                        | If true (1), the action<br>SetMACAddress may<br>be used to set the<br>value of MACAddress.<br>If false (0), the CPE's<br>default value is used<br>(or restored if it had<br>previously been<br>overridden). |     |   |
| DNSEnabled                 | -        | -                      | Boolean | 0, 1                                   | Defines whether or not<br>the device should<br>attempt to query a DNS                                                                                                    | 1   | R |

|                    |   |   |         |                                                                  | server across this connection.                                                                                                    |     |   |
|--------------------|---|---|---------|------------------------------------------------------------------|----------------------------------------------------------------------------------------------------|-----|---|
| DNSOverrideAllowed | - | - | Boolean | 0, 1                                                             | Defines whether or not<br>a manually set, "non-<br>zero" DNS address can<br>be overridden by a<br>DNS entry received<br>from the WAN. | 0   | R |
| DNSServers         | - | - | String  | String                                                           | Comma separated list of DNS servers configured on the WANIPConnection.                                                                | N/A | R |
| TransportType      | - | - | String  | PPPoA<br>PPPoE<br>L2TP (for future use)<br>PPTP (for future use) | PPP Transport type of the WANPPPConnection.                                                                                           | N/A | R |
| PPPoEACName        | - | - | String  | String                                                           | PPPoE Access<br>Concentrator.                                                                                                    | N/A | R |
| PPPoEServiceName   | - | - | String  | String                                                           | PPPoE Service Name.                                                                                                    | N/A | R |
| RouteProtocolRx    | - | - | String  | Off, (R)<br>RIPv1 (O)<br>RIPv2, (O)<br>OSPF (O)                  | Defines the Rx protocol to be used.                                                                                                   | Off | R |
| PPPLCPEcho         | - | - | ui2     | -                                                                | PPP LCP Echo period in seconds.                                                                                                    | N/A | 0 |
| PPPLCPEchoRetry    | - | - | ui2     | -                                                                | Number of PPP LCP<br>Echo retries within an<br>echo period.                                                                           | N/A | 0 |

| Actions, Ar | guments | X | Errors |
|-------------|---------|---|--------|
|-------------|---------|---|--------|

| Actions, A | rguments &  | Errors                                                                                                    |     | _                                                                                                    |                                                                                                    |          |        |
|------------|-------------|----------------------------------------------------------------------------------------------------|-----|----------------------------------------------------------------------------------------------------|----------------------------------------------------------------------------------------------------|----------|--------|
| Name       | From<br>IGD | Argument                                                                                                    | Dir | Related State<br>Variable(s)                                                                                                    | Description                                                                                                    | Errors   | R/O    |
| SetEnable  | -           | NewEnable                                                                                                    | IN  | Enable                                                                                                    | Sets the value of the Enable state variable to enable or disable the connection.                                 | 402, 501 | R<br>S |
| GetInfo    |             | NewEnable NewConnectionType NewPossibleConnectionTypes NewConnectionStatus NewName NewUptime NewUptime NewUptime NewUptime NewLastConnectionError NewAutoDisconnectTime NewMamblisconnectTime NewMamblisconnectTime NewWarnDisconnectDelay NewConnectionTrigger NewRSIPAvailable NewNATEnabled NewDserName NewPPPEncryptionProtocol NewPPPEncryptionProtocol NewPPPAuthenticationProtocol NewPPPAuthenticationProtocol NewPPPAuthenticationProtocol NewExternallPAddress NewMACAddress NewMACAddress NewMACAddress NewMACAddress NewMACAddress NewMACNaddress NewMACNaddress NewMACNaddress NewMACNaddress NewMACNaddress NewMACNaddress NewMACNaddress NewMACNaddress NewMACNaddress NewMacNaddress NewMacNaddress NewTransportType NewPPPoEACName NewPPPoEServiceName NewPPPoEServiceName NewPPPLCPEcho NewPPPLCPEcho |     | Enable ConnectionType PossibleConnectionTypes ConnectionStatus Name Uptime UpstreamMaxBitRate DownstreamMaxBitRate LastConnectionError AutoDisconnectTime IdleDisconnectTime WarnDisconnectDelay ConnectionTrigger RSIPAvailable NATEnabled UserName PPPEncryptionProtocol PPPCompressionProtocol PPPCompressionProtocol ExternallPAddress RemotelPAddress MACAddress MACAd | Retrieves all of the state variables not associated with a table. Also excludes Password, which is not readable. | 402, 501 | R      |

| SetConnectionType            | <b>~</b> | NewConnectionType                                          | IN                | ConnectionType                                    | Refer to UPnP<br>WANPPPConnection v1.01<br>service definition for more<br>details. | 402,<br>501, 703                                | R<br>S  |
|------------------------------|----------|------------------------------------------------------------|-------------------|---------------------------------------------------|------------------------------------------------------------------------------------|-------------------------------------------------|---------|
| GetConnectionTypeInfo        | <b>√</b> | NewConnectionType<br>NewPossibleConnectionType             | OUT               | ConnectionType<br>PossibleConnectionTypes         | Refer to UPnP<br>WANPPPConnection v1.01<br>service definition for more<br>details. | 402, 501                                        | R       |
| RequestConnection            | ✓        | None                                                       | -                 |                                                   | Refer to UPnP<br>WANPPPConnection v1.01<br>service definition for more<br>details. | 402,<br>704, 705<br>706, 707<br>708, 709<br>710 | R<br>S  |
| RequestTermination           | <b>√</b> | None                                                       | -                 | -                                                 | Refer to UPnP<br>WANPPPConnection v1.01<br>service definition for more<br>details. | 402,<br>501,<br>707,<br>710, 711                | 0<br>\$ |
| ForceTermination             | <b>~</b> | None                                                       | -                 | -                                                 | Refer to UPnP<br>WANPPPConnection v1.01<br>service definition for more<br>details. | 402,<br>501,<br>707,<br>710, 711                | R<br>S  |
| SetAutoDisconnectTime        | <b>√</b> | NewAutoDisconnectTime                                      | IN                | AutoDisconnectTime                                | Refer to UPnP<br>WANPPPConnection v1.01<br>service definition for more<br>details. | 402, 501                                        | 0<br>\$ |
| SetIdleDisconnectTime        | <b>√</b> | NewIdleDisconnectTime                                      | IN                | IdleDisconnectTime                                | Refer to UPnP<br>WANPPPConnection v1.01<br>service definition for more<br>details. | 402, 501                                        | O<br>S  |
| SetWarnDisconnectDelay       | ✓        | NewWarnDisconnectDelay                                     | IN                | WarnDisconnectDelay                               | Refer to UPnP<br>WANPPPConnection v1.01<br>service definition for more<br>details. | 402, 501                                        | O<br>S  |
| GetStatusInfo                | ✓        | NewConnectionStatus<br>NewLastConnectionError<br>NewUpTime | OUT<br>OUT<br>OUT | ConnectionStatus<br>LastConnectionError<br>UpTime | Refer to UPnP<br>WANPPPConnection v1.01<br>service definition for more<br>details. | 402,                                            | R       |
| GetLinkLayerMaxBitRates      | <b>√</b> | NewUpstreamMaxBitRate<br>NewDownstreamMaxBitRate           | OUT<br>OUT        | UpstreamMaxBitRate<br>DownstreamMaxBitRate        | Refer to UPnP<br>WANPPPConnection v1.01<br>service definition for more<br>details. | 402,                                            | R       |
| GetPPPEncryptionProtocol     | ✓        | NewPPPEncryptionProtocol                                   | OUT               | PPPEncryptionProtocol                             | Refer to UPnP<br>WANPPPConnection v1.01<br>service definition for more<br>details. | 402,                                            | 0       |
| GetPPPCompressionProtocol    | <b>√</b> | NewPPPCompressionProtocol                                  | OUT               | PPPCompressionProtocol                            | Refer to UPnP<br>WANPPPConnection v1.01<br>service definition for more<br>details. | 402,                                            | 0       |
| GetPPPAuthenticationProtocol | ✓        | NewPPPAuthenticationProtocol`                              | OUT               | PPPAuthenticationProtocol                         | Refer to UPnP<br>WANPPPConnection v1.01<br>service definition for more<br>details. | 402,                                            | 0       |
| GetUserName                  | <b>√</b> | NewUserName                                                | OUT               | UserName                                          | Refer to UPnP<br>WANPPPConnection v1.01<br>service definition for more<br>details. | 402,                                            | R<br>S  |
| SetUserName                  | -        | NewUserName                                                | IN                | UserName                                          | Sets the value of the related state variable.                                      | 402,<br>501,<br>702, 703                        | R<br>S  |
| SetPassword                  | -        | NewPassword                                                | IN                | Password                                          | Sets the value of the related state variable.                                      | 402,<br>501,<br>702, 703                        | R<br>S  |

| GetAutoDisconnectTime           | ✓        | NewAutoDisconnectTime                                                                                                    | OUT                                                 | AutoDisconnectTime                                                                                                    | Refer to UPnP<br>WANPPPConnection v1.01<br>service definition for more<br>details.                   | 402                                                              | 0       |
|---------------------------------|----------|----------------------------------------------------------------------------------------------------|-----------------------------------------------------|----------------------------------------------------------------------------------------------------|----------------------------------------------------------------------------------------------------|------------------------------------------------------------------|---------|
| GetIdleDisconnectTime           | <b>√</b> | NewIdleDisconnectTime                                                                                                    | OUT                                                 | IdleDisconnectTime                                                                                                    | Refer to UPnP<br>WANPPPConnection v1.01<br>service definition for more<br>details.                   | 402                                                              | 0       |
| GetWarnDisconnectDelay          | <b>√</b> | NewWarnDisconnectDelay                                                                                                    | OUT                                                 | WarnDisconnectDelay                                                                                                    | Refer to UPnP<br>WANPPPConnection v1.01<br>service definition for more<br>details.                   | 402                                                              | 0       |
| GetNATRSIPStatus                | ✓        | NewRSIPAvailavle<br>NewNATEnabled                                                                                                    | OUT                                                 | RSIPAvailavle<br>NATEnabled                                                                                                    | Refer to UPnP<br>WANPPPConnection v1.01<br>service definition for more<br>details.                   | 402                                                              | R       |
| SetPPPoEService                 | -        | NewPPPoEACName<br>NewPPPoEServiceName                                                                                                    | IN<br>IN                                            | PPPoEACName<br>PPPoEServiceName                                                                                                    | Sets the values of the PPPoEACName and PPPoEServiceName state variables.                             | 402, 501                                                         | 0<br>\$ |
| SetConnectionTrigger            | -        | NewConnectionTrigger                                                                                                    | IN                                                  | ConnectionTrigger                                                                                                    | Sets the value of the Connection Trigger variable.                                                   | 402, 501                                                         | R<br>S  |
| PortMappingTable Actions        |          |                                                                                                    |                                                     |                                                                                                    |                                                                                                    |                                                                  |         |
| GetPortMappingNumberOfEntries   | -        | NewPortMappingNumberOfEntries                                                                                                    | OUT                                                 | PortMappingNumberOfEntries                                                                                                    | Retrieves the value of the PortMappingNumberOfEntries state variable.                                | 402, 501                                                         | R       |
| GetGeneric-<br>PortMappingEntry | -        | NewPortMappingIndex NewRemoteHost NewExternalPort NewProtocol NewInternalPort NewInternalClient NewEnabled NewPortMappingDescription NewLeaseDuration | IN<br>OUT<br>OUT<br>OUT<br>OUT<br>OUT<br>OUT<br>OUT | PortMappingNumberOfEntries<br>RemoteHost<br>ExternalPort<br>PortMappingProtocol<br>InternalClient<br>PortMappingEnabled<br>PortMappingDescription<br>PortMappingLeaseDuration | Refer to UPnP<br>WANIPConnection v1.01<br>service definition for more<br>details.                    | 402, 713                                                         | R       |
| GetSpecificPortMappingEntry     | <b>√</b> | NewRemoteHost NewExternalPort NewProtocol NewInternalPort NewInternalClient NewEnabled NewPortMappingDescription NewLeaseDuration                     | IN IN OUT OUT OUT OUT                               | RemoteHost ExternalPort PortMappingProtocol InternalPort InternalClient PortMappingEnabled PortMappingDescription PortMappingLeaseDuration                                    | Refer to UPnP<br>WANIPConnection v1.01<br>service definition for more<br>details.                    | 402, 714                                                         | R       |
| AddPortMapping                  | <b>√</b> | NewRemoteHost NewExternalPort NewProtocol NewInternalPort NewInternalClient NewEnabled NewPortMappingDescription NewLeaseDuration                     | IN IN IN IN IN IN IN IN                             | RemoteHost ExternalPort PortMappingProtocol InternalPort InternalClient PortMappingEnabled PortMappingDescription PortMappingLeaseDuration                                    | Refer to UPnP<br>WANIPConnection v1.01<br>service definition for more<br>details.                    | 402,<br>501,<br>715,<br>716,<br>718,<br>724,<br>725,<br>726, 727 | R<br>S  |
| DeletePortMapping               | <b>√</b> | NewRemoteHost<br>NewExternalPort<br>NewProtocol                                                                                                    | IN<br>IN<br>IN                                      | RemoteHost<br>ExternalPort<br>PortMappingProtocol                                                                                                    | Refer to UPnP<br>WANIPConnection v1.01<br>service definition for more<br>details.                    | 402, 714                                                         | R<br>S  |
| GetExternallPAddress            | <b>✓</b> | NewExternallPAddress                                                                                                    | OUT                                                 | ExternallPAddress                                                                                                    | Refer to UPnP<br>WANIPConnection v1.01<br>service definition for more<br>details.                    | 402, 501                                                         | R       |
| SetMACAddress                   | -        | NewMACAddress                                                                                                    | IN                                                  | MACAddress                                                                                                    | Sets the value of MAC-<br>Address. Valid only if MAC-<br>AddressOverride is present<br>and true (1). | 402,<br>501, 728                                                 | O<br>S  |
| SetMaxMRUSize                   | -        | NewMaxMRUSize                                                                                                    | IN                                                  | MaxMRUSize                                                                                                    | Set the WAN side Max MRU size.                                                                       | 402,<br>501, 702                                                 | 0<br>S  |
|                                 |          |                                                                                                    |                                                     |                                                                                                    |                                                                                                    |                                                                  |         |

| SetRouteProtocolRx | - | NewRouteProtocolRx |  | IN | RouteProtocolRx |  | Sets the value of the Rx route protocol. | 402, 501 | R<br>S |  |
|--------------------|---|--------------------|--|----|-----------------|--|------------------------------------------|----------|--------|--|
|--------------------|---|--------------------|--|----|-----------------|--|------------------------------------------|----------|--------|--|

# 6.9 Error Codes

| errorCode | errorDescription                | Description                                                                                                    |
|-----------|---------------------------------|----------------------------------------------------------------------------------------------------|
| 401       | Invalid Action                  | No action by that name at this service.                                                                                                    |
| 402       | Invalid Args                    | Could be any of the following: not enough in args, too many in args, no in arg by that name, one or more in args are of the wrong data type                                                                                         |
| 403       | Out of sync                     | Out of synchronization (deprecated).                                                                                                    |
| 501       | Action Failed                   | May be returned if current state of service prevents invoking that action.                                                                                                    |
| 600       | Argument Value Invalid          | The argument value is invalid.                                                                                                    |
| 601       | Argument Value Out of Range     | An argument value is less than the minimum or more than the maximum value of the allowedValueRange, or is not in the allowedValueList.                                                                                              |
| 602       | Optional Action Not Implemented | The requested action is optional and is not implemented by the device.                                                                                                    |
| 603       | Out of Memory                   | The device does not have sufficient memory available to complete the action. This may be a temporary condition; the control point may choose to retry the unmodified request again later and it may succeed if memory is available. |
| 604       | Human Intervention Required     | The device has encountered an error condition which it cannot resolve itself and required human intervention such as a reset or power cycle. See the device display or documentation for further guidance.                          |
| 605       | String Argument Too Long        | A string argument is too long for the device to handle properly.                                                                                                    |
| 606       | Action Not Authorized           | The action requested requires authorization and the sender was not authorized.                                                                                                    |
| 701       | ValueAlreadySpecified           | The value specified in the action is already available in the list and is consequently ignored.                                                                                                    |
| 702       | ValueSpecifiedIsInvalid         | The specified value is not present in the list.                                                                                                    |
| 703       | InactiveConnectionStateRequired | Current value of ConnectionStatus should be either Disconnected or Unconfigured to permit this action.                                                                                                    |
| 704       | ConnectionSetupFailed           | There was a failure in setting up the IP or PPP connection with the service provider.                                                                                                    |
| 705       | ConnectionSetupInProgress       | The connection is already in the process of being setup.                                                                                                    |
| 706       | ConnectionNotConfigured         | Current ConnectionStatus is Unconfigured.                                                                                                    |
| 707       | DisconectInProgress             | The connection is in the process of being torn down.                                                                                                    |
| 708       | InvalidLayer2Address            | Corresponding Link Config service has an invalid VPI/VCI or phone number.                                                                                                    |
| 709       | InternetAccessDisabled          | The EnabledForInternet flag is set to 0.                                                                                                    |
| 710       | InvalidConnectionType           | This action is not permitted for the specified ConnectionType.                                                                                                    |
| 711       | ConnectionAlreadyTerminated     | An attempt was made to terminate a connection that is no longer active.                                                                                                    |
| 712       | NullValueAtSpecifiedArrayIndex  | The specified array index holds a NULL value.                                                                                                    |
| 713       | SpecifiedArrayIndexInvalid      | The specified array index is out of bounds.                                                                                                    |

| errorCode | errorDescription                      | Description                                                                                                    |
|-----------|---------------------------------------|----------------------------------------------------------------------------------------------------|
| 714       | NoSuchEntryInArray                    | The specified value does not exist in the array.                                                                                                    |
| 715       | WildCardNotPermittedInSrcIP           | The source IP address cannot be wild-carded.                                                                                                    |
| 716       | WildCardNotPermittedInExtPort         | The external port cannot be wild-carded.                                                                                                    |
| 718       | ConflictInMappingEntry                | The port mapping entry specified conflicts with a mapping assigned previously to another client.                                                             |
| 719       | ActionDisallowedWhenAutoConfigEnabled | The specified action is not permitted when auto configuration is enabled on the modem.                                                                       |
| 720       | InvalidDeviceUUID                     | The UUID of a device specified in the action arguments is invalid.                                                                                           |
| 721       | InvalidServiceID                      | The Service ID of a service specified in the action arguments is invalid.                                                                                    |
| 723       | InvalidConnServiceSelection           | The selected connection service instance cannot be set as a default connection.                                                                              |
| 724       | SamePortValuesRequired                | Internal and External port values must be the same.                                                                                                    |
| 725       | OnlyPermanentLeasesSupported          | The NAT implementation only supports permanent lease times on port mappings.                                                                                 |
| 726       | RemoteHostOnlySupportsWildcard        | RemoteHost must be a wildcard and cannot be a specific IP address or DNS name.                                                                               |
| 727       | ExternalPortOnlySupportsWildcard      | ExternalPort must be a wildcard and cannot be a specific port value.                                                                                         |
| 728       | InvalidChannel                        | The requested Channel is not specified in the PossibleChannels.                                                                                              |
| 729       | InvalidMACAddress                     | BSSID is an invalid MAC address.                                                                                                    |
| 730       | InvalidDataTransmissionRates          | The requested DataTransmissionRates are not specified in the PossibleDataTransmissionRates.                                                                  |
| 731       | InvalidWEPKey                         | WEPKey contains invalid characters or its length does not correspond to a supported encryption level.                                                        |
| 732       | NoWEPKeylsSet                         | The complete WEP key set is empty (and EAP WEP re-keying is disabled).                                                                                       |
| 733       | NoPSKKeylsSet                         | The complete PSK key set is empty.                                                                                                    |
| 734       | NoEAPServer                           | No EAP server exists for EAP Authentication.                                                                                                    |
| 800-896   | TBD                                   | Specified by vendor.                                                                                                    |
| 897       | SetMACAddressNotPermitted             | The SetMACAddress action is not permitted because SetMACAddressOverride is not set.                                                                          |
| 898       | WriteAccessDisabled                   | LAN-side write-access to one or more variables the action attempted to modify has been disabled (such as via the CPE WAN Management Protocol).               |
| 899       | SessionIDExpired                      | Indicates that the session ID being used by the control point is no longer valid, either because of device reboot or because expiration of the device timer. |

# 7 Events

No events are required or supported since use of this DSL CPE management method does not require constant always-on monitoring.

# 8 Glossary

ACS Auto Configuration Server (TR-069 term)

AP Access Point (UPnP term for wireless access point)

CP Control Point (UPnP term)

CPE Customer Premises Equipment
CWMP CPE WAN Management Protocol

DCP Device Control Protocol
DNS Domain Name Server

DHCP Dynamic Host Control Protocol

DSL Digital Subscriber Loop

DSLAM Digital Subscriber Loop Access Multiplexer

GUI Graphical User Interface

HTTP Hyper Text Transmission Protocol

IGD Internet Gateway Device

IP Internet Protocol
LAN Local Area Network
MAC Medium Access Control

NAT Network Address Translation

OS Operating System

PPP Point-to-Point Protocol RGW Residential Gateway

SOAP Simple Object Access Protocol
SSDP Simple Service Discovery Protocol

TBD To Be Determined

UDA UPnP Device Architecture
UPnP Universal Plug 'n' Play
VCI Virtual Circuit Identifier
VPI Virtual Path Identifier

XML Extensible Mark-up Language

## 9 Normative References

- [1] UPnP InternetGatewayDevice, Template Versions 1.01, For Universal Plug and Play Version 1.0, November 12, 2001, <a href="http://www.upnp.org/download/UPnP">http://www.upnp.org/download/UPnP</a> IGD DCP v1.zip.
- [2] UPnP Device Architecture, Version 1.0.1, May 6, 2003, http://www.upnp.org/download/Clean%20UPnPDA101-20030506.doc.
- [3] M. Gudgin, M. Hadley, N. Mendelsohn, J. Moreau, H. Frystyk Nielsen "Simple Object Access Protocol (SOAP) 1.1", <a href="http://www.w3.org/TR/2000/NOTE-SOAP-20000508/">http://www.w3.org/TR/2000/NOTE-SOAP-20000508/</a>, W3C Note, May 8, 2000.
- [4] UPnP WLAN configuration service http://www.upnp.org/download/WLANConfigurationService%201.0.pdf

## **Appendix A** Use Cases

In most deployments the CPE may require little or no user configuration. First, let's assume that the CPE is a basic layer 2 bridge. PPPoE client software may also be used on the PC. Initial installation would consist of the following sequence - the CPE powers-up, runs POST/diagnostics, initializes interfaces, and trains to the DSL line. The user then places a CD supplied by their service provider in their PC. The CPE management app on CD auto-runs, discovers the CPE and queries the CP for model and version. After the CPE is verified as supported, the CPE management app prompts the user for a username and password. After the user enters a username and password, the management app pushes the new username and password to the CPE. Once the username and password are set, the management app reads the CPE configuration from a service provider specific XML file on the installation CD and pushes the CPE configuration down to the CPE and sets a configuration flag. When this flag is set it identifies that the CPE has been configured. If the CPE is a router, the management app may present the user with a button to press if further CPE configuration via the user GUI is desirable. This button launches the web browser and displays the router main GUI screen. The following use case, Figure 10, graphically shows the process for CPE installation and turn-up. After initial configuration, the CPE management app may be used to query configuration or check CPE status. This is shown in Figure 11.

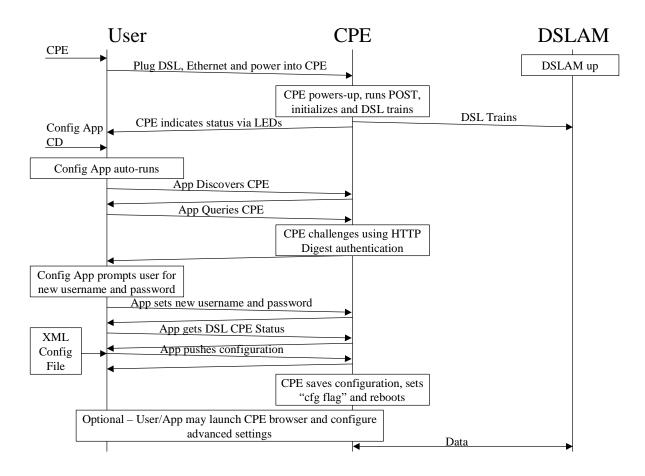

Figure 10: CPE Turn-up Use Case

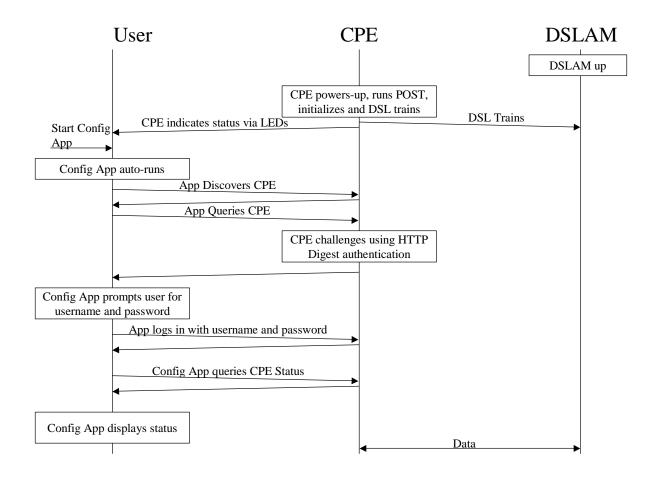

Figure 11: CPE Status Use Case

# Appendix B WANDSLConnectionManagement Explained

Depending on whether WAN\*\*Connection service is created in an existing WANConnectionDevice or a new instance of WANConnectionDevice, different actions are used. Respectively AddConnectionService and AddConnectionDeviceAndService.

Deletion of a WAN\*\*Connection service is done using the DeleteConnectionService action.

Using any of those actions modifies the structure of the DDD; a Control Point would need to rediscover the device to learn of the new structure in the DDD.

#### AddConnectionService:

This action creates a new WAN\*\*Connection service inside an existing instance of WANConnectionDevice, meaning using the same DestinationAddress (PVC, SVC...) and LinkType (EoA, IPoA, PPPoA, CIP, PPPoE...).

#### AddConnectionDeviceAndService:

This action creates first a new instance of WANConnectionDevice using DestinationAddress (PVC, SVC...), and LinkType (EoA, IPoA, PPPoA, CIP, PPPoE...) to fill in the WANDSLLinkConfig service of the new device.

After creating the WANConnectionDevice instance (including the WANDSLLinkConfig service), a WAN\*\*Connection is created according to the provided ConnectionType (IP\_Routed, IP\_Bridged, DHCP Spoofed, PPPoE Bridged, PPTP Relay, L2TP Relay, PPPoE Relay):

The following matrix shows how to choose between creating of a WANIPConnection or a WANIPCONNECTION service (this applies only for DSL modems). This differs from the UPnP model where a LinkType of PPPoE is allowed. Due to the requirement of some service providers to be able to support both an IP and PPPoE connection simultaneously on the same ATM PVC, the PPPoE option has been removed. PPPoE is clearly implied by having a WANIPPConnection with an EoA LinkType.

| LinkType       | EoA         | IPoA        | PPPoA       | CIP         | PPPoE       | Unconfigured |  |
|----------------|-------------|-------------|-------------|-------------|-------------|--------------|--|
| ConnectionType |             |             |             |             |             |              |  |
| IP_Routed      | IP or PPP   | IP          | PPP         | IP          | -Forbidden- | -Forbidden-  |  |
| IP_Bridged     | IP          | -Forbidden- | -Forbidden- | -Forbidden- | -Forbidden- | -Forbidden-  |  |
| DHCP_Spoofed   | PPP         | -Forbidden- | PPP         | -Forbidden- | -Forbidden- | -Forbidden-  |  |
| PPPoE_Bridged  | PPP         | -Forbidden- | -Forbidden- | -Forbidden- | -Forbidden- | -Forbidden-  |  |
| PPTP_Relay     | PPP         | -Forbidden- | PPP         | -Forbidden- | -Forbidden- | -Forbidden-  |  |
| L2TP_Relay     | PPP         | -Forbidden- | PPP         | -Forbidden- | -Forbidden- | -Forbidden-  |  |
| PPPoE_Relay    | -Forbidden- | -Forbidden- | PPP         | -Forbidden- | -Forbidden- | -Forbidden-  |  |
| Unconfigured   | -Forbidden- | -Forbidden- | -Forbidden- | -Forbidden- | -Forbidden- | -Forbidden-  |  |

If the provided pair (ConnectionType, LinkType) is not allowed (see *-Forbidden-* in previous table), error code 702 (ValueSpecifiedIsInvalid) is returned.

#### **DeleteConnectionService:**

This action deletes the specified instance of WAN\*\*Connection service. The service can be deleted if it is not connected.

When trying to delete a service that is connected, the IGD returns error code 703 (InactiveConnectionStateRequired).

If the deleted service is the last WAN\*\*Connection service instance in the last WAN\*\*Connection service of the WANConnectionDevice instance, the WANConnectionDevice instance is automatically deleted.

WAN\*\*Connection services having AutoConfig state variable set to 1 cannot be deleted using this command.

#### Addition and Deletion of WAN\*\*Connection Services Due to non-XML Activities

It should be noted that service instances can be automatically generated by the device. For example, if a user configures a new connection through an HTML interface, the device should automatically create a service instance. When the user enables bridging of PPPoE, this should create a "PPPoE\_Bridged" WANPPPConnection service.

# Appendix C Concurrency Diagrams and Sample Code

The first diagram represents the scenario in which Control Point one is making changes to the CPE and does not need a reboot to commit the changes.

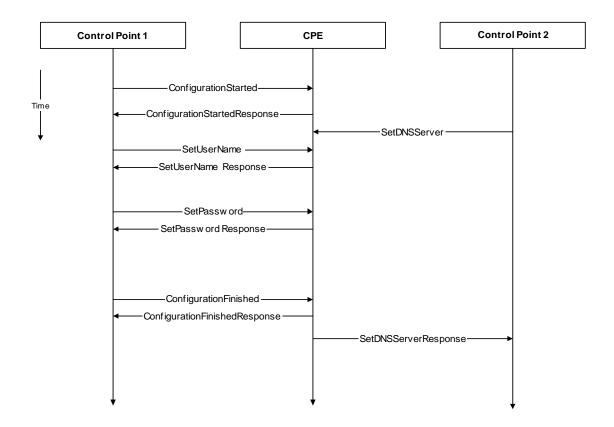

The next diagram represents the scenario in which the CPE must reboot to apply the changes.

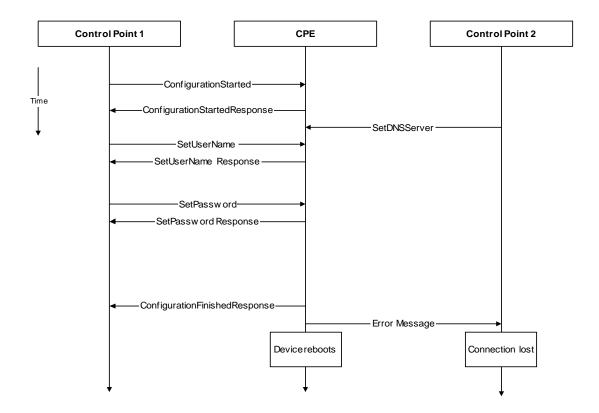

The next diagram illustrates the timeout for a CPE that requires no reboot:

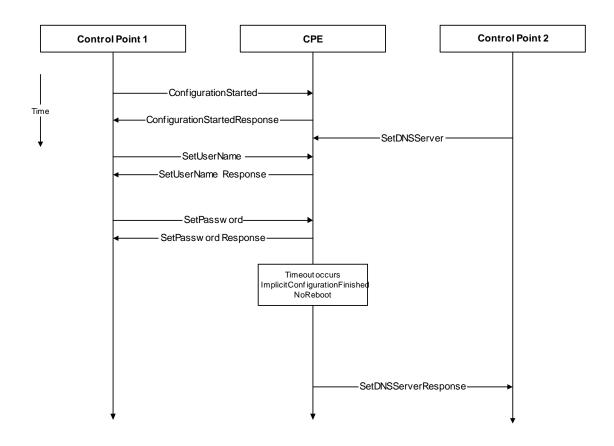

Following is example code implementing the session ID.

## Example ConfigurationStarted command with SessionID as an argument

POST path of control URL HTTP/1.1

HOST: host of control URL:port of control URL

CONTENT-LENGTH: bytes in body

CONTENT-TYPE: text/xml; charset="utf-8"

SOAPACTION: "urn:dslforum-org:service:DeviceConfig:1#ConfigurationStarted"

<s:Envelope

xmlns:s="http://schemas.xmlsoap.org/soap/envelope/"

s:encodingStyle="http://schemas.xmlsoap.org/soap/encoding/">

<s:Body>

<u:ConfigurationStarted xmlns:u="urn:dslforum-org:service:DeviceConfig:1">

<NewSessionID>2C0A2110-30BA-444e-8B83-566BC3F19C80</NewSessionID>

</u: ConfigurationStarted >

</s:Body>

</s:Envelope>

# **Example ConfigurationStarted Response**

HTTP/1.1 200 OK CONTENT-LENGTH: bytes in body CONTENT-TYPE: text/xml; charset="utf-8" DATE: when response was generated EXT: SERVER: OS/version UPnP/1.0 product/version <s:Envelope xmlns:s="http://schemas.xmlsoap.org/soap/envelope/" s:encodingStyle="http://schemas.xmlsoap.org/soap/encoding/"> <s:Body>

<u:ConfigurationStartedResponse xmlns:u="dslforum-org:service:DeviceConfig:1"> </u:ConfigurationStartedResponse>

</s:Body> </s:Envelope>

#### Example SOAP call using SessionID

POST path of control URL HTTP/1.1 HOST: host of control URL:port of control URL CONTENT-LENGTH: bytes in body CONTENT-TYPE: text/xml; charset="utf-8"

SOAPACTION: "urn:dslforum-org: WANPPPConnection:1#SetUserName"

<s:Envelope

xmlns:s="http://schemas.xmlsoap.org/soap/envelope/"

s:encodingStyle="http://schemas.xmlsoap.org/soap/encoding/">

<s:Header>

<dslf:SessionID xmlns:dslf="dslforum-org"

s:mustUnderstand="1">2C0A2110-30BA-444e-8B83-566BC3F19C80</dslf:SessionID>

</s:Header>

<s:Body>

<u:SetUserName xmlns:u="urn:dslforum-org:service:WANPPPConnection:1">

<NewUserName>fastconnection</NewUserName>

</u:SetUserName >

</s:Bodv>

</s:Envelope>

#### Response

HTTP/1.1 200 OK

CONTENT-LENGTH: bytes in body CONTENT-TYPE: text/xml; charset="utf-8" DATE: when response was generated

EXT:

SERVER: OS/version UPnP/1.0 product/version

<s:Envelope

xmlns:s="http://schemas.xmlsoap.org/soap/envelope/"

s:encodingStyle="http://schemas.xmlsoap.org/soap/encoding/">

<u:SetUserNameResponse xmlns:u="urn:dslforum-org:service:WANPPPConnection:1">

</u:SetUserNameResponse>

</s:Body>

</s:Envelope>

#### **Example ConfigurationFinsished method**

```
POST path of control URL HTTP/1.1

HOST: host of control <u>URL:port</u> of control URL

CONTENT-LENGTH: bytes in body

CONTENT-TYPE: text/xml; charset="utf-8"

SOAPACTION: "urn:dslforum-org:service: DeviceConfig:1#ConfigurationFinished"

<s:Envelope

xmlns:s="http://schemas.xmlsoap.org/soap/envelope/"

s:encodingStyle="http://schemas.xmlsoap.org/soap/encoding/">

<s:Header>

<dslf:SessionID xmlns:dslf="http://dslforum-org" s:mustUnderstand="1">2C0A2110-30BA-444e-8B83-566BC3F19C80</dslf:SessionID>

</s:Header>

<s:Body>

</s:Envelope>
```

#### Response

```
HTTP/1.1 200 OK
CONTENT-LENGTH: bytes in body
CONTENT-TYPE: text/xml; charset="utf-8"
DATE: when response was generated
EXT:
SERVER: OS/version UPnP/1.0 product/version
<s:Envelope
xmlns:s="http://schemas.xmlsoap.org/soap/envelope/"
s:encodingStyle="http://schemas.xmlsoap.org/soap/encoding/">
<s:Body>
<u:ConfigurationFinishedResponse xmlns:u="urn:dslforum-org:service:DeviceConfig:1">
<NewStatus>RebootRequired</NewStatus>
</u:ConfigurationFinishedResponse>
</s:Body>
</s:Envelope>
```